(AFFILIATED TO MADURAI KAMARAJ UNIVERSITY, MADURAI RE-ACCREDITED WITH 'A' GRADE (THIRD CYCLE) BY NAAC WITH CGPA 3.11)

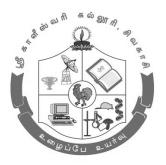

## Programme Scheme, Scheme of Examination and Syllabi (From 2021-2022 Batch onwards)

## **Department of Business Administration**

UG Programme - B.B.A. (CA)

Approved in the Academic Council - XIII held on 11/08/2021

Curriculum Design and Development Cell Annexure F

## SRI KALISWARI COLLEGE (AUTONOMOUS), SIVAKASI (AFFILIATED TO MADURAI KAMARAJ UNIVERSITY, MADURAI

RE-ACCREDITED WITH 'A' GRADE (THIRD CYCLE) BY NAAC WITH CGPA 3.11)

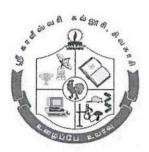

## Programme Scheme, Scheme of Examination and Syllabi (From 2021-2022 Batch onwards)

## **Department of Business Administration**

UG Programme - B.B.A. (CA)

**Curriculum Design and Development Cell** 

**Business Science** 

**Academic Affairs** 

### SRI KALISWARI COLLEGE (AUTONOMOUS), SIVAKASI DEPARTMENT OF BUSINESS ADMINISTRATION UG Programme -B.B.A. (Computer Applications) MEMBERS OF BOARD OF STUDIES

| S.No. |                        | OF BOARD OF STUDIES  Name and Designation           |
|-------|------------------------|-----------------------------------------------------|
| 1.    | Chairman of the Board  | Dr. P.K. Balamurugan                                |
|       |                        | Vice – Principal &Head of Business Administration   |
|       |                        | Sri Kaliswari College (Autonomous), Sivakasi.       |
| 2.    | University Nominee     | Dr. K. Anandhi                                      |
|       |                        | Assistant Professor                                 |
|       |                        | Department of Entrepreneurship                      |
|       |                        | Madurai Kamaraj University,                         |
|       |                        | Madurai -625021                                     |
| 3.    | Academic Expert 1.     | Dr. G. Venkadasalapathy                             |
|       |                        | Associate Professor in Business Administration      |
|       |                        | Director-Self Finance Courses                       |
|       |                        | G. Venkataswamy Naidu College,                      |
|       |                        | Kovilpatti.                                         |
| 4.    | Academic Expert 2.     | Dr. D. Ram Kumar                                    |
|       |                        | Assistant Professor                                 |
|       |                        | PG Department of Business Administration            |
|       |                        | Sri Meenakshi Government Arts College for Women     |
|       |                        | (Autonomous),                                       |
|       |                        | Madurai.                                            |
| 5.    | Industrialist          | Mr. R. Sathian                                      |
|       |                        | Distributor, Hatsun Agro Products Pvt. Ltd.,        |
|       |                        | Sivakasi.                                           |
| 6.    | Alumnus                | Mr. P. Mahesh Kumar                                 |
|       |                        | Assistant Sales Manager,                            |
|       |                        | NNR Global Logistics International Private Limited, |
|       |                        | Bangalore.                                          |
| Memb  | oers                   |                                                     |
| 7.    | Mr. S. Ajith Kumar     | Assistant Professor of Business Administration      |
| 8.    | Mr. P. Venkatesh Kumar | Assistant Professor of Business Administration      |
| 9.    | Dr. K. Muthuselvi      | Assistant Professor of Business Administration      |
| 10.   | Mrs. M. Nageswari      | Assistant Professor of Business Administration      |
| 11.   | Mrs. S. Kamalaveni     | Assistant Professor of Business Administration      |
| 12.   | Mrs. P. Panchavarnam   | Assistant Professor of Business Administration      |
| 13.   | Mrs. M. Vijayalakshmi  | Assistant Professor of Business Administration      |
| 14.   | Mrs. V. Ahila          | Assistant Professor of Business Administration      |
|       |                        |                                                     |
|       |                        |                                                     |
|       |                        |                                                     |

(Affiliated to Madurai Kamaraj University, Re-accredited with A Grade (CGPA 3.11) by NAAC)
DEPARTMENT OF BUSINESS ADMINISTRATION

UG Programme -B.B.A. (Computer Applications)
GUIDELINES FOR OUTCOME-BASED EDUCATION WITH CHOICE BASED CREDIT SYSTEM
(From 2021-2022 Batch onwards)

#### INTRODUCTION

Sri Kaliswari College in its pursuit of imparting quality education has marked a remarkable growth in terms of academic excellence, infrastructure, student strength, ICT facilities, library and placement records since its establishment in 2000-2001. This institution constitutes an academic community that is committed to encourage the student community to experience and share knowledge, identify their potential, enhance the employability skills and enable them to pursue their goals. After the conferment of autonomous status in the year 2012, the college has so far gone for revision of the syllabi three times and is continually updating the syllabi to meet the needs and demands of the student community.

The institution in its success journey of imparting quality education has been Re-Accredited with A grade (CGPA 3.11) in its third cycle of accreditation by NAAC. As an added feather to its cap, the institution has taken a giant leap to embrace the Outcome-Based Education system to enable the student community to develop their knowledge, skill and attitude simultaneously through a focussed learning and help the graduates to compete with their global counterparts and prepare them for life.

### I. OUTCOME-BASED EDUCATION (OBE) FRAMEWORK

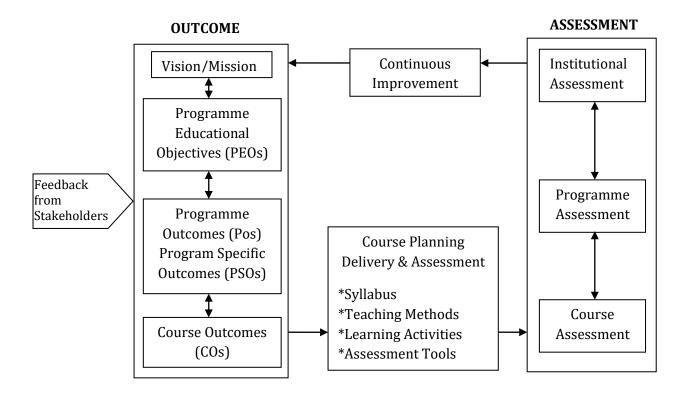

#### II. VISION OF THE INSTITUTION

• To impart quality higher education to produce highly talented youth capable of developing the nation

### III. MISSION OF THE INSTITUTION

- Ensuring quality in all aspects of the activities
- Developing the latent skills of the rural youth
- Providing value based education to instill courage and confidence
- Nurturing the entrepreneurial skills of the rural youth
- Creating competency to meet global challenges
- Imbibing social awareness and social responsibilities

### IV. VISION OF THE DEPARTMENT

• To develop young socially responsible competent business professionals and entrepreneurs.

### V. MISSION OF THE DEPARTMENT

- To inculcate the concepts of business and management.
- To integrate value system and holistic personality of the learners.
- To develop the competencies of the learners to meet the rapidly changing business environment.

### VI. PROGRAMME EDUCATIONAL OBJECTIVES (PEOs)

The Graduates will

- **PEO 1:** acquire intellectual strength on the core domains of management and identify and analyse the problems in Business and provide innovative solutions.
- **PEO 2:** exhibit skills in solving business problems by applying suitable quantitative and qualitative tools and techniques.
- **PEO 3:** acquire entrepreneurial thinking capability and communicate effectively using ICT skills and be competent to face the industrial needs.
- **PEO4:** undertake diverse careers in the national and international business organisations and involve in independent and life-long learning in diverse projects and ensure detailed study of various facets of Business.
- **PEO 5:** demonstrate managerial and technical competency for the sustainable development in business and society and exhibit soft skills (communication, organizing, and teamwork) required to manage business.

### VII. PROGRAMME OUTCOMES (POs)

### PO1: Disciplinary knowledge

Acquire comprehensive knowledge related to their academic disciplines that form a part of an undergraduate programme of study.

### PO2: Critical thinking, Problem solving and Analytical reasoning

Develop students' ability of critical observation and capacity to apply their competencies and skills to identify, evaluate, analyse and solve problems related to business.

### PO3: Scientific reasoning and Research related skills

Ability to analyze, draw conclusions from qualitative/quantitative data and critically evaluate ideas and also acquire necessary research skills to carry out an experiment or investigation.

### PO4: Communication skills and Digital literacy

Communicate effectively, write reports and documentations with the use of ICT skills.

### PO5: Ethics, Values and Multicultural competence

Embrace moral and ethical values and apply it with a sense of responsibility in the workplace and community and acquire knowledge on multiple cultures and practise tolerance and respect differences.

### PO6: Team Work, Leadership and Employability skills

Work effectively in groups with enhanced inter-personal skills and exhibit qualities associated with leadership to build a team and achieve the vision and show proficiency in professional, employability and soft skills required for placements and higher education.

### PO7: Self-directed and Life-long learning

Recognize the need and have the ability to engage in independent learning and be self-motivated and acquire knowledge and skills to attain personal development needed in workplace/society through self-paced and self-directed learning.

### VIII. PROGRAMME SPECIFIC OUTCOMES (PSOs)-B.B.A. (Computer Applications)

On successful completion of B.B.A. (Computer Applications), the students will

- **PSO 1:** acquire professional knowledge in the functional areas of management and fundamentals of computer Applications.
- **PSO 2:** attain the ability to analyse, design and develop ERP solutions by making use of the database to the problems in the contemporary business.
- **PSO 3:** obtain the capacity to explore the issues prevailing in real business situation by applying the upgraded computer technologies.
- **PSO 4:** develop effective interpersonal communication skills and competencies through the written and oral medium relevant to business and provide required reports to the stakeholders by using information system.
- **PSO 5:** strengthen the capability to apply ethical principles and professional norms in achieving the organisational goals and also apply them in a multidisciplinary environment.
- **PSO 6:** exhibit the ability to lead others, contribute effectively to a team environment and develop their career paths to be an entrepreneur, corporate professionals and instill a desire for higher studies.
- **PSO 7:** acquire the required training and computer skills to engage self-regulating and lifelong learning in the constantly changing world.

### IX. PO-PSO Mapping Matrix - B.B.A. (Computer Applications)

|        | PSO1 | PSO2 | PSO3 | PSO4 | PSO5 | PSO6 | PSO7 |
|--------|------|------|------|------|------|------|------|
| PO PSO |      |      |      |      |      |      |      |
|        |      |      |      |      |      |      |      |
| P01    | 1    |      |      |      |      |      |      |
| PO2    |      | ✓    |      |      |      |      |      |
| P03    |      |      | 1    |      |      |      |      |
| P04    |      |      |      | 1    |      |      |      |
| P05    |      |      |      |      | 1    |      |      |
| P06    |      |      |      |      |      | 1    |      |
| P07    |      |      |      |      |      |      | 1    |

### X.PO-PEO Mapping Matrix - B.B.A. (Computer Applications)

|        | PEO1 | PEO2 | PEO3 | PEO4 | PEO5     |
|--------|------|------|------|------|----------|
| PO PEO |      |      |      |      |          |
|        |      |      |      |      |          |
| P01    | ✓    |      |      |      |          |
| P02    |      | ✓    |      |      |          |
| P03    |      | 1    |      |      |          |
| P04    |      |      | 1    |      |          |
| P05    |      |      |      | 1    |          |
| P06    |      |      |      | 1    |          |
| P07    |      |      |      |      | <b>✓</b> |

# (Affiliated to Madurai Kamaraj University, Re-accredited with A Grade (CGPA 3.11) by NAAC) DEPARTMENT OF BUSINESS ADMINISTRATION UG Programme - B.B.A. (Computer Applications)

#### REGULATIONS

**Duration of the Programme**: Three years (equivalent to six semesters)

### **Eligibility**

Candidate should have passed the Higher Secondary Examinations conducted by the Board of Higher Secondary Education, Government of Tamil Nadu or any other examination accepted by the Syndicate of the Madurai Kamaraj University, Madurai as its equivalent.

**Medium of Instruction** : English

**Age Limit** 

Maximum age limit : 21 Years

**Age Relaxation** 

SC/ SCA/ST/BC/BCM/MBC/DNC & Women : 3 years age relaxation
Differently-Abled Students : 5 years age relaxation

### **Transitory Permission**

Students joined from 2021 - 2024 may be permitted to write their examinations in this pattern up to April 2029.

### SRI KALISWARI COLLEGE (AUTONOMOUS), SIVAKASI DEPARTMENT OF BUSINESS ADMINISTRATION UG Programme – B.B.A. (Computer Applications) SCHEME OF EXAMINATION

For UG Programme, the internal and external marks are distributed as follows:

For all Theory Courses : Internal Marks: 40; External Marks: 60

For all Practical Courses, Project and Internship: Internal Marks: 50; External Marks: 50

### **Internal Mark Distribution for Theory Courses**

| Assessment Type                  | Marks    | Scheme of Assessment                 |
|----------------------------------|----------|--------------------------------------|
| Internal Test                    | 15 marks | Two Internal Tests and 1 Model Exam  |
|                                  |          | will be conducted and average of the |
|                                  |          | best two will be considered          |
| Written Assignment               | 5 marks  | One Written Assignment will be given |
| E-Assignment/ Case Studies/      | 5 marks  | Any one of the Assignments will be   |
| Reviews/ Field Assignments/      |          | given                                |
| Poster Presentations/ Portfolios |          |                                      |
| Quiz                             | 5 marks  | One Quiz Test will be conducted      |
| Viva/ Oral Exam/ Group           | 10 marks | Test will be conducted in any one of |
| Discussion/ Role Play            |          | the Oral Mode                        |

### **Internal Mark Distribution for Practical Courses**

| Assessment Type             | Marks    | Scheme of Assessment                 |  |  |
|-----------------------------|----------|--------------------------------------|--|--|
| Lab work /Program Execution | 40 marks | Two Internal Tests will be conducted |  |  |
|                             |          | and the average of the two will be   |  |  |
|                             |          | considered                           |  |  |
| Observation/Record Notebook | 5 marks  | Assessment will be done during every |  |  |
|                             |          | practical class                      |  |  |
| Viva -Voce / Lab Quiz       | 5 marks  | Two Lab Quiz Tests/viva-voce will be |  |  |
|                             |          | conducted and the average of the two |  |  |
|                             |          | will be considered                   |  |  |

### **External Mark Distribution for Practical Courses**

| Assessment Type            | Marks    | Scheme of Assessment        |
|----------------------------|----------|-----------------------------|
| Lab work/Program Execution | 40 marks | End result of the Practical |
| Viva -Voce                 | 10 marks | Oral Mode Test              |

### SRI KALISWARI COLLEGE (AUTONOMOUS), SIVAKASI DEPARTMENT OF BUSINESS ADMINISTRATION UG Programme – B.B.A. (Computer Applications) QUESTION PAPER PATTERN

### Internal Test - 30 Marks - 1 hr Duration

| S.No | Type of Questions                        | Marks     |
|------|------------------------------------------|-----------|
| 1.   | Objectives type Questions:               |           |
|      | Multiple Choice – 4 questions            | 04        |
|      | Answer in a Word/Sentence – 4 questions  | 04        |
| 2.   | Short Answer–3 questions –either or type | e 3x4=12  |
| 3.   | Long Answer–1 question – either or typ   | e 1x10=10 |

### **Summative Examinations - 60 Marks - 3 hrs Duration**

| S.No | Type of Ques              | Marks            |         |
|------|---------------------------|------------------|---------|
| 1.   | Objective type Questions: |                  |         |
|      | Multiple Choice           | 05               |         |
|      | Answer in a Word/Sentence | - 5 questions    | 05      |
| 2.   | Short Answer 5 questions  | – either or type | 5x4=20  |
| 3.   | Long Answer 3 questions   | – either or type | 3x10=30 |

### SRI KALISWARI COLLEGE (AUTONOMOUS), SIVAKASI DEPARTMENT OF BUSINESS ADMINISTRATION UG Programme - B.B.A. (Computer Applications)

### **Attainment of Course outcomes**

Attainment of Course outcomes is computed using Direct and Indirect assessment methods. Direct Method of Assessment is based on performance of the students in the Continuous Internal Assessment Tests, Summative Examinations and supporting activities such as Seminar, Assignment, Case study, Group Discussion, Quiz, etc., and Indirect Method of Assessment is based on periodical feedback from the students at the end of each course.

Weightage of Direct and Indirect Assessment in computation of attainment of each course is 70% for Direct Assessment and 30% for Indirect Assessment.

#### **Direct Assessment of Course outcome attainment**

### i) Rubrics:

Internal Assessment contributes 60% and Summative Examinations Assessment contributes 40% to the Direct Assessment of a course outcome for Theory Courses. For the Practical Courses, Internal Assessment contributes 70% and Summative Examinations Assessment contributes 30% to the Direct Assessment of a course outcome.

### ii) Setting of Target:

50% of the maximum mark is set as target of Internal Assessment toolsand the average mark of the class is set as target of Summative Examinations Assessment.

### Formula for calculating percentage attainment of each course outcome

Based on the result of Summative Examinations and Internal Assessment tools, the number of students scoring more than the target is found out.

### For each Internal Assessment Tools,

 $Percentage \ attainment \ of \ each \ course \ outcome = \frac{target \ in \ the \ concerned \ course \ outcome}{Total \ Number \ of \ Students} \times 100$ 

Percentage attainment of each Course outcome for Internal Assessment tools = Average of percentage attainment of all Internal Assessment tools

### For Summative Examinations,

Percentage attainment of each Course outcome =  $\frac{\text{No. of. Students who scored more than the}}{\text{target in the concerned co}} \times 100$ 

### Formula for calculating Attainment Percentage of Course outcome of a course

Percentage Attainment of Course outcome = Average of percentage attainment of for Internal Assessment tools = all COs

Percentage Attainment of Course outcome = Average of percentage attainment of all COs

### **Final Direct Assessment of Course outcome Attainment**

### **For Theory Courses**

Percentage Attainment of Course = (0.6 x percentage attainment of CO for outcome through Direct Assessment internal assessment tool)+ (0.4 x percentage attainment of CO for

summative examinations)

### **For Practical Courses**

Percentage Attainment of Course outcome through Direct Assessment

 0.7 x percentage attainment of CO for Internal Assessment tools +
 0.3 x percentage attainment of CO for Summative Examinations

### **Indirect Assessment of CO Attainment**

The course outcome feedback is conducted at the end of every semester by distributing structured feedback questionnaire to the students. The analysis of this feedback questionnaire is done on the following score. The feedback forms will be sorted with various scores and feedbacks with a score more than 5.5 are considered as satisfactory level for calculations for indirect attainment.

**A**: 10-8.5 **B**: 8.4-7.0 **C**: 6.9-5.5 **D**: 5.4-4.0 **E**: 3.9-0

Percentage attainment for each CO =  $\frac{\text{Satisfaction Number}}{\text{Response Received}} \times 10$ 

Percentage Attainment of CO of a course = Average of percentage attainment of all COs

### Final Assessment of CO attainment

Average course attainment

0.7 x Direct assessment of CO attainment + 0.3 x Indirect assessment of CO attainment

### **Expected Level of Attainment for each of the Course Outcomes**

| СО        | Level of Attainment |
|-----------|---------------------|
| Above 70% | Excellent           |
| 60 -70 %  | Very good           |
| 50-60 %   | Good                |
| 40 – 50 % | Satisfactory        |
| Below 40% | Not Satisfactory    |

### **Assessment of PO attainment**

At the end of the each programme, the Direct PO Assessment is done from the CO Attainment of all courses. The Direct PO Attainment for a particular course is determined from the attainment values obtained for each course outcome related to that PO and the CO-PO mapping values.

Weighted contribution of the course in attainment of each PO

 $= \frac{\text{Weighted Percentage of contribution of the course in attainment of each PO}}{\text{average course attainment}} \times 100$ 

### **Expected Level of Attainment for each of the Programme Outcomes**

| PO        | Level of Attainment |
|-----------|---------------------|
| Above 70% | Excellent           |
| 60 - 70 % | Very good           |
| 50-60 %   | Good                |
| 40 - 50 % | Satisfactory        |
| Below 40% | Not Satisfactory    |

### **Attainment of Programme Educational Objectives (PEO)**

PEOs are assessed after 3 to 4 years of graduation. Attainment is measured based on the Feedback from Stakeholders

- 1. Alumni
- 2. Parents
- 3. Employer

The analysis of this feedback questionnaire is done on the following score. The feedback forms will be sorted with various scores and feedbacks with a score more than 5.5 are considered as satisfactory level for calculations for Indirect Attainment.

**A:** 10-8.5

**B**: 8.4-7.0

**C**: 6.9-5.5

**D**: 5.4-4.0

**E:** 3.9-0

Percentage attainment of PEOs = 
$$\frac{\text{Satisfaction number}}{\text{Response Received}} \times 100$$

### **Expected Level of Attainment for each of the Programme Educational Objectives**

| PEO       | Level of Attainment |
|-----------|---------------------|
| Above 70% | Excellent           |
| 60 -70 %  | Very good           |
| 50-60 %   | Good                |
| 40 – 50 % | Satisfactory        |
| Below 40% | Not Satisfactory    |

### (Affiliated to Madurai Kamaraj University, Re-accredited with A Grade (CGPA 3.11) by NAAC)

### DEPARTMENT OF BUSINESS ADMINISTRATION

## UG Programme-B.B.A. (Computer Applications) CURRICULUM STRUCTURE

## OUTCOME-BASED EDUCATION WITH CHOICE BASED CREDIT SYSTEM (From 2021-2022 Batch onwards)

| S. No | Courses                       | Sem I  | Sem II | Sem III | Sem IV | Sem V  | Sem VI   | Credits |
|-------|-------------------------------|--------|--------|---------|--------|--------|----------|---------|
| I     | Tamil / Hindi / French        | 6 (3)  | 6 (3)  | -       | -      | -      | -        | 6       |
| II    | English                       | 6 (3)  | 6 (3)  | -       | -      | -      | -        | 6       |
|       | Core Courses                  | 5 (5)  | 5 (4)  | 6 (5)   | 6 (5)  | 5 (5)  | 5 (5)    | 92      |
|       |                               | 5 (4)  | 5 (4)  | 6 (5)   | 6 (5)  | 5 (5)  | 5 (5)    |         |
|       |                               |        |        | 5 (4)   | 5 (4)  | 5P (4) | 5 (4)    |         |
|       |                               |        |        | 5 (4)   | 5 (3)  | 5P (4) | 4 (4)Pro |         |
|       |                               |        |        |         |        |        | 5P (4)   |         |
|       | Allied Courses                | 4P (3) | 4P (3) | 4P (3)  | 4 (3)  | -      | -        | 12      |
|       | Major Elective Courses        | -      | -      | -       |        | 4 (3)  | 4 (3)    | 9       |
| III   |                               |        |        |         |        | 4 (3)  |          |         |
|       | Self-paced Learning           | -      | -      | -       | (2)    | -      | -        | 2       |
|       | (Swayam Course)               |        |        |         |        |        |          |         |
|       | Ability Enhancement           | 2 (1)  | -      | -       | -      | -      | -        | 1       |
|       | Compulsory Course             |        |        |         |        |        |          |         |
|       | (AECC)                        |        |        |         |        |        |          |         |
|       | 1. Environmental Studies      |        |        |         |        |        |          |         |
|       | 2. Value Education            | -      | 1 (1)  | -       | -      | -      | -        | 1       |
| IV    | Non-Major Elective<br>Courses | -      | -      | 2 (1)   | 2 (1)  | -      | -        | 2       |
| 1 4   | Skill Enhancement             | 2 (1)  | 2 (1)  | 2 (1)   | 2 (1)  | 2 (1)  | 2 (1)    | 6       |
|       | Courses                       | 2 (1)  | 2 (1)  | 2 (1)   | 2 (1)  | 2 (1)  | 2 (1)    | O       |
|       | Internship                    | -      | -      | -       | -      | (1)    | -        | 1       |
|       | Disaster Management           | -      | 1 (1)  | -       | -      | -      | -        | 1       |
| V     | Extension                     | -      | -      | -       | (1)    | -      | -        | 1       |
| Total | Hours(Per week)/Credits       | 30(20) | 30(20) | 30(23)  | 30(25) | 30(26) | 30(26)   | 140     |
|       |                               |        |        |         |        |        |          |         |
|       |                               |        |        |         |        |        |          | 180     |

### (Affiliated to Madurai Kamaraj University, Re-accredited with A Grade (CGPA 3.11) by NAAC)

### DEPARTMENT OF BUSINESS ADMINISTRATION

## UG Programme-B.B.A. (Computer Applications) CURRICULUM PATTERN

### OUTCOME-BASED EDUCATION WITH CHOICE BASED CREDIT SYSTEM

(From 2021-2022 Batch onwards)
PROGRAMME CODE – UBP

| Semester | Part | Course<br>Code                                                       | Course Name                                                             | Hours | Credits |
|----------|------|----------------------------------------------------------------------|-------------------------------------------------------------------------|-------|---------|
|          | I    | 21UBPL11                                                             | காப்பீடு கோட்பாடுகளும் நடைமுறைகளும்                                     | 6     | 3       |
|          | II   | 21UENL11                                                             | Communicative English – I                                               | 6     | 3       |
|          |      | 21UBPC11                                                             | Core Course - I: Principles of Management                               | 5     | 5       |
| I        | III  | 21UBPC12                                                             | Core Course – II: Financial Accounting                                  | 5     | 4       |
| 1        | 111  | 21UBPA1P                                                             | Allied Course - I: Practical: Office Automation                         | 4     | 3       |
|          | IV   | 21UESR11                                                             | <b>Ability Enhancement Compulsory Course – I:</b> Environmental Studies | 2     | 1       |
|          |      | 21UBPS11                                                             | Skill Enhancement Course - I: Soft Skills                               | 2     | 1       |
|          |      |                                                                      | Total                                                                   | 30    | 20      |
|          | I    | 21UBPL21                                                             | அலுவலக மேலாண்மை                                                         | 6     | 3       |
|          | II   | 21UENL21                                                             | Communicative English – II                                              | 6     | 3       |
|          |      | 21UBPC21                                                             | Core Course - III: Business Environment                                 | 5     | 4       |
| II       | III  | 21UBPC22                                                             | Core Course - IV: Internet and Web Designing                            | 5     | 4       |
| 11       | 111  | 21UBPA2P   Allied Course – II: Practical: Internet and Web Designing |                                                                         | 4     | 3       |
|          | IV   | 21UVED21                                                             | <b>Ability Enhancement Compulsory Course – II:</b> Value Education      | 1     | 1       |
|          | - 1  | 21UBPS21                                                             | Skill Enhancement Course - II: Corporate Skills                         | 2     | 1       |
|          |      |                                                                      | Disaster Management                                                     | 1     | 1       |
|          |      |                                                                      | Total                                                                   | 30    | 20      |
|          |      | 21UBPC31                                                             | Core Course - V: Organisational Behaviour                               | 6     | 5       |
|          |      | 21UBPC32                                                             | Core Course - VI: Business Statistics and Mathematics                   | 6     | 5       |
|          | III  | 21UBPC33                                                             | Core Course - VII: Entrepreneurship                                     | 5     | 4       |
| III      |      | 21UBPC34                                                             | Core Course - VIII: Introduction to E-Commerce                          | 5     | 4       |
|          |      | 21UBPA3P                                                             | Allied Course - III: Practical: DTP and Multimedia                      | 4     | 3       |
|          | 17.7 | 21UBPN31                                                             | Non-Major Elective Course – I: Fundamentals of Management               | 2     | 1       |
|          | IV   | 21UBPS31                                                             | Skill Enhancement Course – III: Goods and Services Tax                  | 2     | 1       |
|          |      |                                                                      | Total                                                                   | 30    | 23      |
|          |      | 21UBPC41                                                             | Core Course - IX: Operations Management                                 | 6     | 5       |
| IV       | III  | 21UBPC42                                                             | Core Course - X: Financial Management                                   | 6     | 5       |
|          |      | 21UBPC43                                                             | Core Course - XI: Human Resource Management                             | 5     | 4       |

|       |                                                                                                    | 21UBPC44 | Core Course - XII: Marketing Management                       | 5                                                                                                    | 3  |
|-------|----------------------------------------------------------------------------------------------------|----------|---------------------------------------------------------------|----------------------------------------------------------------------------------------------------|----|
|       |                                                                                                    | 21UBPA41 | Allied Course - IV: Enterprise Resource Planning              | 4                                                                                                    | 3  |
|       |                                                                                                    |          | Self-Paced Learning: (Swayam Course)                          |                                                                                                    |    |
|       |                                                                                                    | 21UBPM41 | _ , , , , , , , , , , , , , , , , , , ,                       | -                                                                                                    | 2  |
|       |                                                                                                    | 21UBPM42 | 2. Innovation, Business Models and Entrepreneurship           |                                                                                                    |    |
|       | 13.7                                                                                                    | 21UBPN41 | Non-Major Elective Course – II: Rural Entrepreneurship        | 2                                                                                                    | 1  |
|       | IV                                                                                                    | 21UBPS41 | Skill Enhancement Course – IV: Case Analysis                  | 2                                                                                                    | 1  |
|       | V                                                                                                    |          | Extension                                                     | -                                                                                                    | 1  |
|       |                                                                                                    |          | Total                                                         | 30                                                                                                    | 25 |
|       |                                                                                                    | 21UBPC51 | Core Course - XIII: Strategic Management                      | 5                                                                                                    |    |
|       |                                                                                                    | 21UBPC52 | Core Course - XIV: Cost and Management Accounting             | 5                                                                                                    | 5  |
|       |                                                                                                    | 21UBPC5P | Core Course - XV: Practical: Programming in PHP               | 5                                                                                                    | 4  |
|       |                                                                                                    | 21UBPC5Q | Core Course - XVI: Practical: Accounting Packages             | 5                                                                                                    | 4  |
|       |                                                                                                    |          | Major Elective Course - I:                                    |                                                                                                    |    |
|       | Ш                                                                                                    | 21UBP051 | 1. Programming in PHP                                         | 4                                                                                                    | 2  |
| v     | 111                                                                                                    | 21UBPO52 | 2. Introduction to Industry 4.0                               | 4                                                                                                    | 3  |
| \ \ \ |                                                                                                    | 21UBPO53 | 3. Big Data Analytics                                         |                                                                                                    |    |
|       |                                                                                                    |          | Major Elective Course – II:                                   |                                                                                                    |    |
|       |                                                                                                    | 21UBP054 | 1. E – Marketing                                              | 4       3         -       2         2       1         -       1         1       30       25         5       5         5       4         4       3         2       1         -       1         1       30       26         5       5         5       5         5       5         5       4         4       4         4       3 | 2  |
|       | 21UBPC52 Core Course - XIV: Cost and Management Accounting 21UBPC5P Core Course - XV: Practical: Programming in PHP 21UBPC5Q Core Course - XVI: Practical: Accounting Packages  Major Elective Course - I:  1 Programming in PHP 21UBP051 1. Programming in PHP 21UBP052 2. Introduction to Industry 4.0 3. Big Data Analytics  Major Elective Course - II:  21UBP054 1. E - Marketing 21UBP055 2. Services Marketing 21UBP056 3. Consumer Behaviour  IV 21UBPS51 Skill Enhancement Course - V: Salesmanship 21UBPJ51 Internship |          | т                                                             | 3                                                                                                    |    |
|       |                                                                                                    |          |                                                               |                                                                                                    |    |
|       | 11/                                                                                                    | 21UBPS51 | Skill Enhancement Course – V: Salesmanship                    | 2                                                                                                    | 1  |
|       | 1 V                                                                                                    | 21UBPJ51 | Internship                                                    | -                                                                                                    | 1  |
|       |                                                                                                    |          |                                                               | 30                                                                                                    |    |
|       |                                                                                                    | 21UBPC61 | Core Course – XVII: International Business                    | 5                                                                                                    | 5  |
|       |                                                                                                    | 21UBPC62 | Core Course - XVIII: Business Ethics & Corporate Governance   | 5                                                                                                    | 5  |
|       |                                                                                                    | 21UBPC63 | Core Course - XIX: RDBMS and Oracle Programming               | 5                                                                                                    | 4  |
|       |                                                                                                    | 21UBPJ61 | Core Course – XX: Project Viva – Voce                         | 4                                                                                                    | 4  |
|       | III                                                                                                    | 21UBPC6P | Core Course - XXI: Practical: RDBMS and Oracle Programming    | 5                                                                                                    | 4  |
| VI    |                                                                                                    |          | Major Elective Course - III:                                  |                                                                                                    |    |
|       |                                                                                                    | 21UBPO61 | 1. International Marketing                                    | 4                                                                                                    | 2  |
|       |                                                                                                    | 21UBPO62 | 2. International Human Resource Management                    | 4                                                                                                    | J  |
|       |                                                                                                    | 21UBPO63 | 3. International Finance                                      |                                                                                                    |    |
|       | IV                                                                                                    | 21UBPS61 | <b>Skill Enhancement Course –VI:</b> Fundamentals of Research | 2                                                                                                    | 1  |
|       | - •                                                                                                    |          | Methodology                                                   |                                                                                                    |    |
|       |                                                                                                    |          | Total                                                         | 30                                                                                                    | 26 |

(Affiliated to Madurai Kamaraj University, Re-accredited with A Grade (CGPA 3.11) by NAAC)

DEPARTMENT OF BUSINESS ADMINISTRATION

UG Programme –B.B.A. (Computer Applications)

OUTCOME-BASED EDUCATION WITH CHOICE BASED CREDIT SYSTEM

(From 2021-2022 Batch onwards)

### PROGRAMME ARTICULATION MATRIX (PAM)

| Semester | Course<br>Code | Course Name                                                            | P01 | PO2 | P03 | P04 | P05 | P06 | P07 |
|----------|----------------|------------------------------------------------------------------------|-----|-----|-----|-----|-----|-----|-----|
|          | 21UBPL11       | காப்பீடு கோட்பாடுகளும்<br>நடைமுறைகளும்                                 | 13  | 9   | 6   | 5   | 2   | 3   | 2   |
|          | 21UENL11       | Communicative English – I                                              | 10  | 7   | 2   | 8   | 2   | 2   | 3   |
|          | 21UBPC11       | Core Course – I: Principles of Management                              | 14  | 11  | 4   | 7   | 4   | 5   | 5   |
|          | 21UBPC12       | Core Course – II: Financial<br>Accounting                              | 15  | 12  | 4   | 2   | 6   | 6   | 5   |
| I        | 21UBPA1P       | <b>Allied Course - I: Practical:</b> Office Automation                 | 14  | 10  | 5   | 5   | 3   | 8   | 5   |
|          | 21UESR11       | Ability Enhancement Compulsory<br>Course - I:<br>Environmental Studies | 8   | 5   | 1   | 7   | 8   | 5   | 5   |
|          | 21UBPS11       | <b>Skill Enhancement Course - I:</b> Soft Skills                       | 10  | 8   | 1   | 5   | 4   | 7   | 5   |
|          | 21UBPL21       | அலுவலக மேலாண்மை                                                        | 14  | 9   | 1   | 4   | 2   | 5   | 5   |
|          | 21UENL21       | Communicative English – II                                             | 10  | 8   | 2   | 8   | 2   | 2   | 3   |
|          | 21UBPC21       | Core Course – III: Business<br>Environment                             | 13  | 8   | 5   | 5   | 8   | 6   | 5   |
|          | 21UBPC22       | Core Course – IV: Internet and Web Designing                           | 14  | 12  | 5   | 5   | 3   | 6   | 5   |
| II       | 21UBPA2P       | Allied Course - II: Practical: Internet and Web Designing              | 14  | 11  | 4   | 7   | 3   | 6   | 5   |
|          | 21UVED21       | <b>Ability Enhancement Compulsory Course - II:</b> Value Education     | 8   | 5   | 1   | 5   | 9   | 4   | 7   |
|          | 21UBPS21       | <b>Skill Enhancement Course – II:</b> Corporate Skills                 | 14  | 8   | 2   | 5   | 3   | 5   | 3   |
|          | 21UDMG21       | Disaster Management                                                    | 7   | 8   | 2   | 5   | 2   | 4   | 8   |
| III      | 21UBPC31       | <b>Core Course – V:</b> Organisational Behaviour                       | 15  | 10  | 3   | 6   | 3   | 7   | 6   |

|    |                      | T                                                                                                  |    | 1  |   | ı  |   | I | <del> </del> |
|----|----------------------|----------------------------------------------------------------------------------------------------|----|----|---|----|---|---|--------------|
|    | 21UBPC32             | <b>Core Course – VI:</b> Business Statistics and Mathematics                                       | 14 | 13 | 4 | 3  | 3 | 7 | 6            |
|    | 21UBPC33             | Core Course - VII: Entrepreneurship                                                                | 14 | 11 | 4 | 6  | 4 | 6 | 5            |
|    | 21UBPC34             | <b>Core Course – VIII:</b> Introduction to E-Commerce                                              | 14 | 12 | 4 | 5  | 3 | 7 | 5            |
|    | 21UBPA3P             | Allied Course – III: Practical: DTP and Multimedia                                                 | 14 | 10 | 4 | 7  | 3 | 7 | 5            |
|    | 21UBPN31             | Non-Major Elective Course – I:<br>Fundamentals of Management                                       | 9  | 5  | 0 | 8  | 0 | 5 | 5            |
|    | 21UBPS31             | <b>Skill Enhancement Course – III:</b> Goods and Services Tax                                      | 14 | 8  | 2 | 5  | 3 | 5 | 3            |
|    | 21UBPC41             | Management  Core Course - X: Financial                                                             |    | 12 | 4 | 5  | 3 | 6 | 5            |
|    | 21UBPC42             | Core Course - X: Financial<br>Management                                                           | 15 | 12 | 4 | 5  | 3 | 6 | 5            |
|    | 21UBPC43             | Core Course - XI: Human Resource<br>Management                                                     | 14 | 10 | 3 | 8  | 4 | 6 | 5            |
|    | 21UBPC44             | Core Course - XII: Marketing<br>Management                                                         | 14 | 12 | 3 | 6  | 4 | 6 | 5            |
| IV | 21UBPA41             | <b>Allied Course – IV:</b> Enterprise Resource Planning                                            | 14 | 13 | 3 | 5  | 4 | 6 | 5            |
|    | 21UBPM41<br>21UBPM42 | <ul> <li>Self-Paced Learning: (Swayam</li> <li>Course)</li> <li>1. Customer Relationship</li></ul> | 10 | 5  | 3 | 10 | 1 | 1 | 10           |
|    | 21UBPN41             | Non-Major Elective Course – II: Rural Entrepreneurship                                             | 9  | 5  | 0 | 8  | 0 | 5 | 5            |
|    | 21UBPS41             | Skill Enhancement Course – IV:<br>Case Analysis                                                    | 14 | 8  | 2 | 5  | 3 | 5 | 3            |
|    |                      | Extension                                                                                          | 8  | 2  | 1 | 7  | 9 | 8 | 5            |
|    | 21UBPC51             | Core Course – XIII: Strategic<br>Management                                                        | 14 | 13 | 3 | 5  | 4 | 6 | 5            |
|    | 21UBPC52             | Core Course - XIV: Cost and<br>Management Accounting                                               | 14 | 13 | 3 | 5  | 4 | 6 | 5            |
| v  | 21UBPC5P             | Core Course - XV: Practical: Programming in PHP                                                    | 14 | 13 | 4 | 6  | 4 | 6 | 3            |
|    | 21UBPC5Q             | Core Course - XVI: Practical: Accounting Packages                                                  | 14 | 13 | 4 | 5  | 3 | 6 | 5            |
|    | 21UBP051<br>21UBP052 | Major Elective Course – I:  1. Programming in PHP                                                  | 14 | 13 | 3 | 5  | 4 | 6 | 5            |

|     | 21UBP053                                                                                                    | 2. Introduction to Industry 4.0                                                           |     |     |     |     |     |     |     |
|-----|----------------------------------------------------------------------------------------------------|-------------------------------------------------------------------------------------------|-----|-----|-----|-----|-----|-----|-----|
|     |                                                                                                    | 3. Big Data Analytics                                                                     |     |     |     |     |     |     |     |
|     | 21UBP054<br>21UBP055<br>21UBP056                                                                                                    | Major Elective Course - II:  1. E - Marketing 2. Services Marketing 3. Consumer Behaviour | 14  | 13  | 3   | 5   | 4   | 6   | 5   |
|     | 21UBPJ51 Internship  21UBPS51 Skill Enhancement Course – V: Salesmanship                                                                       |                                                                                           |     | 10  | 3   | 4   | 2   | 4   | 3   |
|     |                                                                                                    |                                                                                           |     | 10  | 3   | 3   | 2   | 5   | 3   |
|     | 21UBPC61                                                                                                    | <b>Core Course – XVII:</b> International Business                                         | 15  | 13  | 3   | 5   | 4   | 6   | 4   |
|     | 21UBPC62                                                                                                    | <b>Core Course – XVIII:</b> Business Ethics & Corporate Governance                        | 14  | 13  | 4   | 5   | 4   | 6   | 4   |
|     | 21UBPC63                                                                                                    | Core Course - XIX: RDBMS and Oracle Programming                                           | 14  | 13  | 3   | 5   | 4   | 6   | 5   |
|     | 21UBPJ61                                                                                                    | Core Course - XX: Project Viva -<br>Voce                                                  | 14  | 13  | 3   | 5   | 4   | 6   | 5   |
| VI  | 21UBPC6P                                                                                                    | Core Course – XXI: Practical:<br>RDBMS and Oracle Programming                             | 14  | 13  | 3   | 5   | 4   | 6   | 5   |
|     | Major Elective Course – III:  1. International Marketing 21UBP062 21UBP063 2. International Human Resource Management 3. International Finance |                                                                                           | 14  | 13  | 4   | 5   | 4   | 6   | 4   |
|     | 21UBPS61                                                                                                    | Skill Enhancement Course -VI:<br>Fundamentals of Research<br>Methodology                  | 14  | 9   | 2   | 5   | 2   | 5   | 3   |
| Tot | al Weightage                                                                                                    | e of all Courses Contributing to PO                                                       | 599 | 469 | 139 | 254 | 164 | 254 | 215 |

(Affiliated to Madurai Kamaraj University, Re-accredited with A Grade (CGPA 3.11) by NAAC)

DEPARTMENT OF BUSINESS ADMINISTRATION

UG Programme –B.B.A. (Computer Applications)

OUTCOME-BASED EDUCATION WITH CHOICE BASED CREDIT SYSTEM

(From 2021-2022 Batch onwards)

### PROGRAMME ARTICULATION MATRIX - WEIGHTED PERCENTAGE

| Semester | Course<br>Code | Course Name                                                             | P01  | P02  | P03  | P04  | P05  | P06  | P07  |
|----------|----------------|-------------------------------------------------------------------------|------|------|------|------|------|------|------|
|          | 21UBPL11       | காப்பீடு கோட்பாடுகளும்<br>நடைமுறைகளும்                                  | 2.17 | 1.92 | 4.32 | 1.97 | 1.22 | 1.18 | 0.93 |
|          | 21UENL11       | Communicative English – I                                               | 1.67 | 1.49 | 1.44 | 3.15 | 1.22 | 0.79 | 1.4  |
|          | 21UBPC11       | Core Course - I: Principles of Management                               | 2.34 | 2.35 | 2.88 | 2.76 | 2.44 | 1.97 | 2.33 |
|          | 21UBPC12       | Core Course - II: Financial<br>Accounting                               | 2.5  | 2.56 | 2.88 | 0.79 | 3.66 | 2.36 | 2.33 |
| I        | 21UBPA1P       | <b>Allied Course – I: Practical:</b> Office Automation                  | 2.34 | 2.13 | 3.6  | 1.97 | 1.83 | 3.15 | 2.33 |
|          | 21UESR11       | <b>Ability Enhancement Compulsory Course – I:</b> Environmental Studies | 1.34 | 1.07 | 0.72 | 2.76 | 4.88 | 1.97 | 2.33 |
|          | 21UBPS11       | <b>Skill Enhancement Course - I:</b> Soft Skills                        | 1.67 | 1.71 | 0.72 | 1.97 | 2.44 | 2.76 | 2.33 |
|          | 21UBPL21       | அலுவலக மேலாண்மை                                                         | 2.34 | 1.92 | 0.72 | 1.57 | 1.22 | 1.97 | 2.33 |
|          | 21UENL21       | Communicative English – II                                              | 1.67 | 1.71 | 1.44 | 3.15 | 1.22 | 0.79 | 1.4  |
|          | 21UBPC21       | Core Course - III: Business<br>Environment                              | 2.17 | 1.71 | 3.6  | 1.97 | 4.88 | 2.36 | 2.33 |
|          | 21UBPC22       | Core Course – IV: Internet and Web Designing                            | 2.34 | 2.56 | 3.6  | 1.97 | 1.83 | 2.36 | 2.33 |
| II       | 21UBPA2P       | <b>Allied Course - II: Practical:</b> Internet and Web Designing        | 2.34 | 2.35 | 2.88 | 2.76 | 1.83 | 2.36 | 2.33 |
|          |                | Ability Enhancement Compulsory                                          |      |      |      |      |      |      |      |
|          | 21UVED21       | Course - II:                                                            | 1.34 | 1.07 | 0.72 | 1.97 | 5.49 | 1.57 | 3.26 |
|          |                | Value Education                                                         |      |      |      |      |      |      |      |
|          | 21UBPS21       | <b>Skill Enhancement Course – II:</b> Corporate Skills                  | 2.34 | 1.71 | 1.44 | 1.97 | 1.83 | 1.97 | 1.4  |
|          | 21UDMG21       | Disaster Management                                                     | 1.17 | 1.71 | 1.44 | 1.97 | 1.22 | 1.57 | 3.72 |
| III      | 21UBPC31       | Core Course - V: Organisational                                         | 2.5  | 2.13 | 2.16 | 2.36 | 1.83 | 2.76 | 2.79 |

|     |                      | Behaviour                                                                                                    |      |      |      |      |      |      |      |
|-----|----------------------|----------------------------------------------------------------------------------------------------|------|------|------|------|------|------|------|
|     | 21UBPC32             | <b>Core Course - VI:</b> Business Statistics and Mathematics                                                                 | 2.34 | 2.77 | 2.88 | 1.18 | 1.83 | 2.76 | 2.79 |
|     | 21UBPC33             | Core Course - VII: Entrepreneurship                                                                                          | 2.34 | 2.35 | 2.88 | 2.36 | 2.44 | 2.36 | 2.33 |
|     | 21UBPC34             | <b>Core Course – VIII:</b> Introduction to E-Commerce                                                                        | 2.34 | 2.56 | 2.88 | 1.97 | 1.83 | 2.76 | 2.33 |
|     | 21UBPA3P             | Allied Course – III: Practical: DTP and Multimedia                                                                           | 2.34 | 2.13 | 2.88 | 2.76 | 1.83 | 2.76 | 2.33 |
|     | 21UBPN31             | Non-Major Elective Course – I:<br>Fundamentals of Management                                                                 | 1.5  | 1.07 | 0    | 3.15 | 0    | 1.97 | 2.33 |
|     | 21UBPS31             | <b>Skill Enhancement Course - III:</b> Goods and Services Tax                                                                | 2.34 | 1.71 | 1.44 | 1.97 | 1.83 | 1.97 | 1.4  |
|     | 21UBPC41             | Core Course - IX: Operations Management                                                                                      | 2.5  | 2.56 | 2.88 | 1.97 | 1.83 | 2.36 | 2.33 |
|     | 21UBPC42             | Core Course - X: Financial<br>Management                                                                                     | 2.5  | 2.56 | 2.88 | 1.97 | 1.83 | 2.36 | 2.33 |
|     | 21UBPC43             | Core Course - XI: Human Resource<br>Management                                                                               | 2.34 | 2.13 | 2.16 | 3.15 | 2.44 | 2.36 | 2.33 |
|     | 21UBPC44             | Core Course - XII: Marketing<br>Management                                                                                   | 2.34 | 2.56 | 2.16 | 2.36 | 2.44 | 2.36 | 2.33 |
| 137 | 21UBPA41             | <b>Allied Course – IV:</b> Enterprise Resource Planning                                                                      |      | 2.77 | 2.16 | 1.97 | 2.44 | 2.36 | 2.33 |
| IV  | 21UBPM41<br>21UBPM42 | Self-Paced Learning: (Swayam Course) 1. Customer Relationship Management 2. Innovation, Business Models and Entrepreneurship | 2.17 | 2.13 | 3.6  | 3.54 | 0.61 | 0.79 | 3.26 |
|     | 21UBPN41             | Non-Major Elective Course – II:<br>Rural Entrepreneurship                                                                    | 1.5  | 1.07 | 0    | 3.15 | 0    | 1.97 | 2.33 |
|     | 21UBPS41             | <b>Skill Enhancement Course – IV:</b> Case Analysis                                                                          | 2.34 | 1.71 | 1.44 | 1.97 | 1.83 | 1.97 | 1.4  |
|     |                      | Extension                                                                                                    | 1.34 | 0.43 | 0.72 | 2.76 | 5.49 | 3.15 | 2.33 |
|     | 21UBPC51             | Core Course - XIII: Strategic<br>Management                                                                                  | 2.34 | 2.77 | 2.16 | 1.97 | 2.44 | 2.36 | 2.33 |
|     | 21UBPC52             | Core Course – XIV: Cost and<br>Management Accounting                                                                         | 2.34 | 2.77 | 2.16 | 1.97 | 2.44 | 2.36 | 2.33 |
| V   | 21UBPC5P             | Core Course - XV: Practical: Programming in PHP                                                                              | 2.34 | 2.77 | 2.88 | 2.36 | 2.44 | 2.36 | 1.4  |
|     | 21UBPC5Q             | Core Course - XVI: Practical: Accounting Packages                                                                            | 2.34 | 2.77 | 2.88 | 1.97 | 1.83 | 2.36 | 2.33 |
|     |                      | Major Elective Course - I:                                                                                                   | 2.34 | 2.77 | 2.16 | 1.97 | 2.44 | 2.36 | 2.33 |

|             | 21UBP051    | 1. Programming in PHP                       |      |      |      |      |       |                          |                     |
|-------------|-------------|---------------------------------------------|------|------|------|------|-------|--------------------------|---------------------|
|             | 21UBP052    | 2. Introduction to Industry 4.0             |      |      |      |      |       |                          |                     |
|             | 21UBP053    | 3. Big Data Analytics                       |      |      |      |      |       |                          |                     |
|             |             | Major Elective Course - II:                 |      |      |      |      |       |                          |                     |
|             | 21UBPO54    | <ol> <li>E – Marketing</li> </ol>           | 2.34 | 2.77 | 2.16 | 1.97 | 2.44  | 2.36                     | 2 33                |
|             | 21UBPO55    | 2. Services Marketing                       | 2.51 | 2.77 | 2.10 | 1.77 | 2.11  | 2.50                     | 2.55                |
|             | 21UBPO56    | 3. Consumer Behaviour                       |      |      |      |      |       |                          |                     |
|             | 21UBPS51    | Skill Enhancement Course – V:               | 2.34 | 2.13 | 2.16 | 1.18 | 1.22  | 1.97                     | 1.4                 |
|             |             | Salesmanship                                |      |      |      |      |       |                          |                     |
|             | 21UBPJ51    | Internship                                  | 2.34 | 2.13 | 2.16 | 1.57 | 1.22  | 1.57                     | 1.4                 |
|             | 21UBPC61    | Core Course - XVII: International           | 2.5  | 2.77 | 2.16 | 1.97 | 2.44  | 236                      | 1 86                |
|             | 210D1 C01   | Business                                    | 2.5  | 2.77 | 2.10 | 1.97 | 2.44  | 2.30                     | 1.00                |
|             | 21UBPC62    | Core Course - XVIII: Business Ethics        | 2.24 | 2.77 | 2.00 | 1.07 | 2.44  | 2.26                     | 1.06                |
|             | 210BPC62    | & Corporate Governance                      | 2.34 | 2.77 | 2.88 | 1.97 | 2.44  | 1 2.36 1.8<br>1 2.36 2.3 |                     |
|             | 21UBPC63    | Core Course - XIX: RDBMS and                | 2.34 | 2.77 | 2.16 | 1.97 | 2.44  | 2.36 2.33                |                     |
|             | 210D1 C03   | Oracle Programming                          | 2.34 | 2.77 | 2.10 | 1.97 | 2.44  | 2.30                     | 1.4<br>1.86<br>1.86 |
|             | 21UBPJ61    | Core Course – XX: Project Viva – Voce       | 2.34 | 2.77 | 2.16 | 1.97 | 2.44  | 2.36                     | 2.33                |
|             | 21UBPC6P    | Core Course - XXI: Practical: RDBMS         | 2 24 | 2.77 | 216  | 1.07 | 2 4 4 | 2.26                     | 2.22                |
|             | 210BPC6P    | and Oracle Programming                      | 2.34 | 2.77 | 2.16 | 1.97 | 2.44  | 2.36                     | 2.33                |
|             |             | Major Elective Course - III:                |      |      |      |      |       |                          |                     |
|             | 21UBP061    | <ol> <li>International Marketing</li> </ol> |      |      |      |      |       |                          |                     |
|             | 21UBPO62    | 2. International Human Resource             | 2.34 | 2.77 | 2.88 | 1.97 | 2.44  | 2.36                     | 1.86                |
|             | 21UBP063    | Management                                  |      |      |      |      |       |                          |                     |
|             | 210D1 003   | 3. International Finance                    |      |      |      |      |       |                          |                     |
|             | 0.433000004 | Skill Enhancement Course -VI:               |      |      |      |      |       |                          |                     |
|             | 21UBPS61    | Fundamentals of Research                    | 2.34 | 1.92 | 1.44 | 1.97 | 1.22  | 1.97                     | 1.4                 |
|             |             | Methodology                                 |      |      |      |      |       |                          |                     |
| Tot<br>to P | _           | Percentage of Course Contribution           | 100  | 100  | 100  | 100  | 100   | 100                      | 100                 |

### SRI KALISWARI COLLEGE (AUTONOMOUS), SIVAKASI DEPARTMENT OF BUSINESS ADMINISTRATION UG Programme – B.B.A. (Computer Applications) SEMESTER – I

காப்பீடு கோட்பாடுகளும் நடைமுறைகளும் (21UBPL11) (From 2021-2022 Batch onwards)

HOURS/WEEK: 6 INT. MARKS: 40 CREDITS: 3 EXT. MARKS: 60 DURATION: 90 hrs MAX. MARKS: 100

#### **Preamble**

This course introduces the learners to the basic concepts and principles of Insurance.

### **Course Outcomes (CO)**

On successful completion of the course, the learners will be able to **CO1[K1]:** identify the provisions of IRDA Act and its importance

**CO2[K2]:** classify the various types of insurance

CO3[K3]: apply the principles of insurance for Investment opportunity

**CO4[K4]:** compare the methods of determining the premium

**CO5[K4]:** compare the different types of documents associated with insurance

**CO-PO Mapping table (Course Articulation Matrix)** 

| F F                                                           | to Fulphing tuble (Course in theulation Flatting) |      |      |      |      |      |      |  |  |  |
|---------------------------------------------------------------|---------------------------------------------------|------|------|------|------|------|------|--|--|--|
| CO PO                                                         | P01                                               | P02  | P03  | P04  | PO5  | P06  | P07  |  |  |  |
| CO1[K1]                                                       | 3                                                 | 1    | -    | 1    | 1    | -    | 1    |  |  |  |
| CO2[K2]                                                       | 3                                                 | 2    | -    | 1    | 1    | 1    | 1    |  |  |  |
| CO3[K3]                                                       | 3                                                 | 2    | -    | 1    | -    | 1    | -    |  |  |  |
| CO4[K4]                                                       | 2                                                 | 2    | 3    | 1    | -    | -    | -    |  |  |  |
| CO5[K4]                                                       | 2                                                 | 2    | 3    | 1    | -    | 1    | -    |  |  |  |
| Weightage of the course                                       | 13                                                | 09   | 06   | 05   | 02   | 03   | 02   |  |  |  |
| Weighted<br>percentage<br>of Course<br>contribution<br>to POs | 2.18                                              | 1.94 | 4.38 | 1.96 | 1.22 | 1.19 | 0.92 |  |  |  |

Based on the level of contribution ('3'-High, '2'-Medium, '1'-Low '-' No Correlation)

பகுதி I (18 hrs)

காப்பீடு – இலக்கணம் – இடர்பாடு– இன்னல்கள் – இடையூறு – காப்பீட்டின் முக்கியத்துவம் – காப்பீட்டின் கூறுகள் – காப்பீட்டு ஒப்பந்தத் – காப்பீட்டு ஒப்பந்தத்தின் வகைகள் – காப்பீட்டின் அடிப்படைக் கொள்கைகள் – இரட்டைக்காப்பீடு – மறுகாப்பீடு – காப்பீட்டின் பணிகளும் இன்றியமையாமையும்.

பகுதி II (18 hrs)

ஆயுள் காப்பீடு – பொருள் – ஆயுள் காப்பீட்டு ஒப்பந்தத்தின் அடிப்படைக் கூறுகள் – அயுள் காப்பீட்டு பத்திரங்களின் வகைகள் – முழு ஆயுள் மற்றும் குறித்த காலக் காப்பீடு – பணம் மீட்டுப் பத்திரம் – காப்புறுதித் தொகை மீட்சியின் அடிப்படையில் பத்திரம் – ஒருவருக்கு மேற்பட்ட நபர்களுக்குக் காப்பீட்டு பத்திரம் – இலாபம் இணைந்த பத்திரம்–இலாபம் இணையா பத்திரம் – காப்பீட்டின் பிற வகைகள்.

பகுதி III (18 hrs)

ஆயுள் முனைமம் கணக்கிடுதல் – வகைகள் – இறப்புவீதம் – மதிப்பீடு – நிதிமுதலீடு – முக்கியத்துவம் – முதலீட்டின் கோட்பாடுகள் – எஞ்சும் பணம் மற்றும் அதனைப் பிரித்துக் கொடுத்தல் – ஆயுள் காப்பீடு செய்யும் முறை – நிபந்தனைகள் – வயதுக்கான அத்தாட்சி – முனைமம் செலுத்துதல் – சலுகை நாட்கள் – பத்திரம் உரிமை இழத்தல் – பத்திரம் உரிமை மீட்பு – சரண் மதிப்பு.

பகுதி IV (18 hrs)

கடல் காப்பீடு – இலக்கணம் – ஒப்பந்தத்தின் தன்மை – கடல்சார் காப்பீடு – நிபந்தனைகள் – கடல்சார் இடர்பாடுகள் – கடல் சார்ந்த காப்பீட்டின் வகைகள் – தீகாப்பீடு – இலக்கணம் – தீகாப்பீட்டின் இயல்புகள் – பல்வகையான காப்பீட்டுப் பத்திரங்கள் – காப்பீட்டு ஒப்பந்தத்தின் வகைகள்.

பகுதி V (18 hrs)

காப்பீட்டு முறைப்படுத்துல் மற்றும் வளர்ச்சிக்கான அதிகாரச் சட்டம் 1999 – ஆணையத்தின் பணிமுறைகட்டமைப்பு – குறிக்கோள்கள் – ஐ.ஆர்.டி.ஏ சட்டத்தின் சரத்துக்கள் – அதிகாரங்கள் மற்றும் பணிகள்.

#### **TEXTBOOK**

1. பீர்முஹம்மது எ மற்றும் ஷாகலி இப்ராகிம் ஏ என். *காப்பீடு கோட்பாடுகளும் நடைமுறைகளும்*. மதுரை: பாஸ் பப்ளிகேசன்ஸ், மறுபதிப்பு 2019.

### REFERENCES Books

- 1. இராமலிங்கம் எல் பி, மனோகரன் பி மற்றும் செல்வகுமார் எம். *காப்பீடு கோட்பாடுகளும் நடைமுறைகளும்.* மதுரை: பாஸ் பப்ளிகேசன்ஸ் மறுபதிப்பு 2019.
- 2. ரெங்கராஜன் எல். காப்பீடு *கோட்பாடுகளும் நடைமுறைகளும்*. இராஜபாளையம்: ரெங்காபதிப்பகம், பதிப்பாண்டு 2006.
- 3. பிரசன்னாவெங்கடேசன். *அற்புதஆயுதம் இன்சூரன்ஸ். வெற்றிகரமான ஆயள்காப்பீடு* விற்பனை முறைகள். சென்னை: வெர்டிகல் ப்ரோக்ர்*ஸ், 3<sup>rd</sup> Edition, 2017*.

### **Web Sources**

- 1. <a href="https://www.toppr.com/guides/business-studies/business-studies/busines/busines/bus
- 2. https://taxguru.in/finance/concepts-insurance.html

## SRI KALISWARI COLLEGE (AUTONOMOUS), SIVAKASI DEPARTMENT OF ENGLISH

## UG Programme – B.B.A. (Computer Applications) SEMESTER- I

## COMMUNICATIVE ENGLISH - I (21UENL11) (From 2021-2022 Batch onwards)

HOURS/WEEK: 6 INT. MARKS: 40 CREDITS: 3 EXT. MARKS: 60 DURATION: 90 hrs MAX. MARKS: 100

### **Preamble**

This course helps the learners to develop their communication skills in English through listening, speaking, reading, and writing practices.

### **Course Outcomes (CO)**

On successful completion of the course, the learners will be able to

**CO1[K1]:** relate and state ideas by reading and listening to simple recorded conversations and fables

**CO2[K2]:** demonstrate communicative skills through simple Descriptions, Requests and Instructions

**CO3[K3]:** apply knowledge of word power and grammar rules in Formal and Informal letter writings

**CO4[K4]:** analyze fairy tales and folk tales to develop language skills through literature

**CO5[K6]:** construct grammatically correct and meaningful simple sentences in English

**CO-PO Mapping table (Course Articulation Matrix)** 

| P0<br>C0                                          | P01  | P02  | P03  | P04  | P05  | P06  | P07 |
|---------------------------------------------------|------|------|------|------|------|------|-----|
| CO1[K1]                                           | 2    | 2    | -    | 2    | -    | -    | -   |
| CO2[K2]                                           | 2    | 2    | -    | 2    | -    | -    | -   |
| CO3[K3]                                           | 2    | 1    | -    | 2    | 1    | -    | 1   |
| CO4[K4]                                           | 2    | 1    | 1    | 1    | 1    | 1    | 1   |
| CO5[K6]                                           | 2    | 1    | 1    | 1    | 1    | 1    | 1   |
| Weightage of the course                           | 10   | 07   | 02   | 80   | 02   | 02   | 03  |
| Weighted percentage of Course contribution to Pos | 1.67 | 1.49 | 1.44 | 3.15 | 1.22 | 0.79 | 1.4 |

Based on the level of contribution ('3'-High, '2'-Medium, '1'-Low '-' No Correlation)

#### **UNIT I - LISTENING AND SPEAKING**

(18 hrs)

### A. Listening

Listening to simple conversations in everyday contexts

Listening to fables

Listening to News Bulletin

### **B. Speaking**

Introducing oneself and others

Describing persons, places, things, daily routines, health and symptoms

Asking for time and date

Asking for directions and giving directions

Giving instructions and seeking clarifications

Making requests and responding to requests

Thanking someone and responding to thanks

### **UNIT II - READING AND WRITING**

(18 hrs)

### A. Reading

Interpreting pictures/maps/pie-charts/tables/flow charts /diagrams Skimming or scanning through the texts

### **B.** Writing

**Hints Developing** 

Story Completion/ completing the story based on given outline.

Letter Writing: Informal letters- Family, Friends and Relatives

Formal letters: Leave letters and Apology Letter

#### **UNIT III - WORD POWER**

(18 hrs)

**Prefixes and Suffixes** 

Homophones and Homonyms

Words related to Parts of the Body & their functions, Cries of Animals,

Young Ones of Animals

Connotative and Denotative words

Contextual Usage of words

**Puzzles and Anagrams** 

#### **UNIT IV - GRAMMAR**

(18 hrs)

Nouns-Kinds, Number and Gender

**Pronouns-Kinds** 

Adjectives- Kinds

Verbs-Regular and Irregular verbs, Transitive and Intransitive Verbs

Adverbs- Kinds and Position of Adverbs

#### **UNIT V - LANGUAGE THROUGH LITERATURE**

(18 hrs)

## Fairy Tales, Folk Tales and Legendary Heroes

### **Fairy Tales**

The Pied Piper of Hamelin

The Ugly Duckling

Hansel and Gretel

#### **Folk Tales**

Alibaba and the Forty Thieves

Aladdin and the Magic Lamp

The Town Mouse and the Country Mouse

### **Legendary Heroes**

Chhatrapati Shivaji Maharaj- Shivaji's great escape

Mahatma Gandhi- Mohandas takes a spelling test

Tenali Raman-The Stolen Brinjal

Akbar and Birbal-Re-Union

#### **TEXTBOOKS**

- 1. Carthy Mc., and Felicity O'Dell. *English Vocabulary in Use (Upper intermediate)*. UK: Cambridge University Press, 2005.
- 2. Pillai, Radhakrishna, and K.Rajeevan. *Spoken English for You (Level One)*. Chennai: Emerald Publishers, 2009.
- 3. Sreelekshmi. *Folk Tales- A WonderWorld of 150 Stories for Children*. Kerala: SL Publishers, 2004.

#### **REFERENCES**

#### **Books**

- 1. Babu, Sundara. *Leo's Tenali Raman Stories*. Chennai: Leo Book Publishers, 2015.
- 2. Kalyani V. Fairy Tales 1. Kerala: Sisco Publishers, 2004.
- 3. *Life Skills* (Jeevan Kaushal) *Facilitators' Guidelines*. New Delhi: University Grants Commission, 2021.
- 4. Sadanand, Kamalesh and Susheela Punitha. *Spoken English- A Foundation Course for Speakers of Tamil.* Mumbai: Orient Blackswan, 2009.
- 5. Taylor, Grant. *English Conversation Practice*. New Delhi: Tata McGraw Hill Publishers, 2001.

#### **Web Sources**

- 1. <a href="https://kathakids.com/great-personalities/history-and-legends/shivajis-great-escape/">https://kathakids.com/great-personalities/history-and-legends/shivajis-great-escape/</a>
- 2. <a href="https://kathakids.com/great-personalities/stories-of-mahatma-gandhi/">https://kathakids.com/great-personalities/stories-of-mahatma-gandhi/</a>
- 3. <a href="https://www.infoplease.com/dictionary/brewers/animals-cries">https://www.infoplease.com/dictionary/brewers/animals-cries</a>
- 4. <a href="https://www.zooborns.com/zooborns/baby-animal-names.html">https://www.zooborns.com/zooborns/baby-animal-names.html</a>
- 5. <a href="https://learnenglish.britishcouncil.org/general-english/stories">https://learnenglish.britishcouncil.org/general-english/stories</a>
- 6. https://www.talkenglish.com/lessonindex.aspx
- 7. <a href="https://www.englishhelper.com/">https://www.englishhelper.com/</a>
- 8. https://www.englishpage.com/

## SRI KALISWARI COLLEGE (AUTONOMOUS), SIVAKASI DEPARTMENT OF BUSINESS ADMINISTRATION

### UG Programme – B.B.A. (Computer Applications) SEMESTER – I

## CORE COURSE – I: PRINCIPLES OF MANAGEMENT (21UBPC11) (From 2021-2022 Batch onwards)

 HOURS/WEEK : 5
 INT. MARKS : 40

 CREDITS : 5
 EXT. MARKS : 60

 DURATION : 75 hrs
 MAX. MARKS : 100

#### **Preamble**

This course provides the learners about the functions, responsibilities, tools and techniques to be adopted in the managerial job.

### **Course Outcomes (CO)**

On successful completion of the course, the learners will be able to

**CO1[K1]:** list the various concepts of management

**CO2[K2]:** demonstrate the manager's role in promoting motivation

CO3[K3]: apply the principles of management for the effective functioning of the

organization

**C04[K4]**: analyze the planning, decision making process and various forms of

organization structure

**CO5[K4]:** examine the leadership qualities, methods and need for control

#### **CO-PO Mapping table (Course Articulation Matrix)**

| 00 1 0 1 1 th P P 1 2                                         | - B - C - C - C - C - C - C - C - C - C |      |      |      |      |      |      |
|---------------------------------------------------------------|-----------------------------------------|------|------|------|------|------|------|
| PO<br>CO                                                      | P01                                     | P02  | P03  | P04  | P05  | P06  | P07  |
| CO1[K1]                                                       | 3                                       | 3    | 1    | 1    | 1    | 1    | 1    |
| CO2[K2]                                                       | 3                                       | 2    | -    | -    | -    | 1    | 1    |
| CO3[K3]                                                       | 3                                       | 2    | 1    | 2    | 1    | 1    | 1    |
| CO4[K4]                                                       | 3                                       | 2    | 1    | 2    | 1    | 1    | 1    |
| CO5[K4]                                                       | 2                                       | 2    | 1    | 2    | 1    | 1    | 1    |
| Weightage of the course                                       | 14                                      | 11   | 04   | 07   | 04   | 05   | 05   |
| Weighted<br>percentage<br>of Course<br>contribution<br>to POs | 2.35                                    | 2.37 | 2.92 | 2.75 | 2.44 | 1.98 | 2.29 |

Based on the level of contribution ('3'-High, '2'-Medium, '1'-Low '-' No Correlation)

UNIT I (15 hrs)

Management – Nature – Administration Vs Management – Levels of Management – Skills of a Manager – Role of a Manager – Importance of Management – Management Functions – Evolution of Management Thoughts – Henry Fayol's Principles of Management – F.W.Taylor's Scientific Management Principles.

UNIT II (15 hrs)

Planning – Nature – Importance – Limitation – Principles – Types – Steps in Planning Process – Decision Making – Nature – Types of Decision – Steps in Decision Making Process – Principles.

UNIT III (15 hrs)

Organizing – Nature – Steps in Organizing Process – Determinants of Organization Structure – Significance – Principles – Formal and Informal Organization – Delegation of Authority – Importance – Principles – Types.

UNIT IV (15 hrs)

Staffing – Elements – Importance – Principles – Directing – Nature – Signification – Principles – Techniques (Delegation, Supervision, Orders and Instructions) – Models – Motivation – Nature – Importance.

UNIT V (15 hrs)

Leadership – Nature – Importance – Qualities – Leadership Vs Management – Controlling – Nature – Objectives – Significance – Types of Control – Steps in Control Process – Essentials of an Effective Control System – Techniques of Control (Management Audit, Responsibility Accounting, PERT and CPM).

#### **TEXTBOOKS**

- 1. Gupta C B. *Management Theory and Practice*. New Delhi: Sultan Chand & Sons, 19<sup>th</sup> Revised Edition, 2017.
- 2. Ramasamy T. *Principles of Management.* Mumbai: Himalaya Publishing House, 9<sup>th</sup> Edition, 2017.

#### REFERENCES

#### **Books**

- 1. Tripathi P C and Reddy P N. *Principles of Management*. New Delhi: Tata McGraw-Hill Publishing House, 6<sup>th</sup> Edition, 2017.
- 2. Harold Koontz and Heinz Weihrich. *Essential of Management: An International, Innovation and Leadership Perspective.* New Delhi: Tata McGraw-Hill Publishing House, 10<sup>th</sup> Edition, 2015.
- 3. Prasad L M. *Principles and Practice of Management.* New Delhi: Sultan Chand & Sons Pvt. Ltd, 10<sup>th</sup> Edition, 2020.

### **Web Sources**

- https://nptel.ac.in/courses/110/105/110105146/
   https://nptel.ac.in/courses/110/107/110107150/

### SRI KALISWARI COLLEGE (AUTONOMOUS), SIVAKASI DEPARTMENT OF BUSINESS ADMINISTRATION UG Programme – B.B.A. (Computer Applications) SEMESTER – I

## CORE COURSE – II: FINANCIAL ACCOUNTING (21UBPC12) (From 2021-2022 Batch onwards)

 HOURS/WEEK : 5
 INT. MARKS : 40

 CREDITS : 4
 EXT. MARKS : 60

 DURATION : 75 hrs
 MAX. MARKS : 100

#### **Preamble**

This course provides knowledge on accounting concepts, subsidiary books, final accounts, depreciation and non - trading organization to the learners.

### **Course Outcomes (CO)**

On successful completion of the course, the learners will be able to

**CO1[K1]:** recognize the fundamental accounting concepts

**CO2[K2]:** trace the straight line method and written down value method, receipts and payments account and income and expenditure account

**CO3[K3]:** calculate the depreciation by using different methods

**CO4[K4]:** classify the different kinds of cash book and subsidiary book

**CO5[K6]:** prepare final accounts, receipts and payments account and income and expenditure account by applying the accounting rules

**CO-PO Mapping table (Course Articulation Matrix)** 

| PO<br>CO                                                      | P01  | P02  | P03  | P04  | P05  | P06  | P07  |
|---------------------------------------------------------------|------|------|------|------|------|------|------|
| CO1[K1]                                                       | 3    | 3    | -    | -    | 1    | 1    | -    |
| CO2[K2]                                                       | 3    | 3    | 1    | -    | 1    | 1    | 1    |
| CO3[K3]                                                       | 3    | 2    | 1    | -    | 1    | 1    | 1    |
| CO4[K4]                                                       | 3    | 2    | 1    | 1    | 1    | 1    | 1    |
| CO5[K6]                                                       | 3    | 2    | 1    | 1    | 2    | 2    | 2    |
| Weightage of the course                                       | 15   | 12   | 04   | 02   | 06   | 06   | 05   |
| Weighted<br>percentage<br>of Course<br>contribution<br>to POs | 2.52 | 2.59 | 2.92 | 0.78 | 3.66 | 2.37 | 2.29 |

Based on the level of contribution ('3'-High, '2'-Medium, '1'-Low '-' No Correlation)

UNIT I (15 hrs)

Accounting – Meaning – Book Keeping – Accounting Concepts – Double Entry System – Advantages – Journal–Ledger– Trial Balance.

UNIT II (15 hrs)

Subsidiary Book – Types – Advantages – Cash Book – Kinds – Single, Double and Triple Column Cash book – Petty Cash book.

UNIT III (15 hrs)

Final Accounts – Trading Account – Profit and Loss Account – Balance Sheet (Simple Adjustments Only).

UNIT IV (15 hrs)

Depreciation – Meaning–Definition – Causes – Need – Methods – Straight Line and Written Down Value Method Only (Simple Problems Only).

UNIT V (15 hrs)

Non-Trading Organization – Meaning – Features – Receipt and Payment Account – Income and Expenditure Account – Balance Sheet.

**NOTE:** Questions shall be taken from 60% on Problems and 40% on Theory.

#### **TEXTBOOKS**

- 1. Reddy T S and Murthy A. *Financial Accounting.* Chennai: Margham Publications, 6<sup>th</sup> Edition, 2014.
- 2. Jain S P and Narang K L. *Financial Accounting*. Ludhiana: Kalyani Publishers, 5<sup>th</sup> Edition, 2010.

### **REFERENCES**

#### **Books**

- 1. Tulsian P C. *Financial Accounting*. Hyderabad: Pearson India Education Services Private Limited, 24<sup>th</sup> Edition, 2019.
- 2. Shukla M C, Grewal T S and Gupta S C. *Advanced Accounts Volume 1*. New Delhi: S. Chand and Company Limited, 17<sup>th</sup> Edition, 2011.
- 3. Jawahar Lal and Srivastava. *Financial Accounting Principles and Practices*. New Delhi: Sultan Chand & Sons, 1st Edition, 2003.

#### Web Sources

- 1. https://www.classcentral.com/course/edx-financial-accounting-3915
- 2. https://nptel.ac.in/courses/110/106/110106147/

# SRI KALISWARI COLLEGE (AUTONOMOUS), SIVAKASI DEPARTMENT OF BUSINESS ADMINISTRATION UG Programme – B.B.A. (Computer Applications)

# **SEMESTER - I**

# ALLIED COURSE – I: PRACTICAL: OFFICE AUTOMATION (21UBPA1P) (From 2021-2022 Batch onwards)

 HOURS/WEEK : 4
 INT. MARKS : 50

 CREDITS : 3
 EXT. MARKS : 50

 DURATION : 60 hrs
 MAX. MARKS : 100

#### **Preamble**

This course introduces the learners to learn the Office automation tools like Word, Excel and Power Point presentation.

# **Course Outcomes (CO)**

On successful completion of the course, the learners will be able to

**CO1[K1]**: identify and locate the basic tools available in office documents

**CO2[K4]**: analyse the data by using mathematical and statistical

operations/functions

**CO3[K6]**: prepare business letter, business cards, newsletter and resume by applying the features of office document

**CO4[K6]**: create graphs and charts by using the available data

**CO5[K6]:** design a business presentation by using animation & transition effects

**CO-PO Mapping table (Course Articulation Matrix)** 

|                                                   | 8 201210 ( | Course mit |      | 1 10101 1119 |      |      |      |
|---------------------------------------------------|------------|------------|------|--------------|------|------|------|
| PO<br>CO                                          | P01        | PO2        | P03  | P04          | P05  | P06  | P07  |
| CO1[K1]                                           | 3          | 2          | 1    | 1            | -    | 1    | 1    |
| CO2[K4]                                           | 3          | 2          | 1    | 1            | -    | 1    | 1    |
| CO3[K6]                                           | 3          | 2          | 1    | 1            | 1    | 2    | 1    |
| CO4[K6]                                           | 3          | 2          | 1    | 1            | 1    | 2    | 1    |
| CO5[K6]                                           | 2          | 2          | 1    | 1            | 1    | 2    | 1    |
| Weightage of the course                           | 14         | 10         | 05   | 05           | 03   | 08   | 05   |
| Weighted percentage of Course contribution to POs | 2.35       | 2.16       | 3.65 | 1.96         | 1.83 | 3.16 | 2.29 |

#### MS WORD

- 1. Type the text, check spelling and grammar bullets and numbering list items, align the text to left, right justify and center.
- 2. Preparing Business letter by using header & footer options.
- 3. Create Business Cards using Shapes, text, and colors. Assume your own company and simply try out a logo too for the same.
- 4. Prepare a job application letter enclosing with your Resume.
- 5. Create a table with an address list containing Designation, Name of the Company, Address, Place, and PIN. Let it have ten addresses. Use this list for mail merges in a letter developed using MS Word. Save the merged letter in a different file.
- 6. Designing a Newsletter by using Drop Cap, Wrapping Text and columns lavout.
- 7. Menu Card preparation for Hotel using bullets and Numbering.

#### MS EXCEL

- 8. To create a worksheet and entering information and apply aligning, editing in a sheet.
- 9. Preparation of Students Mark Statement by using charts.
- 10. Preparation of Employee Payroll Calculation by using various tools
- 11. Usage of Statistical functions (Any three).

## **MS POWER POINT**

- 12. Preparing a Business presentation and changing the slide layout.
- 13. To prepare Bio-Data presentation and also apply Transition and Animation Effects.

### **REFERENCES**

- 1. Rizwan Ahmed P. *Introduction to Information Technology*. Chennai: Margham Publications, 2<sup>nd</sup> Revised Edition, 2017.
- 2. Joan Lambert and Curtis Frye. *Microsoft Office 2016 Step by Step.* New Delhi: PHI Learning Private Limited, 2018.

# SRI KALISWARI COLLEGE (AUTONOMOUS), SIVAKASI UG PROGRAMME

# **SEMESTER-I**

# ABILITY ENHANCEMENT COMPULSORY COURSE: ENVIRONMENTAL STUDIES (21UESR11)

(From 2021 - 2022 Batch onwards)

HOURS/WEEK : 2 INT. MARKS: 40 CREDIT : 1 EXT. MARKS: 60 DURATION : 30 hrs MAX. MARKS : 100

# **Preamble**

This course familiarizes the learners with the essentials of Environmental Studies by focusing on variety of environmental issues and factors affecting environment.

# **Course Outcomes (CO)**

On successful completion of the course, the learners will be able to

**CO1[K1]:** recognize the importance of environment and role of Individuals in its protection.

**CO2[K2]:** explain the key concepts of Ecosystem, Food Web and Bio geochemical.

**CO3[K3]:** apply the right measures for the sustainable use of natural resources.

**CO4[K4]:** analyse the ethical, cross-cultural, and historical context of environmental issues and the links between Human and Natural Systems.

**CO5[K4]:** examine the impact of human action on the biological environment

# **CO-PO Mapping table (Course Articulation Matrix)**

| PO<br>CO                                          | P01  | P02  | P03  | P04  | P05  | P06  | P07  |
|---------------------------------------------------|------|------|------|------|------|------|------|
| CO1 [K1]                                          | 2    | 1    | -    | 2    | 2    | 1    | 1    |
| CO2 [K2]                                          | 2    | 1    | -    | 2    | 1    | 1    | 1    |
| CO3 [K3]                                          | 2    | 1    | -    | 1    | 1    | 1    | 1    |
| CO4 [K4]                                          | 1    | 1    | 1    | 1    | 2    | 1    | 1    |
| CO5 [K4]                                          | 1    | 1    | -    | 1    | 2    | 1    | 1    |
| Weightage of the course                           | 08   | 5    | 1    | 7    | 08   | 05   | 05   |
| Weighted percentage of Course contribution to Pos | 1.34 | 1.07 | 0.72 | 2.76 | 4.88 | 1.97 | 2.33 |

UNIT I (6 hrs)

Structure of earth and its components: Atmosphere – Lithosphere – Hydrosphere – Biosphere. Renewable and non-renewable resources – Forest, water and energy resources.

UNIT II (6 hrs)

Ecosystem: Concept of ecosystem – Terrestrial and aquatic. Structure and function – Energy flow in the ecosystem – Food chain and food web – Ecological pyramids – Bio-geo chemical cycle – carbon and nitrogen cycle.

UNIT III (6 hrs)

Biodiversity: Introduction – Definition: genetic, species and ecosystem diversity. Indian Biodiversity Hotspots. Threats to biodiversity – Conservation of Biodiversity – In-situ and Ex-situ conservation strategies. IUCN Red list Categories.

UNIT IV (6 hrs)

Pollution: Definition – causes – effects and control measures of Air – Water – Noise – soil – nuclear pollution. Global issues – Global warming – acid rain – Ozone layer depletion. Water conservation – rain water harvesting and water recycling – solid waste management.

UNIT V (6 hrs)

Human Population and Environment: Population growth, variation among nations. Road safety awareness. Environment and human health. Human Rights. HIV/AIDS. Women and Child Welfare. Role of Information Technology in Environment and human health. Contribution of students and teachers in adoption of villages and steps to be taken for green villages.

# **TEXTBOOKS**

- 1. Dharmaraj, J. *Text book of Environmental studies*, S. Chand and Co. New Delhi, 1995.
- 2. Susila Appadurai. *Environmental Studies*, New Century Book House, 2012.

### REFERENCES

- 1. Agarwal, K.C. Environmental Biology, Nidi publication Ltd, Bikaner, 2001.
- 2. Odum, E.P. Fundamentals of Ecology, W.B. Saunders Co. USA, 1971.
- 3. Miller, T.G. *Environmental sciences*, Wadsworth Publishing Co, New Delhi. 2004.

- 1. <a href="https://www.adcidl.com/pdf/India-Road">https://www.adcidl.com/pdf/India-Road</a>, <a href="https://www.adcidl.com/pdf/India-Road">Traffic-Signs.pdf</a>.
- 2. <a href="https://www.youtube.com/watch?v=QewEi2U1jLs">https://www.youtube.com/watch?v=QewEi2U1jLs</a>
- 3. <a href="https://byjus.com/biology/endemic-species/">https://byjus.com/biology/endemic-species/</a>

# SRI KALISWARI COLLEGE (AUTONOMOUS), SIVAKASI DEPARTMENT OF BUSINESS ADMINISTRATION

# UG Programme – B.B.A. (Computer Applications) SEMESTER – I

# SKILL ENHANCEMENT COURSE – I: SOFT SKILLS (21UBPS11) (From 2021-2022 Batch onwards)

 HOURS/WEEK : 2
 INT. MARKS : 40

 CREDIT : 1
 EXT. MARKS : 60

 DURATION : 30 hrs
 MAX. MARKS : 100

### **Preamble**

This course introduces the learners to realize oneself and inculcate skills to develop their personality.

# **Course Outcomes (CO)**

On successful completion of the course, the learners will be able to

**CO1[K1]:** relate the skills required to develop the personality

CO2[K4]: analyse the body language and emotions of others while dealing with

them

**CO3[K4]:** develop the habit of having a good rapport with others

CO4[K5]: assess themselves by using SWOT analysis to identify and improve the

soft skills

**CO5[K6]:** prepare SWOT analysis and Scheduling for managing the time

# **CO-PO Mapping table (Course Articulation Matrix)**

| PO CO                                             | P01  | P02  | P03  | P04  | P05  | P06  | P07  |
|---------------------------------------------------|------|------|------|------|------|------|------|
| CO1[K1]                                           | 2    | 1    | -    | 1    | 1    | 2    | 1    |
| CO2[K4]                                           | 2    | 2    | 1    | 1    | -    | 2    | 1    |
| CO3[K4]                                           | 2    | 2    | -    | 1    | 1    | 1    | 1    |
| CO4[K5]                                           | 2    | 1    | -    | 1    | 1    | 1    | 1    |
| CO5[K6]                                           | 2    | 2    | 1    | 1    | 1    | 1    | 1    |
| Weightage of the course                           | 10   | 08   | 01   | 05   | 04   | 07   | 05   |
| Weighted percentage of Course contribution to POs | 1.68 | 1.72 | 0.73 | 1.96 | 2.44 | 2.77 | 2.29 |

UNIT I (6 hrs)

Soft Skills – Importance – Attributes – Identifying Soft Skills – Practicing Soft Skills – Improving Soft Skills – Exhibiting Soft Skills.

UNIT II (6 hrs)

Know Thyself or Self Discovery – Introduction – Importance – Process of Knowing Oneself – SWOT Analysis – Benefits of SWOT Analysis – Using SWOT Analysis – SWOT Analysis Grid.

UNIT III (6 hrs)

Body Language – Introduction – Voluntary & Involuntary Body Language – Forms – Parts – Uses – Types – Improving Body Language.

UNIT IV (6 hrs)

Time Management – 80:20 Rule – Features of Time – Secrets of Time Management – Time Management Matrix – Effective Scheduling – Difficulties in Time Management – Overcoming Procrastination.

UNIT V (6 hrs)

Interpersonal Skills – Positive Character Traits – Formal Interpersonal Skills – Reasons for Poor Interpersonal Skills – Emotional Intelligence – Models – Measuring Emotional Intelligence – Develop Emotional Intelligence.

### **TEXTBOOKS**

- 1. Alex K. *Soft Skills Know Yourself and Know the World.* New Delhi: S. Chand & Company Private Limited, 3<sup>rd</sup> Revised Edition, 2014.
- 2. Vinay Mohan Sharma. *Body Language: The Art of Reading Gestures and Postures*. New Delhi: V & S Publishers, 1st Edition, 2014.

### **REFERENCES**

#### **Books**

- 1. Jeff Butterfield. *Soft Skills for Everyone.* Noida: Cengage Learning India Private Limited, 1st Edition, 2020.
- 2. Rao M S. *Soft Skills: Enhancing Employability.* New Delhi: I.K. International Publishing House Private Limited, 2010.
- 3. Krishnamacharyulu C S G and Lalitha Ramakrishnan. *Soft Skills of Personality Development.* Mumbai: Himalaya Publishing House, 2<sup>nd</sup> Edition, 2012.

- 1. <a href="https://www.skillsyouneed.com/general/soft-skills.html">https://www.skillsyouneed.com/general/soft-skills.html</a>
- 2. <a href="https://nptel.ac.in/courses/109/107/109107121/">https://nptel.ac.in/courses/109/107/109107121/</a>

# SRI KALISWARI COLLEGE (AUTONOMOUS), SIVAKASI DEPARTMENT OF BUSINESS ADMINISTRATION UG Programme – B.B.A. (Computer Applications) SEMESTER – II

அலுவலக மேலாண்மை (21UBPL21) (From 2021-2022 Batch onwards)

 HOURS/WEEK : 6
 INT. MARKS : 40

 CREDITS : 3
 EXT. MARKS : 60

 DURATION : 90 hrs
 MAX. MARKS : 100

### **Preamble**

This course introduces the learners to the basic concept of office and office management.

# **Course Outcomes (CO)**

On successful completion of the course, the learners will be able to **CO1[K1]:** identify the importance and functions of modern office

**CO2[K3]:** apply the principles of office systems **CO3[K3]:** choose the location for an office

CO4[K4]: classify the methods of filing and indexing

**CO5[K4]:** inspect the principles of office environment and objects of using office

machines

**CO-PO Mapping table (Course Articulation Matrix)** 

| CO-1 O Mappil                                     | ig table | Course mich | cuiation | Matrix |      |      |      |
|---------------------------------------------------|----------|-------------|----------|--------|------|------|------|
| CO PO                                             | P01      | PO2         | P03      | P04    | P05  | P06  | P07  |
| CO1[K1]                                           | 3        | 1           | 1        | 1      | 1    | 1    | 1    |
| CO2[K3]                                           | 3        | 2           | -        | 1      | 1    | 1    | 1    |
| CO3[K3]                                           | 3        | 2           | -        | ı      | 1    | 1    | 1    |
| CO4[K4]                                           | 3        | 2           | -        | 1      | -    | 1    | 1    |
| CO5[K4]                                           | 2        | 2           | -        | 1      | -    | 1    | 1    |
| Weightage of the course                           | 14       | 09          | 01       | 04     | 02   | 05   | 05   |
| Weighted percentage of Course contribution to POs | 2.35     | 1.94        | 0.73     | 1.57   | 1.22 | 1.98 | 2.29 |

பகுதி I (18 hrs)

அலுவலக மேலாண்மை — அலுவலக மேலாண்மையின் கூறுகள் — அலுவலக மேலாண்மையின் பணிகள் — அலுவலக மேலாளருக் வேண்டிய தகுதிகள் —அலுவலக மேலாளரின் பணிகளும் கடமைகளும் — நவீன அலுவலகம் — முக்கியத்துவம் — அலுவலகப்பணிகள் — அலுவலக முறைகளின் கோட்பாடுகள் — சிறப்பு இயல்புகள் — அலுவலக முறைகளைத் திட்டமிடுதல் — அலுவலக முறைகளின் நன்மைகள்.

பகுதி II (18 hrs)

அலுவலக இட அமைப்பு – நகர்பகுதிகள் – புறநகர்பகுதிகள் – இடத்தேர்வு தேர்வின் போது ஆராயவேண்டிய காரணிகள் –அலுவலக இடத் அலுவலக அமைப்புத்திட்டம் முக்கியத்துவம நூக்கங்கள் அமைப்புத்திட்டக் அமைப்புத் திட்டத்தை உருவாக்குவதில் ஏந்பட்டுள்ள கோட்பாடுகள் – அலுவலக வளர்ச்சிகள் –அமைப்புத் திட்டத்தை உருவாக்கும் நடைமுறைகள – அலுவலகச் சுற்றுச்சூழல்.

பகுதி III (18 hrs)

கோப்பிடுதல் – பணிகள் – சிறப்பு இயல்புகள் – நன்மைகள் – மையக்கோப்பிதல் முறை – பண்முகக் கோப்பிதல் முறை – கோப்பிடுதல் வகைகள் – கோப்பிடுதல் முறைகள் – சுட்டகராதி – முக்கியத்துவம் – நன்மைகள் – வகைகள்.

பகுதி IV (18 hrs)

அலுவலக அஞ்சல் முறையும் கடிதப் போக்குவரத்தும் — அஞ்சல் சேவையின் நன்மைகள் — அஞ்சல் நடைமுறையை அமைத்தல் — உள்வரும் மற்றும் வெளிச்செல்லும் அஞ்சலைக் கையாளும் முறைகள் — அலுவலகத் தகவல் தொடர்பு — அகத் தகவல் தொடர்பு — எழுத்து மூலத்தகவல் தொடர்பு.

பகுதி V (18 hrs)

அலுவலக இயந்திரங்களும் சாதனங்களும் – பல்வேறு சாதனங்களின் தேவைகள் – அலுவலக இயந்திரங்களைத் தேர்ந்தெடுப்பதற்கான அலகுகள் – பிழைதிருத்தப் பிரதி திருத்தலின் வகைகள் – குறயீடுகளைப் பயன்படுத்தும் முறைகள்.

#### **TEXTBOOK**

1. ராதா V. *அலுவலக மேலாண்மை*. சென்னை: பிரசன்னா பப்ளிஷர்ஸ், 3 ஆம் பதிப்பு, 2019.

#### REFERENCES

#### Book

1. அன்பழகன் கு மற்றும் இராமா். *அலுவலக மேலாண்மை*. மதுரை: மெரிட் இந்தியா பப்ளிக்கேசன், 3 ஆம் பதிப்பு, 1996.

- 1. <a href="https://blog.vantagecircle.com/office-management/">https://blog.vantagecircle.com/office-management/</a>
- 2. <a href="https://tyrocity.com/topic/concept-of-office-management/">https://tyrocity.com/topic/concept-of-office-management/</a>

# SRI KALISWARI COLLEGE (AUTONOMOUS), SIVAKASI DEPARTMENT OF ENGLISH

# UG Programme – B.B.A. (Computer Applications) SEMESTER – II

# COMMUNICATIVE ENGLISH - II (21UENL21) (From 2021-2022 Batch onwards)

HOURS/WEEK: 6 INT. MARKS: 40
CREDITS: 3 EXT. MARKS: 60
DURATION: 90 hrs MAX. MARKS: 100

#### **Preamble**

This course helps the learners to develop their communication skills in English through listening, reading, speaking and writing practices.

# **Course Outcomes (CO)**

On successful completion of the course, the learners will be able to

**CO1[K1]:** relate and state ideas by reading and listening to recorded interviews and news

**CO2[K2]:** demonstrate effective speaking skills by offering suggestions, seeking permission and reporting ongoing activities

**CO3[K3]:** apply knowledge of word power and grammar rules through proverb expansion and paragraph writings

**CO4[K4]:** analyze simple poems and short stories to develop language skills through literature

**CO5[K6]:** construct grammatically correct and logically coherent paragraphs

# **CO-PO Mapping table (Course Articulation Matrix)**

| PO CO                                                         | P01  | P02  | P03  | P04  | P05  | P06  | P07 |
|---------------------------------------------------------------|------|------|------|------|------|------|-----|
| CO1 [K1]                                                      | 2    | 1    | -    | 1    | -    | -    | -   |
| CO2 [K2]                                                      | 2    | 2    | -    | 1    | 1    | -    | 1   |
| CO3 [K3]                                                      | 2    | 2    | -    | 2    | -    | 1    | -   |
| CO4 [K4]                                                      | 2    | 2    | 1    | 2    | 1    | -    | 1   |
| CO5 [K6]                                                      | 2    | 1    | 1    | 2    | 1    | 1    | 1   |
| Weightage of the course                                       | 10   | 08   | 02   | 08   | 02   | 02   | 03  |
| Weighted<br>percentage<br>of Course<br>contribution<br>to POs | 1.67 | 1.71 | 1.44 | 3.15 | 1.22 | 0.79 | 1.4 |

### **UNIT I - LISTENING AND SPEAKING**

(18 hrs)

# A. Listening

Listening to interviews

Listening to news reading

Listening to instructions-download apps in mobile handsets, cooking, sending e-mail

# **B. Speaking**

Inviting person, offering suggestion and seeking permission

Making complaints and asking apology

Expressing likes, dislikes, hopes, wishes, regrets, sympathy, offering condolences, compliments and praising

Reporting conversations, facts, meetings/interviews, ongoing activities and future plans

Talking about the weather, past &future events, interesting plans and arrangements

### **UNIT II - READING AND WRITING**

(18 hrs)

# A. Reading

Reading advertisements

Reading notices

Reading short passages

### **B.** Writing

**Proverb Expansion** 

Paragraph Writing

**Essay writing** 

#### **UNIT III - WORD POWER**

(18 hrs)

Synonyms & Antonyms

Misspelt words

Words related to- House, Clothing, Food, Education, Speaking, Holidays and Sports

### **UNIT IV - GRAMMAR**

(18 hrs)

Preposition and its kinds

Conjunction and its kinds

Articles

**Tenses** 

### **UNIT V - LANGUAGE THROUGH LITERATURE**

(18 hrs)

A. Poetry

Sarojini Naidu - The Queen's Rival John Masefield - Laugh and be Merry Alfred Noyes - The Highwayman

**B. Short Story** 

Somerset Maugham - The Ant and the Grasshopper

Katherine Mansfield - A Cup of Tea

#### **TEXTBOOKS**

1. Carthy Mc., and Felicity O'Dell. *English Vocabulary in Use (Upper intermediate)*. UK: Cambridge University Press, 2005.

- 2. Pillai, Radhakrishna and K.Rajeevan. *Spoken English for You (Level One)*. Chennai: Emerald Publishers, 2009.
- 3. Pillai, Radhakrishna. *Emerald English Grammar and Composition.* Chennai: Emerald Publishers, 2016.

#### REFERENCES

#### **Books**

- 1. *Life Skills (Jeevan Kaushal) Facilitators' Guidelines*. New Delhi: University Grants Commission, 2021.
- 2. Radha, Alamelu et.al. *Situational Grammar and Composition*. Chennai:New Century Book House Pvt. Ltd,2008.
- 3. Sadanand, Kamalesh and Susheela Punitha. *Spoken English- A Foundation Course for speakers of Tamil.* Mumbai: Orient Blackswan, 2009.
- 4. Subramanian A.E. *Gifts to Posterity.* Chennai: *Anu Chitra Publications*, 2003.
- 5. Taylor, Grant. *English Conversation Practice*. New Delhi: Tata McGraw Hill Publishers, 2001.
- 6. Tilak, Raghukul. *Sarojini Naidu Selected Poems.* New Delhi: Educational Publishers, 2009.

- 1. <a href="https://allpoetry.com/Laugh-and-be-Merry">https://allpoetry.com/Laugh-and-be-Merry</a>
- 3. <a href="https://learnenglish.britishcouncil.org/general-english/stories">https://learnenglish.britishcouncil.org/general-english/stories</a>
- 4. https://www.talkenglish.com/lessonindex.aspx
- 5. <a href="https://www.englishhelper.com/">https://www.englishhelper.com/</a>
- 6. <a href="https://www.englishpage.com/">https://www.englishpage.com/</a>

# SRI KALISWARI COLLEGE (AUTONOMOUS), SIVAKASI DEPARTMENT OF BUSINESS ADMINISTRATION UG Programme – B.B.A. (Computer Applications) SEMESTER – II

# CORE COURSE – III: BUSINESS ENVIRONMENT (21UBPC21) (From 2021-2022 Batch onwards)

 HOURS/WEEK : 5
 INT. MARKS : 40

 CREDITS : 4
 EXT. MARKS : 60

 DURATION : 75 hrs
 MAX. MARKS : 100

#### **Preamble**

This course provides knowledge on various Internal and External environment of business which has a considerable influence on the course of business and familiarize with Business Environment in the global view to the learners.

# **Course Outcomes (CO)**

On successful completion of the course, the learners will be able to

**CO1[K1]:** outline the concept of business environment

**CO2[K1]:** relate the culture and business **CO3[K2]:** classify the economic systems

**CO4[K4]:** analyze the environmental factors influencing business

**CO5[K5]:** assess the impact of MNC's on domestic business

# **CO-PO Mapping table (Course Articulation Matrix)**

| PO CO                                             | P01  | P02  | P03  | P04  | P05  | P06  | P07  |
|---------------------------------------------------|------|------|------|------|------|------|------|
| CO1[K1]                                           | 2    | 1    | 1    | 1    | -    | -    | 1    |
| CO2[K1]                                           | 2    | 2    | 2    | 1    | 2    | 1    | 1    |
| CO3[K2]                                           | 3    | 1    | -    | 1    | 2    | 1    | 1    |
| CO4[K4]                                           | 3    | 2    | 1    | 1    | 2    | 2    | 1    |
| CO5[K5]                                           | 3    | 2    | 1    | 1    | 2    | 2    | 1    |
| Weightage of the course                           | 13   | 08   | 05   | 05   | 08   | 06   | 05   |
| Weighted percentage of Course contribution to POs | 2.18 | 1.72 | 3.65 | 1.96 | 4.88 | 2.37 | 2.29 |

UNIT I (15 hrs)

Business Environment – Meaning – Types of Environment – Environmental Analysis – Stages – Techniques – Steps – Types of Environmental Forecasting – Economic Environment – Nature – Structure – Economic Policies – Economic Conditions.

UNIT II (15 hrs)

Political and Legal Environment – Functions of State – Classification – Economic Roles of Government – Economic Systems – Government and Legal Environment – Economic Roles of Government in India – The Constitutional Environment.

UNIT III (15 hrs)

Demographic and Societal Environment – Importance – Population Size – Falling Birth Rate and Changing Age Structure – Migration and Ethnic Aspects – Business and Society – Objectives – Business and Culture – Elements of Culture – Impact of Culture – Culture and Organizational Behavior.

UNIT IV (15 hrs)

Technological Environment – Features – Impact – Status of Technology in India – General Agreement on Trade and Trade (GATT) – Objectives – Evaluation – World Trade Organization – Functions – WTO Agreement – Impact of WTO – Evaluation of WTO – WTO and India.

UNIT V (15 hrs)

Multi-National Corporations (MNC) – Meaning and Definition – Significance – Dominance of MNCs – MNCs and International Trade – Merits of MNCs – Demerits – Perspectives – Code of Conduct – Multinationals in India.

# **TEXTBOOKS**

- 1. Francis Cherunilam. *Business Environment*. Mumbai: Himalaya Publishing House, 26<sup>th</sup> Edition, 2017.
- 2. Aswathappa K. *Essentials of Business Environment.* Mumbai: Himalaya Publishing House, 13<sup>th</sup> Revised Edition, 2017.

### **REFERENCES**

- 1. Mishra S K and Puri V K. *Economic Environment of Business*. Mumbai: Himalaya Publishing House, 2000.
- 2. Balaji C K. *Business Environment*. Chennai: Margam Publications, 2<sup>nd</sup> Edition, 2017.
- 3. Justin Paul. *Business Environment*. New Delhi: Tata McGraw Hill Publishing Company (P) Ltd, Reprint 2006.

- 1. <a href="https://www.studocu.com/in/document/amity-university/business-environment/lecture-notes/business-environment-lecture-notes-1-5/5649636/view">https://www.studocu.com/in/document/amity-university/business-environment-lecture-notes-1-5/5649636/view</a>
- 2. <a href="https://managementhelp.org/businessethics/index.htm">https://managementhelp.org/businessethics/index.htm</a>

# SRI KALISWARI COLLEGE (AUTONOMOUS), SIVAKASI DEPARTMENT OF BUSINESS ADMINISTRATION UG Programme – B.B.A. (Computer Applications)

# SEMESTER – II

# CORE COURSE – IV: INTERNET AND WEB DESIGNING (21UBPC22) (From 2021-2022 Batch onwards)

 HOURS/WEEK : 5
 INT. MARKS : 40

 CREDITS : 4
 EXT. MARKS : 60

 DURATION : 75 hrs
 MAX. MARKS : 100

### **Preamble**

This course introduces the learners to learn basics of internet and HTML tags and apply their knowledge to create different web sites.

# **Course Outcomes (CO)**

On successful completion of the course, the learners will be able to

CO1[K1]: list the fundamental concept of internet and web designing

**CO2[K2]:** outline the importance of E-mail

**CO3[K3]:** use HTML tags to design an impressive web page **CO4[K6]:** design and create a simple web page using HTML

**CO5[K6]:** develop web-based application using suitable client side and server side web technologies

CO-PO Manning table (Course Articulation Matrix)

| CO-FO Mappii                                                  | -PO Mapping table (Course Articulation Matrix) |      |      |      |      |      |      |  |  |
|---------------------------------------------------------------|------------------------------------------------|------|------|------|------|------|------|--|--|
| PO<br>CO                                                      | P01                                            | PO2  | P03  | P04  | P05  | P06  | P07  |  |  |
| CO1[K1]                                                       | 3                                              | 3    | -    | 1    | 1    | 1    | 1    |  |  |
| CO2[K2]                                                       | 3                                              | 3    | 1    | 1    | 1    | 1    | 1    |  |  |
| CO3[K3]                                                       | 3                                              | 2    | 1    | 1    | 1    | 1    | 1    |  |  |
| CO4[K6]                                                       | 3                                              | 2    | 1    | 1    | 1    | 2    | 1    |  |  |
| CO5[K6]                                                       | 2                                              | 2    | 2    | 1    | ı    | 1    | 1    |  |  |
| Weightage of the course                                       | 14                                             | 12   | 05   | 05   | 03   | 06   | 05   |  |  |
| Weighted<br>percentage<br>of Course<br>contribution<br>to POs | 2.35                                           | 2.59 | 3.65 | 1.96 | 1.83 | 2.37 | 2.29 |  |  |

UNIT I (15 hrs)

Internet Basics – Internet Address – Domain Names –Browsers – Search Engine – Connecting to the Internet – Installing and Configuring a Modem – Creating a Connection Profile – Changing the Default Connection- Working with E-mail.

UNIT II (15 hrs)

HTML-History of HTML-Introduction – Structure of the HTML – HTML Tags-Basic Commands in HTML – Title – Footer – Paragraph Breaks – Line Breaks – Heading Style – Spacing – Centering – Font – Font Size and Color – Italic – Underline – Body Tag – Heading Styles – Horizontal Align.

UNIT III (15 hrs)

Lists – Types of List – Adding Graphics to HTML Document Core Elements and Attributes – Tables – Introducing Tables – Basic Table Elements and Attributes – Header Rows – Data Rows – Adding a <caption> to a Table – Grouping Sections of a Table.

UNIT IV (15 hrs)

Forms – Introducing Forms – Creating a Form with the <form> Element – Form Controls – Links and Navigation – Basic Links – Understanding URLs – Creating Links with the <a> Element – Frames – Introducing the Frameset – The <frameset> Element – The <frame> Element – Creating Links between Frames.

UNIT V (15 hrs)

Introduction to DHTML – Cascading Style Sheets – Color and Background Attributes – Text Attributes – Border Attributes – Marginal Related Attributes – List Attributes – Class – External Style Sheet.

# **TEXTBOOKS**

- 1. Margaret Levin Young. *Internet: The Complete Reference*. New Delhi: Tata McGraw Hill, 3rd Edition, 1999.
- 2. Ivan Bayross. *Web Enabled Commercial Application Development Using HTML, JavaScript, DHTML and PHP.* New Delhi: BPB Publications, 4th Revised Edition, 2010.
- 3. Jon Duckett. *Beginning HTML, XHTML, CSS, and JavaScript*. India: Wiley Publishing, Inc, Reprint 2010.
- 4. Rizwan Ahmed P. *Introduction to Information Technology*. Chennai: Margham Publication, 2<sup>nd</sup> Revised Edition, 2017.

# **REFERENCES**

# **Books**

- 1. Tariq Hussain sheikh and Naresh Kumar. *Internet and Web Technology. Chennai:* Books clinic Publishing, 1<sup>st</sup> Edition, 2020
- 2. James K L. *The Internet A Users Guide*. New Delhi: PHI Learning Private Limited, 2<sup>nd</sup> Edition, 2010.
- 3. Jennifer Niederst Robbins. *Learning Web Design*. New York: O'Reilly Media Incorporation, 4<sup>th</sup> Edition, 2012.

- 1. <a href="https://www.classcentral.com/course/swayam-introduction-to-internet-of-things-10093">https://www.classcentral.com/course/swayam-introduction-to-internet-of-things-10093</a>
- 2. <a href="https://www.mooc-list.com/tags/world-wide-web">https://www.mooc-list.com/tags/world-wide-web</a>

# SRI KALISWARI COLLEGE (AUTONOMOUS), SIVAKASI DEPARTMENT OF BUSINESS ADMINISTRATION UG Programme – B.B.A. (Computer Applications)

# SEMESTER - II

# ALLIED COURSE – II: PRACTICAL: INTERNET AND WEB DESIGNING (21UBPA2P)

(From 2021-2022 Batch onwards)

 HOURS/WEEK : 4
 INT. MARKS : 50

 CREDITS : 3
 EXT. MARKS : 50

 DURATION : 60 hrs
 MAX. MARKS : 100

#### Preamble

This course introduces the learners to learn the practical knowledge of internet and HTML tags to create different web sites.

# **Course Outcomes (CO)**

On successful completion of the course, the learners will be able to

**CO1[K3]**: use HTML tags to design an impressive web page

CO2[K6]: create an e-mail id and send e-mail to an individual or group of

individuals at a time with attachments

**CO3[K6]:** develop web-based application using suitable client side and server

side web technologies

**CO4[K6]:** develop a HTML page to display an advertisement

**CO5[K6]:** develop an impressive web page using presentational elements

### **CO-PO Mapping table (Course Articulation Matrix)**

|                                                               | -B 551515 ( |      |      |      |      |      |      |
|---------------------------------------------------------------|-------------|------|------|------|------|------|------|
| PO<br>CO                                                      | P01         | P02  | P03  | P04  | P05  | P06  | P07  |
| CO1[K3]                                                       | 3           | 2    | 1    | 1    | 1    | 2    | 1    |
| CO2[K6]                                                       | 3           | 2    | -    | 1    | 1    | 1    | 1    |
| CO3[K6]                                                       | 3           | 3    | 1    | 1    | -    | 1    | 1    |
| CO4[K6]                                                       | 3           | 2    | 1    | 2    | -    | 1    | 1    |
| CO5[K6]                                                       | 2           | 2    | 1    | 2    | 1    | 1    | 1    |
| Weightage<br>of the<br>course                                 | 14          | 11   | 04   | 07   | 03   | 06   | 05   |
| Weighted<br>percentage<br>of Course<br>contribution<br>to POs | 2.35        | 2.37 | 2.92 | 2.75 | 1.83 | 2.37 | 2.29 |

- 1. Connect internet using an account in your system.
- 2. Search a particular topic in using internet search engines.
- 3. Create a new mail id using any available service providers.
- 4. Send an email to more than one user at the same time with an attachment.
- 5. Develop a HTML page to check username and password.
- 6. Develop a HTML page to display an advertisement.
- 7. Bio data creation using basic HTML tags.
- 8. Time table creation using Tables.
- 9. Student mark list preparation using Tables.
- 10. Hotel menu preparation using Lists.
- 11. Application Form creation using FORMS.
- 12. Railway ticket reservation using FORMS.
- 13. Syllabus preparation using Frames.
- 14. Image gallery creation using Images.

# SRI KALISWARI COLLEGE (AUTONOMOUS), SIVAKASI UG Programme

# SEMESTER -II

# ABILITY ENHANCEMENT COMPULSORY COURSE: II -VALUE EDUCATION (21UVED21)

# (From 2021 - 2022 Batch onwards)

HOURS/WEEK: 1 INT. MARKS: 40
CREDIT: 1 EXT. MARKS: 60
DURATION: 15 hrs MAX. MARKS: 100

### **Preamble**

This course aims to promote the values of peace, non-violence, religious tolerance and secular thinking among the learners and equip the learners for a harmonious living in the multi-cultural pluralistic society.

# **Course Outcomes (CO)**

On successful completion of the course, the learners will be able to

**CO1[K1]:** identify the basic human values and ethics necessary for harmonious Human relationship

**CO2[K2]:** explain the significance of social values and religious tolerance to live inPeace

**CO3[K3]:** articulate the life-changing principles of brotherhood, honesty, loyalty and community solidarity

**CO4[K4]:** analyse emotional, social, spiritual attribute to acquire well balanced Personality

**CO5[K4]:** examine the importance of harmonious living in the multicultural Pluralistic society.

# **CO-PO Mapping table (Course Articulation Matrix)**

| PO<br>CO                                          | P01  | P02  | PO3  | P04  | P05  | P06  | P07  |
|---------------------------------------------------|------|------|------|------|------|------|------|
| CO1 [K1]                                          | 2    | 1    | -    | 1    | 1    | -    | 2    |
| CO2 [K2]                                          | 2    | 1    | -    | 1    | 2    | 1    | 2    |
| CO3 [K3]                                          | 2    | 1    | -    | 1    | 2    | 1    | 1    |
| CO4 [K4]                                          | 1    | 1    | 1    | 1    | 2    | 1    | 1    |
| CO5 [K4]                                          | 1    | 1    | -    | 1    | 2    | 1    | 1    |
| Weightage of the course                           | 08   | 05   | 01   | 05   | 09   | 04   | 07   |
| Weighted percentage of Course contribution to POs | 1.34 | 1.07 | 0.72 | 1.97 | 5.49 | 1.57 | 3.26 |

### **UNIT I - VALUES AND INDIVIDUAL**

(3 hrs)

Meaning of values – classification of values – Need for value education – Personal values like adaptability, courage, cheerfulness, dignity of labour and self control – Self discipline - Self Confidence - Self initiative - Social values like sacrifice, forgiveness, Honesty, good manners, tolerance, friendship, hospitality, cooperation and civic sense – Moral values like purity, dedication, punctuality, loyalty, truthfulness and sense of duty.

### **UNIT II - VALUES AND SOCIETY**

(3 hrs)

Definition of society – democracy – secularism – socialism – Human rights – social integration – Social Justice – Role models: Akbar, Balagangadhar Tilak, Abdul Kalam, Mother Teresa.

# **UNIT III - VALUES AND RELIGIONS**

(3 hrs)

Values in Hinduism, Christianity, Islam and Buddhism – Need for religious harmony inter faith dialogue – Role Models: Vivekananda, Narayana Guru, Aravindar, Tagore, Vallalar Ramalingar, Gandhi.

#### UNIT IV - VALUES AND NATIONAL INTEGRATION

(3 hrs)

Secularism and National Integration – Message from the life of Gandhiji, Nehru, Bharathi, Subash Chandra Bose, Sarojini Naidu etc.

### **UNIT V - VALUES AND SCIENCE**

(3 hrs)

Indian Gurus – Indian Scientists – Indian Universities – Indian Mathematicians and World Scientists – Science and Religion – Science, Technology development and values – Science and Human values.

### **TEXTBOOK**

1. Pitchaikani Prabhaharan, A. Babu Franklin, M.Archanadevi, *Value education*, Sri Kaliswari College (Autonomous), Sivakasi, 2017.

#### REFERENCES

- 1. Subramanyam, K. Values in Education, Ramana Publications, 1995
- 2. Swamy Chidbhavananda, *Indian National Education*, Publication by Ramakirshna Tapovanam.
- 3. அறிஞர் குழு (தொகுப்பு). *வாழ்வியல் விழுமியங்கள்*, உலக சமுதாய சேவா சங்கம், ஆழியாறு.

- 1. <a href="https://www.youtube.com/watch?v=ruKY3GqBvYQ">https://www.youtube.com/watch?v=ruKY3GqBvYQ</a>.
- 2. https://www.republicworld.com/technology-news/science/15-famous-indian-scientists-list-know-what-were-their-innovations.html.
- 3. <a href="https://www.youtube.com/watch?v=M9">https://www.youtube.com/watch?v=M9</a> <a href="https://www.youtube.com/watch?v=M9">19DDvEsw</a>

# SRI KALISWARI COLLEGE (AUTONOMOUS), SIVAKASI DEPARTMENT OF BUSINESS ADMINISTRATION UG Programme – B.B.A. (Computer Applications) SEMESTER – II

# SKILL ENHANCEMENT COURSE – II: CORPORATE SKILLS (21UBPS21) (From 2021-2022 Batch onwards)

 HOURS/WEEK : 2
 INT. MARKS : 40

 CREDIT : 1
 EXT. MARKS : 60

 DURATION : 30 hrs
 MAX. MARKS : 100

### **Preamble**

This course introduces the learners to perform in Group Discussion, Interview Skills, Manners and Etiquette required to develop the career.

# **Course Outcomes (CO)**

On successful completion of the course, the learners will be able to

**CO1[K1]:** list the skills, manners and etiquette required to develop the career

**CO2[K2]:** explain the forms and importance of resume, group discussion and

interview

CO3[K3]: use the guidelines and tips for developing the career planning

CO4[K6]: perform in the group discussion, interview and negotiation by

applying the techniques

**CO5[K6]:** prepare resume and develop negotiation to apply for the career

# **CO-PO Mapping table (Course Articulation Matrix)**

| PO CO                                                         | P01  | P02  | P03  | P04  | P05  | P06  | P07  |
|---------------------------------------------------------------|------|------|------|------|------|------|------|
| CO1[K1]                                                       | 3    | 2    | 1    | 1    | 1    | 1    | -    |
| CO2[K2]                                                       | 3    | 2    | 1    | 1    | 1    | 1    | -    |
| CO3[K3]                                                       | 3    | 1    | -    | 1    | 1    | 1    | 1    |
| CO4[K6]                                                       | 3    | 2    | -    | 1    | -    | 1    | 1    |
| CO5[K6]                                                       | 2    | 1    | -    | 1    | 1    | 1    | 1    |
| Weightage of the course                                       | 14   | 08   | 02   | 05   | 03   | 05   | 03   |
| Weighted<br>percentage<br>of Course<br>contribution<br>to POs | 2.35 | 1.72 | 1.46 | 1.96 | 1.83 | 1.98 | 1.38 |

UNIT I (6 hrs)

Manners – Introduction – Poor Manners – Practicing Good Manners – Dealing with the Challenged – Professional Manners – Social Manners – Getting along with People – Mobile Manners – Annoying Office Habits – Corporate Grooming Tips – Etiquette – Benefits – Classification – Accompanying Women–Modern Etiquette.

UNIT II (6 hrs)

Resume – Meaning – Bio-data, CV and Resume – Types of Resume – Tips for Writing Resume – Do's and Don'ts in Resume – Preparing Entry Level Resume – Resume Contents – Electronic Resume Tips – Common Resume Blunders – Cover Letter – Tips to Write Cover Letter.

UNIT III (6 hrs)

Group Discussion (GD) – Introduction – Characters Tested in GD – Tips – Types – Skills Required – Consequences – GD Etiquette – Techniques – Interview – Introduction – Types – Types of Questions Asked – Reasons for Selecting a Candidate – Reasons for Rejecting a Candidate – Dress Code at Interview.

UNIT IV (6 hrs)

Negotiation Skills – Need for Negotiation – Types of Negotiation – Process of Negotiation – Archetypes of Negotiation – Improving Negotiation Skills.

UNIT V (6 hrs)

Career Planning – Introduction – Benefits – Guidelines for Choosing a Career – Myths about Choosing a Career – Tips for Successful Career Planning – Developing Career Goals – Final Thoughts on Career Planning – Things Should Know While Starting Career and During the Career.

# **TEXTBOOK**

1. Alex K. *Soft Skills – Know Yourself and Know the World.* New Delhi: S. Chand & Company Private Limited, 3<sup>rd</sup> Revised Edition, 2014.

#### **REFERENCES**

- 1. Sumit Kati and Vikesh Ramchandani. *Selling and Negotiation Skills.* Mumbai: Himalaya Publishing House, 2<sup>nd</sup> Edition, 2012.
- 2. Jeff Butterfield. *Soft Skills for Everyone*. Noida: Cengage Learning India Private Limited, 3<sup>rd</sup> Edition, 2020.
- 3. Rao M S. *Soft Skills: Enhancing Employability.* New Delhi: I.K. International Publishing House Private Limited, 2<sup>nd</sup> Edition, 2010.

- https://nptel.ac.in/courses/109/104/109104031/
   https://www.youtube.com/watch?v=azrqlQ SLW8

# SRI KALISWARI COLLEGE (AUTONOMOUS), SIVAKASI UG Programme

# SEMESTER - II

# DISASTER MANAGEMENT (21UDMG21) (From 2021-2022 Batch onwards)

 HOUR/WEEK
 : 1
 INT. MARKS
 : 40

 CREDIT
 : 1
 EXT. MARKS
 : 60

 DURATION
 : 15 hrs
 MAX. MARKS
 : 100

#### **Preamble**

This course introduces the learners to know the causes and impact of disasters and the agencies for disaster management in India.

# **Course Outcomes (CO)**

On successful completion of the course, the learners will be able to

**CO1[K1]:** outline the causes and impact of disasters.

**CO2[K2]:** explain the features of national policy on disaster management.

 ${\bf CO3[K3]:}$  present the issues in rehabilitation.

**CO4[K4]:** classify the mitigation measures.

**CO5[K5]:** assess the role of the agencies for disaster management.

**CO-PO Mapping table (Course Articulation Matrix)** 

| PO CO                                                         | P01  | P02  | P03  | P04  | P05  | P06  | P07  |
|---------------------------------------------------------------|------|------|------|------|------|------|------|
| CO1[K1]                                                       | 2    | 1    | 1    | 1    | -    | 2    | 2    |
| CO2[K2]                                                       | 2    | 1    | -    | 1    | 1    | -    | 1    |
| CO3[K3]                                                       | 1    | 2    | 1    | 1    | -    | -    | 2    |
| CO4[K4]                                                       | 1    | 2    | -    | 1    | 1    | 2    | 2    |
| CO5[K5]                                                       | 1    | 2    | -    | 1    | 1    | -    | 1    |
| Weightage of the course                                       | 07   | 08   | 02   | 05   | 02   | 04   | 08   |
| Weighted<br>percentage<br>of Course<br>contribution<br>to POs | 1.17 | 1.71 | 1.44 | 1.97 | 1.22 | 1.57 | 3.72 |

UNIT I (3 hrs)

Introduction – Disaster – Hazards – Causes and Impact of Disasters – Levels of Disaster – Casual Factors of Disaster – Phases of a Disaster.

UNIT II (3 hrs)

Disaster Mitigation – Risk Reduction Measures – Mitigation Actions – Disaster Management Cycle – Classification of Mitigation Measures.

UNIT III (3 hrs)

Disaster Preparedness and Planning – Objectives – Strategies – Elements of Disaster Preparedness – Principles of Disaster Planning.

UNIT IV (3 hrs)

Disaster Rehabilitation – Issues in Rehabilitation – Objectives – Approaches – Elements of a Rehabilitation Programme.

UNIT V (3 hrs)

Framework Disaster Management in India – Features of National Policy on Disaster Management – Primary and Secondary Relief Functions of Central Government – Disaster Management Act 2005 – Agencies for Disaster Management: India Red Cross Society, NIDM – Bharat Scouts and Guides, India Paramilitary Forces.

## **TEXTBOOK**

1. Satish Modh. *Introduction to Disaster Management*. New Delhi: Macmillan Publishers India Limited, 1st Edition, 2015.

# **REFERENCES**

#### **Books**

- 1. Balamurugan P K and Ajith Kumar S. *Disaster Management*. Chennai: New Century Book House Private Limited, 1st Edition, 2020.
- 2. Dasgupta R. *Disaster Management and Rehabilitation*. New Delhi: Mittal Publications, 1st Edition, 2010.
- 3. Narayanan B. *Disaster Management*. New Delhi: A.P.H. Publishing Corporation, 1<sup>st</sup> Edition, 2009.

- 1. <a href="https://nptel.ac.in/courses/105/104/105104183/">https://nptel.ac.in/courses/105/104/105104183/</a>
- 2. <a href="https://nidm.gov.in/">https://nidm.gov.in/</a>

# SRI KALISWARI COLLEGE (AUTONOMOUS), SIVAKASI DEPARTMENT OF BUSINESS ADMINISTRATION UG Programme – B.B.A. (Computer Applications)

# SEMESTER - III

# CORE COURSE - V: ORGANISATIONAL BEHAVIOUR (21UBPC31) (From 2021-2022 Batch onwards)

 HOURS/WEEK : 6
 INT. MARKS : 40

 CREDITS : 5
 EXT. MARKS : 60

 DURATION : 90 hrs
 MAX. MARKS : 100

### **Preamble**

This course introduces the learners to assess the implications of individual and group behavior in the organisation.

# **Course Outcomes (CO)**

On successful completion of the course, the learners will be able to

**CO1[K1]:** outline the scope and functions of organisational behaviour

**CO2[K2]:** specify the factors influencing perception and attitude

**CO3[K3]:** employ the organisational development intervention techniques

**CO4[K4]:** compare the theories of motivation and leadership **CO5[K5]:** recommend the coping strategies to overcome stress

**CO-PO Mapping table (Course Articulation Matrix)** 

| PO           | P01  | P02  | PO3  | P04  | P05  | P06  | P07  |
|--------------|------|------|------|------|------|------|------|
| CO           |      |      |      |      |      |      |      |
| CO1[K1]      | 3    | 2    | -    | 2    | -    | 2    | 2    |
| CO2[K2]      | 3    | 2    | -    | 1    | ı    | 1    | 1    |
| CO3[K3]      | 3    | 2    | 1    | 1    | 1    | 1    | 1    |
| CO4[K4]      | 3    | 2    | 1    | 1    | 1    | 1    | 1    |
| CO5[K5]      | 3    | 2    | 1    | 1    | 1    | 2    | 1    |
| Weightage    |      |      |      |      |      |      |      |
| of the       | 15   | 10   | 03   | 06   | 03   | 07   | 06   |
| course       |      |      |      |      |      |      |      |
| Weighted     |      |      |      |      |      |      |      |
| percentage   |      |      |      |      |      |      |      |
| of Course    | 2.52 | 2.16 | 2.19 | 2.35 | 1.83 | 2.77 | 2.75 |
| contribution |      |      |      |      |      |      |      |
| to POs       |      |      |      |      |      |      |      |

UNIT I (18 hrs)

Organisational Behaviour (OB) – Introduction – Elements – Nature and Scope – Need – Disciplines of OB – Evolution – Development – OB Process – Challenges – Hawthrone Studies.

UNIT II (18 hrs)

Individual Behaviour – Introduction – Individual Differences – Human Behaviour and its Causation – Models of Man – Personality – Introduction – Determinants – Types – Theories.

UNIT III (18 hrs)

Perception – Process – Factors Affecting Perception – Attitudes – Formation – Types – Measurement of Attitude – Change of Attitude – Values – Types – Learning – Determinants – Learning Theories (Classical Conditioning, Operant Conditioning, Cognitive, Social Learning) – Learning Principles.

UNIT IV (18 hrs)

Group Dynamics – Characteristics – Reason for Joining Group – Types – Stages of Group Formation – Group Behaviour – Motivation – Theories of Motivation (Maslow, Herzberg Two Factors) – Motivational Tools – Incentives, Job Design – Leadership – Functions – Styles – Theories (Trait Theory, Behavioural Theory, Managerial Grid).

UNIT V (18 hrs)

Organisational Change – Introduction – Reasons for Change – Types – Planned Change – Kurt Lewi's Change Model – Resistance to Change – Managing Resistance – Organizational Development (OD) – Introduction – Characteristics – Models of OD – OD Intervention – Stress – Causes – Consequences – Measures to Overcome Stress.

### TEXTBOOK

1. Khanka S S. *Organisational Behaviour – Text and Cases*. New Delhi: S. Chand & Company Ltd, 13<sup>th</sup> Edition 2018.

# **REFERENCES**

- 1. Subbarao P. *Management and Organisational Behaviour (Text and Cases)*. Mumbai: Himalaya Publishing House, 2<sup>nd</sup> Edition, 2019.
- 2. Aswathappa K. *Organisational Behaviour (Text, Cases and Games)*. Mumbai: Himalaya Publishing House, 13<sup>th</sup> Edition, 2020.
- 3. Booma Halpeth and Veena Prasad. *Organisational Behaviour*. Mumbai: Himalaya Publishing House, 1<sup>st</sup> Edition, 2017.

- https://nptel.ac.in/courses/110/106/110106145/
   https://www.iedunote.com/organizational-behavior-notes

# SRI KALISWARI COLLEGE (AUTONOMOUS), SIVAKASI DEPARTMENT OF BUSINESS ADMINISTRATION

UG Programme – B.B.A. (Computer Applications)
SEMESTER – III

# CORE COURSE - VI: BUSINESS STATISTICS AND MATHEMATICS (21UBPC32) (From 2021-2022 Batch onwards)

 HOURS/WEEK : 6
 INT. MARKS : 40

 CREDITS : 5
 EXT. MARKS : 60

 DURATION : 90 hrs
 MAX. MARKS : 100

#### **Preamble**

This course provides knowledge on the concept of statistics, measures of central tendency, dispersion, correlation, regression, time series, set theory, Venn diagram and matrix to the learners.

# **Course Outcomes (CO)**

On successful completion of the course, the learners will be able to

**CO1[K1]:** describe the basic concept of statistics, set theory, commercial

arithmetic and matrix

**CO2[K2]:** explain the methods of collection of data

CO3[K3]: calculate the measures of central tendency, dispersion, venn diagram,

bankers gain and bankers discount

**CO4[K4]:** examine the correlation, regression and time series **CO5[K5]:** prove the set theory and venn diagram and matrix

**CO-PO Mapping table (Course Articulation Matrix)** 

| co i o mapping table (course in ticulation matrix) |      |     |      |      |      |      |      |  |  |
|----------------------------------------------------|------|-----|------|------|------|------|------|--|--|
| PO<br>CO                                           | P01  | PO2 | P03  | P04  | P05  | P06  | P07  |  |  |
| CO1[K1]                                            | 3    | 3   | 1    | -    | 1    | 1    | 1    |  |  |
| CO2[K2]                                            | 3    | 3   | 2    | -    | 1    | 1    | 1    |  |  |
| CO3[K3]                                            | 3    | 3   | -    | 1    | -    | 1    | 1    |  |  |
| CO4[K4]                                            | 3    | 2   | 1    | 1    | 1    | 2    | 1    |  |  |
| CO5[K5]                                            | 2    | 2   | -    | 1    | -    | 2    | 2    |  |  |
| Weightage of the course                            | 14   | 13  | 04   | 03   | 03   | 07   | 06   |  |  |
| Weighted percentage of Course contribution to POs  | 2.35 | 2.8 | 2.92 | 1.18 | 1.83 | 2.77 | 2.75 |  |  |

UNIT I (18 hrs)

Statistics – Importance – Functions – Data – Primary Data – Secondary Data – Measures of Central Tendency – Arithmetic Mean – Geometric Mean – Harmonic Mean – Median – Mode.

UNIT II (18 hrs)

Measures of Dispersion – Range – Quartile Deviation – Mean Deviation – Standard Deviation – Simple Correlation – Scatter Diagram – Karl Pearson's Co-Efficient of Correlation.

UNIT III (18 hrs)

Rank Correlation – Regression Analysis – Regression Line – Regression Equations – Least Square Method – Deviation Taken from Actual Mean and Assumed Mean Method – Analysis of Time Series – Methods of Determining Trend – Semi – Average Method and Least Square Method.

UNIT IV (18 hrs)

Elements of Set Theory – Roster Method – Rule Method – Types of Sets – Union – Intersection – Complements – Difference of Two Sets – Venn Diagram – De-Morgan's Law – Commercial Arithmetic – Simple Interest – Compound Interest – Discounting of Bills – Face Value of Bills – Banker's Discount – Banker's Gain.

UNIT V (18 hrs)

Determinants – Properties – Product – Matrix – Types – Addition – Multiplication – Matrix Inversion – Solving a System of Linear Equation Using Matrix Inversion – Rank of Matrix – Testing Consistency of Equation.

**NOTE:** Questions shall be taken from 60% on Problems and 40% on Theory.

# **TEXTBOOKS**

- 1. Manoharan M, Elango C and Eswaran K C. *Business Mathematics*. Palani: Paramount Publications, 8<sup>th</sup> Edition, 2013.
- 2. Pillai R S N and Bagavathi. *Statistics Theory and Practice*. New Delhi: S. Chand and Company Private Limited, 7<sup>th</sup> Revised Edition, 2009.

### **REFERENCES**

- 1. Arora P N and Arora S. *Statistics for Management*. New Delhi: S. Chand and Company Private Limited, 8<sup>th</sup> Edition, 2016.
- 2. Narayana Nadar E. *Statistic*. New Delhi: PHI Learning Private Limited, 2<sup>nd</sup> Edition, 2015.
- 3. Rethinapandy A and Krishnan A. *Business Mathematics*. Madurai: Sree Vani Publications, 1st Edition, 2010.

- https://nptel.ac.in/courses/110/107/110107114/
   https://www.youtube.com/watch?v=NvVKOO1pY5g

# SRI KALISWARI COLLEGE (AUTONOMOUS), SIVAKASI DEPARTMENT OF BUSINESS ADMINISTRATION UG Programme – B.B.A. (Computer Applications) SEMESTER – III

# CORE COURSE - VII: ENTREPRENEURSHIP (21UBPC33) (From 2021-2022 Batch onwards)

 HOURS/WEEK : 5
 INT. MARKS : 40

 CREDITS : 4
 EXT. MARKS : 60

 DURATION : 75 hrs
 MAX. MARKS : 100

### **Preamble**

This course introduces the learners to inculcate the entrepreneurial qualities and start their own enterprise for the development of economy.

# **Course Outcomes (CO)**

On successful completion of the course, the learners will be able to

**CO1[K1]:** list the qualities and characteristics of a successful entrepreneur

CO2[K2]: explain the role of entrepreneur and entrepreneurship in the

economic development of the country

CO3[K3]: build awareness about the entrepreneurship development

programmes and inspect the problems and measures to overcome the

sickness in small – scale enterprises

**CO4[K4]:** analyse the steps involved in project and starting new enterprises

 ${\bf CO5[K4]:}$  classify the institutions that render various support services to the

entrepreneurs of small - scale enterprises in India

# **CO-PO Mapping table (Course Articulation Matrix)**

| PO<br>CO                                          | P01  | P02  | P03  | P04  | P05  | P06  | P07  |
|---------------------------------------------------|------|------|------|------|------|------|------|
| CO1[K1]                                           | 3    | 2    | -    | 2    | 1    | 2    | 1    |
| CO2[K2]                                           | 3    | 2    | 1    | 1    | 1    | 1    | 1    |
| CO3[K3]                                           | 3    | 3    | 1    | 1    | 1    | 1    | 1    |
| CO4[K4]                                           | 3    | 2    | 2    | 1    | 1    | 1    | 1    |
| CO5[K4]                                           | 2    | 2    | -    | 1    | ı    | 1    | 1    |
| Weightage of the course                           | 14   | 11   | 04   | 06   | 04   | 06   | 05   |
| Weighted percentage of Course contribution to POs | 2.35 | 2.37 | 2.92 | 2.35 | 2.44 | 2.37 | 2.29 |

UNIT I (15 hrs)

Entrepreneur – Evolution – Characteristics – Functions – Qualities – Need – Types – Entrepreneur Vs Manager – Intrapreneur – Characteristics – Entrepreneur Vs Intrapreneur – Women Entrepreneur – Problems – Measures – Entrepreneurial Competency – Kinds – Role of Entrepreneur in Economic Development – Institutional Support to Entrepreneurs – DIC, NSIC, SIDO, FIWE, CWEI, FLO.

UNIT II (15 hrs)

Entrepreneurship – Growth of Entrepreneurship – Characteristics of Entrepreneurship – Factors Stimulating Entrepreneurship – Phases of Entrepreneurship Development – Entrepreneurship as a Career – Role of Entrepreneurship in Economic Development – Factors Affecting Entrepreneurship Growth.

UNIT III (15 hrs)

Entrepreneurship Development Programme (EDP) – Meaning – Objectives – Phases in EDP – Course Contents and Curriculum of EDPs – Problems in EDP, Institutions Support for Entrepreneurship Development Programme – TCO, NIESBUD, EDII.

UNIT IV (15 hrs)

Project Classification – Project Life Cycle – Project Identification – Steps – Project Report – Components – Contents – Importance – Precautions in Preparing Project Report – Reasons for Failure of Project Report – Project Appraisal – Meaning – Feasibility Analysis – Market, Technical, Financial, Economic, Managerial and Social – Business Plan.

UNIT V (15 hrs)

Micro and Small Enterprises – Concept – Types – Characteristics – Scope and Objectives of Micro and Small Enterprises – Problems – Steps in Starting Micro and Small Enterprises – Sickness in Micro and Small Enterprises – Definition – Signals and Symptoms – Causes – Measures to Prevent Sickness.

# **TEXTBOOK**

1. Khanka S S. *Entrepreneurship Development*. New Delhi: S. Chand & Company Ltd, 28th Edition, 2018.

#### **REFERENCES**

#### **Books**

- 1. Gupta C B and Srinivasan N P. *Entrepreneurial Development*. New Delhi: Sultan Chand and Sons, 10<sup>th</sup> Revised Edition, 2013.
- 2. Gordon E and Natarajan K. *Entrepreneurship Development*. Mumbai: Himalaya Publishing House, 6<sup>th</sup> Edition, 2020.
- 3. Vasant Desai. *Entrepreneurship Management.* Mumbai: Himalaya Publishing House, 1st Edition, 2018.

- 1. <a href="https://nptel.ac.in/courses/127/105/127105007/">https://nptel.ac.in/courses/127/105/127105007/</a>
- 2. <a href="https://www.entrepreneur.com/topic/starting-up">https://www.entrepreneur.com/topic/starting-up</a>

## SRI KALISWARI COLLEGE (AUTONOMOUS), SIVAKASI DEPARTMENT OF BUSINESS ADMINISTRATION UG Programme – B.B.A. (Computer Applications)

### SEMESTER – III

CORE COURSE – VIII: INTRODUCTION TO E-COMMERCE (21UBPC34) (From 2021-2022 Batch onwards)

 HOURS/WEEK : 5
 INT. MARKS : 40

 CREDITS : 4
 EXT. MARKS : 60

 DURATION : 75 hrs
 MAX. MARKS : 100

#### **Preamble**

This course introduces the learners to learn basic e-commerce concepts and significance of electronic and online advertisements to manage the business through internet.

#### **Course Outcomes (CO)**

On successful completion of the course, the learners will be able to

**CO1[K1]:** identify the fundamental concepts of e-commerce and e-marketing

**CO2[K2]:** classify the concepts of e-commerce and related information technology

**CO3[K4]:** analyse the impact of E-commerce on business models and strategy

**CO4[K5]:** assess electronic payment systems; make ethical decisions related to e-commerce considering privacy, and security

**CO5[K5]:** evaluate EDI transactions between vendor and buyer, and Web-based transactions

**CO-PO Mapping table (Course Articulation Matrix)** 

| PO<br>CO                                          | P01  | P02  | P03  | P04  | PO5  | P06  | P07  |
|---------------------------------------------------|------|------|------|------|------|------|------|
| CO1[K1]                                           | 3    | 3    | 1    | 1    | 1    | 1    | 1    |
| CO2[K2]                                           | 3    | 3    | -    | 1    | 1    | 1    | 1    |
| CO3[K4]                                           | 3    | 2    | 1    | 1    | 1    | 2    | 1    |
| CO4[K5]                                           | 3    | 2    | ı    | 1    | ı    | 2    | 1    |
| CO5[K5]                                           | 2    | 2    | 2    | 1    | ı    | 1    | 1    |
| Weightage of the course                           | 14   | 12   | 04   | 05   | 03   | 07   | 05   |
| Weighted percentage of Course contribution to POs | 2.35 | 2.59 | 2.92 | 1.96 | 1.83 | 2.77 | 2.29 |

UNIT I (15 hrs)

History of E-Commerce – Early Business Information Exchange Efforts – Emergence of Internet – Advantages of E-Commerce – Disadvantages of E - Commerce – Online extension of BAM model – Transition to Ecommerce in India. The Information Technology Act – Business Model for E-Commerce – E-Business Model Based on Relationship of Transaction Parties – E-Business Model Based on Relationship for Transaction Types.

UNIT II (15 hrs)

E-Marketing – Traditional Marketing – Identifying Web Presence Goals – The Browsing Behaviour Model – Online Marketing – E-Advertising – Internet Marketing Trends – Target Markets – E-Branding – Marketing Strategies.

UNIT III (15 hrs)

E-Security – Security on the Net – E- Business Risk Management Issues – Payment Systems – Digital Payment Requirements – Digital Token Based E-Payment Systems – Classification of New Payment Systems – Properties of E-Cash – Cheque Payment System on the Internet – Risk and E-Payment System – Designing E-Payment Systems – Digital Signature.

UNIT IV (15 hrs)

E-Customer Relationship Management – Customer Relationship Management – Typical Businesses Touch Points – E-Supply Chain Management – E-supply Chain – E-SCM – The Strategic Advantage – Benefits – E-Supply Chain Components – E-supply Chain Architecture.

UNIT V (15 hrs)

Electronic Data Interchange (EDI) – Components of EDI – Features of EDI – EDI Model – EDI Standards – Cost of EDI – Electronic Fund Transfer (EFT) – Mobile Commerce – Growth of Mobile Commerce – Wireless Applications – Technologies for Mobile Commerce – Origins of WAP – WAP Programming Model – Wireless Technologies – Mobile Commerce.

#### **TEXTBOOKS**

- 1. Joseph P T. *E-Commerce an Managerial Perspective.* Delhi: PHI Learning Private Limited, 3<sup>rd</sup> Edition, 2016.
- 2. Pandey U S and Saurabh Shukla. *E-commerce And Mobile Commerce Technologies Paperback. New Delhi:* S Chand Publishers, Jan 2007.

#### **REFERENCES**

#### **Books**

- 1. Kenneth Laudon C and Carol Guercio Traver. *E-Commerce 2017: Business, Technology, and Society.* New York: 13<sup>th</sup> Edition, 2017.
- 2. Krishnamurthy and Sandeep. *E-Commerce Management Text and Cases*. Noida: Vikas Publishing House Private Limited, 3<sup>rd</sup> Edition, 2002.
- 3. Chan, Henry and others. *E-commerce: Fundamentals and Applications*. New York: John Wiley & Sons, 1<sup>st</sup> Edition, 2007.

- 1. <a href="https://www.nptel.ac.in/courses/110/105/110105083">https://www.nptel.ac.in/courses/110/105/110105083</a>
- 2. <a href="https://www.swayam.gov.in/nd">https://www.swayam.gov.in/nd</a> 2cec20 mg25/preview
- 3. <a href="https://www.swayam.gov.in/nd">https://www.swayam.gov.in/nd</a> 1noc19 mg54/preview

# SRI KALISWARI COLLEGE (AUTONOMOUS), SIVAKASI DEPARTMENT OF BUSINESS ADMINISTRATION UG Programme – B.B.A. (Computer Applications)

**SEMESTER - III** 

ALLIED COURSE – III: PRACTICAL: DTP AND MULTIMEDIA (21UBPA3P) (From 2021-2022 Batch onwards)

 HOURS/WEEK : 4
 INT. MARKS : 50

 CREDITS : 3
 EXT. MARKS : 50

 DURATION : 60 hrs
 MAX. MARKS : 100

#### Preamble

This course introduces the learners to learn the basic concepts of Desktop Publishing and familiarize with its tool and applications.

#### **Course Outcomes (CO)**

On successful completion of the course, the learners will be able to

**CO1[K1]:** identify the fundamental concepts of multimedia and its application

**CO2[K3]:** apply the fundamental principles of multimedia, including digitization

and data

**CO3[K6]:** create Layouts for web pages, Paper Adverts, CD covers, Posters using page maker

**CO4[K6]:** create a logo, Business card and Banner using CorelDraw

**CO5[K6]:** design a greeting card and apply different filters by using Photoshop

#### **CO-PO Mapping table (Course Articulation Matrix)**

| PO<br>CO                                                      | P01  | P02  | P03  | P04  | P05  | P06  | P07  |
|---------------------------------------------------------------|------|------|------|------|------|------|------|
| CO1[K1]                                                       | 3    | 2    | 1    | 1    | 1    | -    | 1    |
| CO2[K3]                                                       | 3    | 2    | -    | -    | 1    | 1    | 1    |
| CO3[K6]                                                       | 3    | 2    | 1    | 2    | 1    | 2    | 1    |
| CO4[K6]                                                       | 3    | 2    | 1    | 2    | -    | 2    | 1    |
| CO5[K6]                                                       | 2    | 2    | 1    | 2    | -    | 2    | 1    |
| Weightage of the course                                       | 14   | 10   | 04   | 07   | 03   | 07   | 05   |
| Weighted<br>percentage<br>of Course<br>contribution<br>to POs | 2.35 | 2.16 | 2.92 | 2.75 | 1.83 | 2.77 | 2.29 |

#### **PAGEMAKER**

- 1. Newsletter creation using PageMaker.
- 2. Design a Wedding Invitation using PageMaker.
- 3. Pamphlet creation using PageMaker.
- 4. Bill Book creation using PageMaker.

#### **CORELDRAW**

- 5. Logo creation using CorelDraw.
- 6. Book Cover creation using CorelDraw.
- 7. Banner creation using CorelDraw.
- 8. Business Card Creation using CorelDraw.

#### **FLASH**

- 9. Create motion along a path using flash.
- 10. Apply Morphing Technique using flash.
- 11. Spot light mask Creation using flash.

#### **PHOTOSHOP**

- 12. Designing of Greeting cards using Photoshop.
- 13. Coloring a given black and white image using Photoshop.
- 14. Apply different filter to the image (Any 5 filter) using Photoshop.
- 15. Creation of Image cloning using Photoshop.

#### SRI KALISWARI COLLEGE (AUTONOMOUS), SIVAKASI DEPARTMENT OF BUSINESS ADMINISTRATION UG Programme – B.B.A. (Computer Applications) SEMESTER – III

## NON-MAJOR ELECTIVE COURSE – I: FUNDAMENTALS OF MANAGEMENT (21UBPN31)

(From 2021-2022 Batch onwards)

 HOURS/WEEK : 2
 INT. MARKS : 40

 CREDIT : 1
 EXT. MARKS : 60

 DURATION : 30 hrs
 MAX. MARKS : 100

#### **Preamble**

This course provides the learners to realize the basic functions of management like planning, organizing, staffing, directing and controlling in an organisation.

#### **Course Outcomes (CO)**

On successful completion of the course, the learners will be able to

**CO1[K1]:** list the basic functions of management

**CO2[K2]:** demonstrate the importance of management

**CO3[K3]:** compute the need for control within an organization

**CO4[K4]:** examine common organizational structure and the advantages

and disadvantages of each

**CO5[K4]:** analyse the concepts related to business

**CO-PO Mapping table (Course Articulation Matrix)** 

| CO I O Mappi                                                  | - B - C - C - C - C - C - C - C - C - C | (0001100111101 |     |      |     |      |      |
|---------------------------------------------------------------|-----------------------------------------|----------------|-----|------|-----|------|------|
| PO<br>CO                                                      | P01                                     | PO2            | P03 | P04  | PO5 | P06  | P07  |
| CO1[K1]                                                       | 2                                       | -              | -   | 1    | -   | 1    | 1    |
| CO2[K2]                                                       | 2                                       | 1              | -   | 1    | 1   | 1    | 1    |
| CO3[K3]                                                       | 1                                       | -              | -   | 2    | ı   | 1    | 1    |
| CO4[K4]                                                       | 2                                       | 2              | -   | 2    | ı   | 1    | 1    |
| CO5[K4]                                                       | 2                                       | 2              | -   | 2    | ı   | 1    | 1    |
| Weightage of the course                                       | 09                                      | 05             | 0   | 08   | 0   | 05   | 05   |
| Weighted<br>percentage<br>of Course<br>contribution<br>to POs | 1.51                                    | 1.08           | 0   | 3.14 | 0   | 1.98 | 2.29 |

UNIT I (6 hrs)

Management – Nature – Administration Vs Management – Levels of Management – Skills of a Manager – Role of a Manager – Importance of Management – Management Functions.

UNIT II (6 hrs)

Planning – Nature – Importance – Limitation – Principles – Types – Steps in Planning Process.

UNIT III (6 hrs)

Organizing – Nature – Steps in Organizing Process – Determinants of Organization Structure – Significance – Principles – Formal and Informal Organization.

UNIT IV (6 hrs)

Staffing – Elements – Importance – Principles – Directing – Nature – Significance – Principles.

UNIT V (6 hrs)

Controlling – Nature – Objectives – Significance – Types of Control – Steps in Control Process.

#### **TEXTBOOKS**

- 1. Gupta C B. *Management Theory and Practice*. New Delhi: Sultan Chand & Sons, 19<sup>th</sup> Revised Edition, 2017.
- 2. Ramasamy T. *Principles of Management*. Mumbai: Himalaya Publishing House, 9th Edition, 2017.

#### REFERENCES

#### **Books**

- 1. Tripathi P C and Reddy P N. *Principles of Management.* New Delhi: Tata McGraw-Hill Publishing House, 6<sup>th</sup> Edition, 2017.
- 2. Harold Koontz and Heinz Weihrich. *Essential of Management: An International, Innovation and Leadership Perspective.* New Delhi: Tata McGraw-Hill Publishing House, New Delhi, 10<sup>th</sup> Edition, 2015.
- 3. Prasad L M. *Principles and Practices of Management*. New Delhi: Sultan Chand and Sons, 9<sup>th</sup> Edition, 2016.

- 1. <a href="https://nptel.ac.in/courses/110/107/110107150/">https://nptel.ac.in/courses/110/107/110107150/</a>
- 2. <a href="https://nptel.ac.in/courses/110/105/110105146/">https://nptel.ac.in/courses/110/105/110105146/</a>

#### SRI KALISWARI COLLEGE (AUTONOMOUS), SIVAKASI DEPARTMENT OF BUSINESS ADMINISTRATION UG Programme – B.B.A. (Computer Applications) SEMESTER – III

## SKILL ENHANCEMENT COURSE - III: GOODS AND SERVICES TAX (21UBPS31) (From 2021-2022 Batch onwards)

 HOURS/WEEK : 2
 INT. MARKS : 40

 CREDIT : 1
 EXT. MARKS : 60

 DURATION : 30 hrs
 MAX. MARKS : 100

#### **Preamble**

This course helps the learners to recognize the basic concept of GST in the country.

#### **Course Outcomes (CO)**

On successful completion of the course, the learners will be able to

CO1[K1]: describe the functions, powers and structure of GST Council and GSTN

CO2[K1]: define basic concepts and terms under CGST Act and IGST Act

CO3[K2]: explain the provisions of levy and collection of GST

CO4[K4]: analyze the structure of GST and various types of Assessment under

CGST Act

CO5[K5]: examine the procedure for registration, payment and refund of GST

**CO-PO Mapping table (Course Articulation Matrix)** 

| do i o Mappii                                     | 8    |      |      |      |      |      |      |
|---------------------------------------------------|------|------|------|------|------|------|------|
| PO<br>CO                                          | P01  | P02  | P03  | P04  | PO5  | P06  | P07  |
| CO1[K1]                                           | 3    | 2    | 1    | 1    | 1    | 1    | -    |
| CO2[K1]                                           | 3    | 2    | 1    | 1    | 1    | 1    | -    |
| CO3[K2]                                           | 3    | 1    | -    | 1    | -    | 1    | 1    |
| CO4[K4]                                           | 3    | 2    | -    | 1    | -    | 1    | 1    |
| CO5[K5]                                           | 2    | 1    | -    | 1    | 1    | 1    | 1    |
| Weightage of the course                           | 14   | 08   | 02   | 05   | 03   | 05   | 03   |
| Weighted percentage of Course contribution to POs | 2.35 | 1.72 | 1.46 | 1.96 | 1.83 | 1.98 | 1.38 |

UNIT I (6 hrs)

Goods and Services Tax - Introduction - Meaning - Emergence - GST Council - Features - Objectives - Basic Scheme - Scope - Subsuming of Taxes - Principles - Benefits.

UNIT II (6 hrs)

Types of Goods and Services Tax – Central Goods and Service Tax (CGST)

- State Goods and Service Tax (SGST) Integrated Goods and Service Tax (IGST)
- Union Territory Goods and Services Tax (UGST) Features.

UNIT III (6 hrs)

Registration procedure of Goods and Services Tax – Time Limit – Procedure – Persons Liable for Registration – Persons not Liable for Registration – Compulsory Registration – Deemed Registration.

UNIT IV (6 hrs)

Procedure Relating to Levy – Scope of Supply – Types of Supply – Rate of GST – Tax Calculation Under GST – Exempted Goods and Services.

UNIT V (6 hrs)

Assessment – Definition – Types – Provisional Assessment – Scrutiny Assessment – Best Judgement Assessment – Summary Assessment.

#### **TEXTBOOK**

1. Ghousia Khatoon, Naveen Kumar C M and Venkatesh S N. *Goods and Services Tax.* Mumbai: Himalaya Publishing House, 1<sup>st</sup> Edition, 2017.

#### REFERENCES

#### **Books**

- 1. Datey V S. *Taxmann's GST Ready Reckoner*. New Delhi: Taxmann's Publications Private Limited, 16<sup>th</sup> Edition, 2020.
- 2. Keshav C A and Garg R. *Bharat's GST Ready Reckoner*. New Delhi: Bharat Law House Private Limited, 1<sup>st</sup> Edition, 2016.
- 3. Mishra S K. *Simplified approach to GST.* New Delhi: Edu Creation Publishing, 2<sup>nd</sup> Edition, 2018.

- 1. <a href="https://www.youtube.com/watch?v=xt5XRacjA9U">https://www.youtube.com/watch?v=xt5XRacjA9U</a>
- 2. <a href="https://www.youtube.com/watch?v=SYx-HwRxfc">https://www.youtube.com/watch?v=SYx-HwRxfc</a>

#### SRI KALISWARI COLLEGE (AUTONOMOUS), SIVAKASI DEPARTMENT OF BUSINESS ADMINISTRATION UG Programme – B.B.A. (Computer Applications) SEMESTER – IV

## CORE COURSE – IX: OPERATIONS MANAGEMENT (21UBPC41) (From 2021-2022 Batch onwards)

 HOURS/WEEK : 6
 INT. MARKS : 40

 CREDITS : 5
 EXT. MARKS : 60

 DURATION : 90 hrs
 MAX. MARKS : 100

#### **Preamble**

This course introduces the learners to recognize the roles and responsibilities of operations managers and the challenges they faced in modern manufacturing.

#### **Course Outcomes (CO)**

On successful completion of the course, the learners will be able to

**CO1[K1]:** outline the fundamental aspects of operations management functions in an organisation

**CO2[K2]:** trace the characteristics and trends in modern manufacturing and challenges faced by operation managers in an organisation

**CO3[K2]:** explain the principles and philosophies of gurus in modern quality management

**CO4[K4]:** analyse the strategies for services and factors influencing the location and layout in an organisation

**CO5[K6]:** prepare the service operations schedule and layout

**CO-PO Mapping table (Course Articulation Matrix)** 

| PO<br>CO                                          | P01  | P02  | P03  | P04  | P05  | P06  | P07  |
|---------------------------------------------------|------|------|------|------|------|------|------|
| CO1[K1]                                           | 3    | 3    | -    | 1    | -    | 1    | 1    |
| CO2[K2]                                           | 3    | 3    | -    | 1    | ı    | 1    | 1    |
| CO3[K2]                                           | 3    | 2    | -    | 1    | 1    | 1    | 1    |
| CO4[K4]                                           | 3    | 2    | 2    | 1    | 1    | 1    | 1    |
| CO5[K6]                                           | 3    | 2    | 2    | 1    | 1    | 2    | 1    |
| Weightage<br>of the<br>course                     | 15   | 12   | 04   | 05   | 03   | 06   | 05   |
| Weighted percentage of Course contribution to POs | 2.52 | 2.59 | 2.92 | 1.96 | 1.83 | 2.37 | 2.29 |

UNIT I (18 hrs)

Production and Operations Management – Meaning – Characteristics of Modern Production and Operations Function – Organisation of Production Function – Recent Trends in Production and Operations Management – Process Planning and Process Design – Process – Process Planning – Process Selection – Process Management – Major Process Decisions – Process Choice – Vertical Integration – Resource Flexibility – Customer Involvement – Capital Intensity.

UNIT II (18 hrs)

Production Processes – Manufacturing and Service Operations – Selection of a Process – Non-Manufacturing or Service Operations – Manufacturing Vs. Service Operations – Classification of Manufacturing Processes – Manufacturing Operations as Conversion Processes – Characteristics of Modern Manufacturing – Operations in the Service Sector – Production of Goods Vs. Service Operations – Challenges Faced by Operation Managers.

UNIT III (18 hrs)

Location – Introduction – Location Theories – Freedom of Location – Errors in Selection –Steps in Location Selection – Relative importance of Location Factors – Location Models – Layout – Introduction – Scope – Objectives – Factors influencing Facility Layout – Principles of Layout – Types of Layout – Service Facility Layout –Arrangement of Other Facilities.

UNIT IV (18 hrs)

Operations Strategies for Services – Types of Service Operations – Scheduling for Services – Scheduling Strategies for Services – Other Possible Strategies – Scheduling – Quasi- Manufacturing Operations – Scheduling Customer-As-Participant – Service Operations – Scheduling Customer-As-Product – Service Operations – Scheduling Multiple Resources – Cyclical Schedule – Rotating Schedule.

UNIT V (18 hrs)

Quality Management – Modern Quality Management – Process Management – Bench Marking – Business Process Reengineering (BPR) – Quality Movement in India – Quality Circles – Quality Certification.

#### **TEXTBOOK**

1. Aswathappa K and Shridhara Bhat K. *Production and Operations Management.* Mumbai: Himalaya Publishing House, 2<sup>nd</sup> Edition, 2019.

#### **REFERENCES**

#### **Books**

- 1. Chunawalla S A and Patel D R. *Production and Operations Management*. Mumbai: Himalaya Publishing House, 9th Edition, 2018.
- 2. Pannerselvam R. *Production and Operation Management*. New Delhi: PHI Learning Private Limited, 3<sup>rd</sup> Edition, 2012.
- 3. Chary S N. *Production and Operation Management*. New Delhi: Tata McGraw Hill Education Private Limited, 5<sup>th</sup> Edition, 2012.

- 1. <a href="https://nptel.ac.in/courses/110/107/110107141/">https://nptel.ac.in/courses/110/107/110107141/</a>
- 2. <a href="https://ebooks.lpude.in/Management/Bba/Term\_4/Dmgt206\_Production\_A">https://ebooks.lpude.in/Management/Bba/Term\_4/Dmgt206\_Production\_A</a> <a href="https://ebooks.lpude.in/Management/Bba/Term\_4/Dmgt206\_Production\_A">https://ebooks.lpude.in/Management/Bba/Term\_4/Dmgt206\_Production\_A</a> <a href="https://ebooks.lpude.in/Management/Bba/Term\_4/Dmgt206\_Production\_A">https://ebooks.lpude.in/Management/Bba/Term\_4/Dmgt206\_Production\_A</a> <a href="https://ebooks.lpude.in/management.Pdf">https://ebooks.lpude.in/Management.Pdf</a>

#### SRI KALISWARI COLLEGE (AUTONOMOUS), SIVAKASI DEPARTMENT OF BUSINESS ADMINISTRATION UG Programme – B.B.A. (Computer Applications) SEMESTER – IV

CORE COURSE - X: FINANCIAL MANAGEMENT (21UBPC42) (From 2021-2022 Batch onwards)

 HOURS/WEEK : 6
 INT. MARKS : 40

 CREDITS : 5
 EXT. MARKS : 60

 DURATION : 90 hrs
 MAX. MARKS : 100

#### **Preamble**

This course provides knowledge on the concept of financial management, financial decision, investment decision, dividend decision and working capital management to the learners.

#### **Course Outcomes (CO)**

On successful completion of the course, the learners will be able to

**CO1[K1]:** list the various sources of finance and find an appropriate source of finance

**CO2[K2]:** express the dynamic role of financial management function in an organization

CO3[K3]: calculate the cost associated with different types of capital

**CO4[K4]:** analyze the working capital requirements of a company and examine the cost of capital in financial decisions

**CO5[K5]:** justify the investment project based on return estimates

#### **CO-PO Mapping table (Course Articulation Matrix)**

| CO I O Mappi                                                  | 8 1  | 00022001220 |      | 1 10101 111 |      |      |      |
|---------------------------------------------------------------|------|-------------|------|-------------|------|------|------|
| PO CO                                                         | P01  | P02         | P03  | P04         | P05  | P06  | P07  |
| CO1[K1]                                                       | 3    | 3           | 1    | 1           | -    | 2    | 1    |
| CO2[K2]                                                       | 3    | 3           | 1    | 1           | -    | 1    | 1    |
| CO3[K3]                                                       | 3    | 2           | -    | 1           | 1    | 1    | 1    |
| CO4[K4]                                                       | 3    | 2           | 1    | 1           | 1    | 1    | 1    |
| CO5[K5]                                                       | 3    | 2           | 1    | 1           | 1    | 1    | 1    |
| Weightage of the course                                       | 15   | 12          | 04   | 05          | 03   | 06   | 05   |
| Weighted<br>percentage<br>of Course<br>contribution<br>to POs | 2.52 | 2.59        | 2.92 | 1.96        | 1.83 | 2.37 | 2.29 |

UNIT I (18 hrs)

Financial Management – Aims of Finance Function – Scope of Financial Management – Objectives of Financial Management – Financial Decisions – Functional Areas of Financial Management – Functions of a Finance Manager.

UNIT II (18 hrs)

Capital structure – Equity Capital – Preference Capital – Debentures – Institutional Loans – Capital Structure – Theories of Capital Structure – Net Income Approach and Net Operating Income Approach – Traditional Approach – Modigliani and Miller Approach – Financing Decision – Cost of Equity Capital – Cost of Preference Share Capital – Cost of Retained Earnings – Cost of Debentures – Overall Cost of Capital.

UNIT III (18 hrs)

Capital Budgeting Decisions – Capital Budgeting Process – Types of Investment Decisions – Methods of Capital Budgeting – Payback Period – Discounted Payback Period – Average Rate of Return and Discounted Techniques – Net Present Value – Internal Rate of Return and Profitability Index.

UNIT IV (18 hrs)

Dividend Decision – Relevance of Dividends – Irrelevance of Dividends – Determinants of Dividend Policy – Bonus Shares – Stock Split.

UNIT V (18 hrs)

Liquidity Decision – Need – Kinds of Working Capital – Sources of Working Capital – Factors Determining Working Capital Requirements – Statement of Estimating Working Capital Requirements.

**NOTE:** Questions shall be taken from 60% on Problems and 40% on Theory.

#### **TEXTBOOKS**

- 1. Ramachandran R and Srinivasan R. *Financial Management Theory, Problems and Solutions.* Trichy: Sri Ram Publications, 16<sup>th</sup> Edition, 2019.
- 2. Maheshwari S N. *Financial Management Principles & Practices.* New Delhi: Sultan Chand and Sons, 15<sup>th</sup> Edition, 2019.
- 3. Sudarsana Reddy G. *Financial Management Principles and Practice.* Mumbai: Himalaya Publishing House, 4<sup>th</sup> Edition, 2019.

#### **REFERENCES**

#### **Books**

- 1. Khan M Y and Jain P K. *Financial Management: Text Problems and Cases.* New Delhi: Tata McGraw Hill Education Private Limited, 8th Edition, 2018.
- 2. Shashi K Gupta and Sharma R K. *Financial Management and Management Accounting.* New Delhi: Kalyani Publishers, Reprint 2014.
- 3. Maheswari S N. *Financial Management.* New Delhi: Sultan Chand and Sons, 13<sup>th</sup> Edition, 2017.

- 1. <a href="https://www.classcentral.com/course/swayam-financial-management-">https://www.classcentral.com/course/swayam-financial-management-</a>
- 2. <a href="https://nptel.ac.in/courses/110/107/110107144/">https://nptel.ac.in/courses/110/107/110107144/</a>

#### SRI KALISWARI COLLEGE (AUTONOMOUS), SIVAKASI DEPARTMENT OF BUSINESS ADMINISTRATION UG Programme – B.B.A. (Computer Applications) SEMESTER – IV

## CORE COURSE – XI: HUMAN RESOURCE MANAGEMENT (21UBPC43) (From 2021-2022 Batch onwards)

 HOURS/WEEK : 5
 INT. MARKS : 40

 CREDITS : 4
 EXT. MARKS : 60

 DURATION : 75 hrs
 MAX. MARKS : 100

#### **Preamble**

This course introduces the learners to enable the students to realize the Human Resource Management system at various levels in an organization.

#### **Course Outcomes (CO)**

On successful completion of the course, the learners will be able to

**CO1[K1]:** outline the scope and functions of Human Resource Management

**CO2[K2]:** explain the components of Job analysis and wage and salary

administration

 $\textbf{CO3[K3]:} \ present \ the \ factors \ influencing \ the \ recruitment \ process \ and \ industrial$ 

relations

**CO4[K4]:** analyse the methods of selection and training the employees **CO5[K5]:** evaluate the methods of performance appraisal and workers

participation in management

#### **CO-PO Mapping table (Course Articulation Matrix)**

| do i o Mappii                                                 | 8 (  |      |      | <u> </u> |      |      |      |
|---------------------------------------------------------------|------|------|------|----------|------|------|------|
| PO<br>CO                                                      | P01  | P02  | P03  | P04      | PO5  | P06  | P07  |
| CO1[K1]                                                       | 3    | 2    | -    | 1        | 1    | 1    | 1    |
| CO2[K2]                                                       | 3    | 2    | 1    | 1        | 1    | 2    | 1    |
| CO3[K3]                                                       | 3    | 2    | 1    | 2        | 1    | 1    | 1    |
| CO4[K4]                                                       | 3    | 2    | 1    | 2        | 1    | 1    | 1    |
| CO5[K5]                                                       | 2    | 2    | 1    | 2        | ı    | 1    | 1    |
| Weightage of the course                                       | 14   | 10   | 03   | 08       | 04   | 06   | 05   |
| Weighted<br>percentage<br>of Course<br>contribution<br>to POs | 2.35 | 2.16 | 2.19 | 3.14     | 2.44 | 2.37 | 2.29 |

UNIT I (15 hrs)

Human Resource Management – Meaning – Definition – Functions – Objectives – Human Resource Planning – Objectives – Benefits – HR Planning Process – Factors Affecting HR Planning.

UNIT II (15 hrs)

Job Analysis – Process – Job Analysis Information – Techniques of Data Collection for Job Analysis – Job Description – Job Specification – Recruitment – Recruitment Process – Sources of Recruitment – Selection – Selection Process – Placement – Induction.

UNIT III (15 hrs)

Performance Appraisal – Methods of Performance Appraisal – Training – Needs – Methods of Training – Training Procedures – Job Evaluation – Objectives – Principles – Methods of Job Evaluation.

UNIT IV (15 hrs)

Wage and Salary Administration – Objectives – Factors Affecting Wage and Salary Levels – Promotion – Transfer – Demotion – Career Development – Steps – Career Development Actions.

UNIT V (15 hrs)

Workers Participation in Management – Objectives – Forms of Workers Participation in Management – Quality of Work Life – Specific Issues in Quality Work Life – Quality Work Life and Productivity – Workplace Violence – Aspects of E-HRM – Human Resource Accounting.

#### **TEXTBOOK**

1. Subba Rao P. *Personnel and Human Resource Management.* Mumbai: Himalaya Publishing House, 5<sup>th</sup> Revised Edition, 2017.

#### REFERENCES

#### **Books**

- 1. Aswathappa K. *Human Resource Management: Text and Cases.* New Delhi: Tata McGraw Hill Education Private Limited, 7th Edition, 2013.
- 2. Gupta C B. *Human Resource Management: Text and Cases*. New Delhi: Sultan Chand & Sons, 13th Edition, 2017.
- 3. Tripathi P C. *Personnel Management & Industrial Relations*. New Delhi: Sultan Chand & Sons, 21<sup>st</sup> Revised Edition, 2013.

- 1. <a href="https://nptel.ac.in/courses/110/105/110105069/">https://nptel.ac.in/courses/110/105/110105069/</a>
- 2. <a href="https://brauss.in/hrm-basic-notes.pdf">https://brauss.in/hrm-basic-notes.pdf</a>

#### SRI KALISWARI COLLEGE (AUTONOMOUS), SIVAKASI DEPARTMENT OF BUSINESS ADMINISTRATION UG Programme – B.B.A. (Computer Applications) SEMESTER – IV

### CORE COURSE – XII: MARKETING MANAGEMENT (21UBPC44) (From 2021-2022 Batch onwards)

 HOURS/WEEK : 5
 INT. MARKS : 40

 CREDITS : 3
 EXT. MARKS : 60

 DURATION : 75 hrs
 MAX. MARKS : 100

#### **Preamble**

This course provides knowledge on the concepts of marketing management, marketing process for different types of products and services and the tools used by marketing managers in the marketing environment to the learners.

#### **Course Outcomes (CO)**

On successful completion of the course, the learners will be able to

**CO1[K1]:** describe the concepts of marketing management

**CO2[K2]:** estimate the role of marketing in business

**CO3[K3]:** articulate the stages of product life cycle and new product development

**CO4[K4]:** examine the distribution channels and packaging functions for a

F------

#### **CO-PO Mapping table (Course Articulation Matrix)**

| do romappi                                        | <del></del> |      |      |      |      |      |      |
|---------------------------------------------------|-------------|------|------|------|------|------|------|
| PO<br>CO                                          | P01         | P02  | P03  | P04  | PO5  | P06  | P07  |
| CO1[K1]                                           | 3           | 3    | -    | 2    | 1    | 2    | 1    |
| CO2[K2]                                           | 3           | 3    | 1    | 1    | 1    | 1    | 1    |
| CO3[K3]                                           | 3           | 2    | 1    | 1    | -    | 1    | 1    |
| CO4[K4]                                           | 3           | 2    | -    | 1    | 1    | 1    | 1    |
| CO5[K4]                                           | 2           | 2    | 1    | 1    | 1    | 1    | 1    |
| Weightage<br>of the<br>course                     | 14          | 12   | 03   | 06   | 04   | 06   | 05   |
| Weighted percentage of Course contribution to POs | 2.35        | 2.59 | 2.19 | 2.35 | 2.44 | 2.37 | 2.29 |

UNIT I (15 hrs)

Market – Meaning – Marketing – Meaning – Definition – Importance – Functions of Marketing – Evolution of Marketing Concept – Features and Importance – Recent Innovation in Modern Marketing – Marketing Mix – Elements.

UNIT II (15 hrs)

Market Segmentation – Meaning – Requirements of Effective Segmentation – Bases of Segmentation – Levels of Segmentation – Consumer Behavior – Factor Influencing Consumer Buying Behavior – Consumer Decision Making Process – Buying Motives of Consumer.

UNIT III (15 hrs)

Product – Meaning – Levels of Product – Product Objectives and Policies – Branding – Brand Name – Functions – Kinds of Brand, Brand Names and Packaging – Meaning – Functions – Kinds – Essentials of Good Package – Product Life Cycle (PLC) – New Product Development.

UNIT IV (15 hrs)

Pricing – Meaning – Factors Affecting Price – Objectives of Pricing – Kinds of Pricing – New Product Pricing – Channels of Distribution – Meaning – Kinds of Distribution Channels – Functions of Distribution Channels.

UNIT V (15 hrs)

Advertising – Definition – Objectives – Kinds of Advertisement – Importance of Advertising – Advertising Media – Choice of Advertising Media – Advertisement Copy – Advertising Agency – Meaning – Advantages – Sales Promotion – Meaning – Levels of Sales Promotion – Tools of Sales Promotion.

#### **TEXTBOOKS**

- 1. Gupta C B and Rajan Nair N. *Marketing Management*. New Delhi: S. Chand & Sons Company Limited, 15<sup>th</sup> Edition, 2012.
- 2. Varshney R L and Gupta S L. *Marketing Management*. New Delhi: S. Chand & Sons Company Limited, 3<sup>rd</sup> Revised Edition, 2015.

#### **REFERENCES**

#### **Books**

- 1. Philip Kotler. *Marketing Management*. New Delhi: Prentice Hall of India Private Limited, 15<sup>th</sup> Edition, 2017.
- 2. Shilpa Ahuja, Chanpreet Kaur and Kashnie Singh. *Marketing Management*. New Delhi: Bharat's Law House, University Edition, 2017.
- 3. Rajan Saxena. *Marketing Management*. New Delhi: Tata McGraw-Hill Publishing Company Limited, 4<sup>th</sup> Edition, 2009.

- 1. <a href="https://nptel.ac.in/courses/110/104/110104068/">https://nptel.ac.in/courses/110/104/110104068/</a>
- 2. https://onlinecourses.nptel.ac.in/noc21 mg28/preview

## SRI KALISWARI COLLEGE (AUTONOMOUS), SIVAKASI DEPARTMENT OF BUSINESS ADMINISTRATION UG Programme – B.B.A. (Computer Applications)

### SEMESTER – IV

## ALLIED COURSE – IV: ENTERPRISE RESOURCE PLANNING (21UBPA41) (From 2021-2022 Batch onwards)

 HOURS/WEEK : 4
 INT. MARKS : 40

 CREDITS : 3
 EXT. MARKS : 60

 DURATION : 60 hrs
 MAX. MARKS : 100

#### **Preamble**

This course introduces the learners to learn basic concepts of ERP and related technologies in ERP.

#### **Course Outcomes (CO)**

On successful completion of the course, the learners will be able to

**CO1[K1]:** identify the fundamental concepts of ERP

CO2[K1]: describe the advantages, risks, and benefits of an ERP system

**CO3[K2]:** explain the challenges associated with implementing enterprise

systems and their impacts in an organization

**CO4[K4]:** analyse the related technologies to implementing an ERP system

CO5[K5]: assess the methodologies and strategy to implementing ERP

**CO-PO Mapping table (Course Articulation Matrix)** 

| oo i o mappii                                     | -6 ( | (   |      | ,    |      |      |      |
|---------------------------------------------------|------|-----|------|------|------|------|------|
| PO<br>CO                                          | P01  | P02 | P03  | P04  | P05  | P06  | P07  |
| CO1[K1]                                           | 3    | 3   | 1    | 1    | -    | 1    | 1    |
| CO2[K1]                                           | 3    | 3   | -    | 1    | 1    | 2    | 1    |
| CO3[K2]                                           | 3    | 3   | -    | 1    | 1    | 1    | 1    |
| CO4[K4]                                           | 3    | 2   | 1    | 1    | 1    | 1    | 1    |
| CO5[K5]                                           | 2    | 2   | 1    | 1    | 1    | 1    | 1    |
| Weightage of the course                           | 14   | 13  | 03   | 05   | 04   | 06   | 05   |
| Weighted percentage of Course contribution to POs | 2.35 | 2.8 | 2.19 | 1.96 | 2.44 | 2.37 | 2.29 |

UNIT I (12 hrs)

Enterprise – Introduction – Business Functions and Business Processes – Integrated Management Information – Role of Enterprise in Implementing the ERP System – Business Modeling – Integrated Data Model – Enterprise Resource Planning – Introduction – History of ERP – Advantages of ERP – Future of ERP Packages.

UNIT II (12 hrs)

Basic Concepts of ERP – Introduction – Important of ERP – ERP Create a Value – Risk and benefits of ERP – Risk of ERP – Risk Factors of ERP Implementation – People Issues – Process Risks – Technological Risks – Managing Risks on ERP projects – Benefits of ERP.

UNIT III (12 hrs)

ERP and Related Technologies – Introduction – Business Process Reengineering (BPR) – Data Warehousing – Data Mining – Online Analytical Processing (OLAP) – Product Life Cycle Management (PLM) – Supply Chain Management (SCM) – Advanced Technology and ERP Security – Computer Security – ERP Functional Modules – Introduction – Functional Modules of ERP Software – Integration of ERP – Supply Chain and Customer Relationship Applications.

UNIT IV (12 hrs)

ERP Implementation Basics – Introduction – Technological, Operational and Business Reasons for Implementing ERP – Implementation Challenges – ERP Implementation Life Cycle – Introduction – Objectives of ERP Implementation – Different Phases of ERP Implementation.

UNIT V (12 hrs)

ERP Implementation Process – Introduction – Implementation Methodologies – Implementation Strategy – ERP Implementation Plan – Risk Assessment – Budget – Cost – ERP and E-Business – Introduction Components of the E-Business Supply Chain – ERP /Business Integration.

#### **TEXTBOOK**

1. Alexis Leon. *Enterprise Resource Planning*. New Delhi: Tata McGraw Hill Publications, 2<sup>nd</sup> Edition, 2008.

#### **REFERENCES**

#### **Books**

- 1. Sugantha Lakshmi T and Harish M K. *Enterprise Resource Planning*. India: Yes Dee Publishing Private Limited, 1<sup>st</sup> Edition, 2014.
- 2. Mahadeo Jaiswal and Ganesh Vanapalli. Text *Book of Enterprise Resource Planning*. Chennai: Macmillan India Limited, 5<sup>th</sup> Edition, Reprint 2009.
- 3. Bansal Veena. *Enterprise Resource Planning*. India: Pearson Education, 8<sup>th</sup> Revised Edition 2013.

- 1. <a href="http://nptel.ac.in/courses/110/106/110106146/">http://nptel.ac.in/courses/110/106/110106146/</a>
- 2. <a href="http://www.edx.org/course/product-management-fundamentals">http://www.edx.org/course/product-management-fundamentals</a>

# SRI KALISWARI COLLEGE (AUTONOMOUS), SIVAKASI DEPARTMENT OF BUSINESS ADMINISTRATION UG Programme – B.B.A. (Computer Applications)

#### G Programme – B.B.A. (Computer Applications SEMESTER – IV

# SELF-PACED LEARNING (SWAYAM COURSE): CUSTOMER RELATIONSHIP MANAGEMENT (21UBPM41) (From 2021-2022 Batch onwards)

CREDITS: 2 EXT. MARKS: 100 DURATION: 8 Weeks MAX. MARKS: 100

#### Preamble

This course provides the learners with an opportunity for a lifelong learning by meeting the demand in terms of knowledge, skills, and competencies.

#### **Course Outcome (CO)**

On successful completion of this course learners will be able to

**CO1[K1]:** identify the background and the key words in customer relationship management

**CO2[K2]:** demonstrate independent and self-paced learning for clear understanding of the concept

**CO3[K3]:** develop computer and communication skills to broaden their knowledge in the course

**CO4[K3]:** use high quality reading resources, communication tools and technology to send assignments and to take up test

**CO5 [K4]:** analyse critically and apply technical skills to comprehend the ideas or theories in the video lectures

**CO-PO Mapping table (Course Articulation Matrix)** 

| PO<br>CO                                          | P01  | P02  | P03  | P04  | P05  | P06 | P07  |
|---------------------------------------------------|------|------|------|------|------|-----|------|
| CO1[K1]                                           | 2    | 1    | -    | 2    | -    | -   | 2    |
| CO2[K2]                                           | 2    | 1    | -    | 2    | -    | -   | 2    |
| CO3[K3]                                           | 2    | 1    | 1    | 2    | 1    | -   | 2    |
| CO4[K3]                                           | 2    | 1    | 1    | 2    | 1    | -   | 2    |
| CO5[K4]                                           | 2    | 1    | 1    | 2    | -    | 1   | 2    |
| Weightage of the course                           | 10   | 05   | 03   | 10   | 01   | 01  | 10   |
| Weighted percentage of Course contribution to POs | 1.68 | 1.08 | 2.19 | 3.92 | 0.61 | 0.4 | 4.59 |

WEEK I (1 week)

Customer Relationship Management (CRM) – The Strategic Imperative – Co-Creation.

WEEK II (1 week)

Building Customer Relationships.

WEEK III (1 week)

Economics of CRM.

WEEK IV (1 week)

Social CRM – Tchibo Case study.

WEEK V (1 week)

Customer Equity in CRM – CRM in B2C Markets.

WEEK VI (1 week)

CRM B2B Markets.

WEEK VII (1 week)

e-CRM – Components and Strategies.

WEEK VIII (1 week)

Contact Centres in CRM - Global CRM

#### SRI KALISWARI COLLEGE (AUTONOMOUS), SIVAKASI DEPARTMENT OF BUSINESS ADMINISTRATION UG Programme – B.B.A. (Computer Applications) SEMESTER – IV

## SELF-PACED LEARNING (SWAYAM COURSE): INNOVATION, BUSINESS MODELS AND ENTREPRENEURSHIP (21UBPM42) (From 2021-2022 Batch onwards)

CREDITS: 2 EXT. MARKS: 100 DURATION: 8 Weeks MAX. MARKS: 100

#### **Preamble**

This course provides the learners with an opportunity for a lifelong learning by meeting the demand in terms of knowledge, skills, and competencies.

#### **Course Outcome (CO)**

On successful completion of this course learners will be able to

**CO1[K1]:** identify the background and the key words in innovation, business models and entrepreneurship

**CO2[K2]:** demonstrate independent and self-paced learning for clear understanding of the concept

**CO3[K3]:** develop computer and communication skills to broaden their knowledge in the course

**CO4[K3]:** use high quality reading resources, communication tools and technology to send assignments and to take up test

**CO5 [K4]:** analyse critically and apply technical skills to comprehend the ideas or theories in the video lectures

**CO-PO Mapping table (Course Articulation Matrix)** 

| do i o Mappii | -6 ( | dour be the |      |      |            |     |      |
|---------------|------|-------------|------|------|------------|-----|------|
| P0            |      |             |      |      |            |     |      |
|               | P01  | PO2         | PO3  | P04  | <b>PO5</b> | P06 | P07  |
| co            |      |             |      |      |            |     |      |
| CO1[K1]       | 2    | 1           | -    | 2    | -          | -   | 2    |
| CO2[K2]       | 2    | 1           | -    | 2    | Ī          | -   | 2    |
| CO3[K3]       | 2    | 1           | 1    | 2    | 1          | -   | 2    |
| CO4[K3]       | 2    | 1           | 1    | 2    | ī          | -   | 2    |
| CO5[K4]       | 2    | 1           | 1    | 2    | ı          | 1   | 2    |
| Weightage     |      |             |      |      |            |     |      |
| of the        | 10   | 05          | 03   | 10   | 01         | 01  | 10   |
| course        |      |             |      |      |            |     |      |
| Weighted      |      |             |      |      |            |     |      |
| percentage    |      |             |      |      |            |     |      |
| of Course     | 1.68 | 1.08        | 2.19 | 3.92 | 0.61       | 0.4 | 4.59 |
| contribution  |      |             |      |      |            |     |      |
| to POs        |      |             |      |      |            |     |      |

WEEK I (1 week)

Analyzing the Current Business Scenario – Innovation and Creativity – An Introduction – Innovation and Current Environment – Types of Innovation – School of Innovation.

WEEK II (1 week)

Challenge of Innovation – Steps of Innovation Management – Idea Management System – Divergent Vs. Convergent Thinking – Design Thinking and Entrepreneurship.

WEEK III (1 week)

Experimentation in Innovation Management – Idea Championship – Participation for Innovation – Co-Creation of Innovation – Prototyping to Incubation.

WEEK IV (1 week)

Business Model – Entrepreneur – Social Entrepreneurship – Blue Ocean Strategy-I – Blue Ocean Strategy-II.

WEEK V (1 week)

Marketing of Innovation – Technology Innovation Process – Technological Innovation Management Planning – Technological Innovation Management Strategies – Technology Forecasting.

WEEK VI (1 week)

Sustainability Innovation and Entrepreneurship – Innovation Sustainable Conditions – Innovation – Context and Pattern – Strategic Involvement in Sustainable Development – Insight and Entrepreneurship.

WEEK VII (1 week)

Management of Innovation – Creation of IPR-I – Creation of IPR-II – Types of IPR – Patents and Copyrights – Patents in India.

WEEK VIII (1 week)

Business Models and Value Proposition – Business Model Failure – Reasons and Remedies – Incubators – Business Vs. Technology – Managing Investors for Innovation – Future Markets and Innovation Needs for India.

#### SRI KALISWARI COLLEGE (AUTONOMOUS), SIVAKASI DEPARTMENT OF BUSINESS ADMINISTRATION UG Programme – B.B.A. (Computer Applications) SEMESTER – IV

## NON-MAJOR ELECTIVE COURSE – II: RURAL ENTREPRENEURSHIP (21UBPN41)

(From 2021-2022 Batch onwards)

 HOURS/WEEK : 2
 INT. MARKS : 40

 CREDIT : 1
 EXT. MARKS : 60

 DURATION : 30 hrs
 MAX. MARKS : 100

#### Preamble

This course introduces the learners to inculcate the entrepreneurial qualities and start their own enterprise for the development of economy.

#### **Course Outcomes (CO)**

On successful completion of the course, the learners will be able to

CO1[K1]: list the characteristics of a successful entrepreneur

CO2[K2]: explain the need and problems of rural entrepreneurship

 $\textbf{CO3[K3]:} \ \textbf{build awareness about the entrepreneurship development}$ 

programmes

**CO4[K4]:** analyse the steps involved in project and starting new enterprises

 $\textbf{CO5[K4]:} \ classify \ the \ institutions \ that \ render \ various \ support \ services \ to \ the$ 

entrepreneurs

#### **CO-PO Mapping table (Course Articulation Matrix)**

| PO<br>CO                                          | P01  | P02  | P03 | P04  | P05 | P06  | P07  |
|---------------------------------------------------|------|------|-----|------|-----|------|------|
| CO1[K1]                                           | 2    | -    | -   | 1    | -   | 1    | 1    |
| CO2[K2]                                           | 2    | 1    | 1   | 1    | ı   | 1    | 1    |
| CO3[K3]                                           | 1    | -    | ı   | 2    | ı   | 1    | 1    |
| CO4[K4]                                           | 2    | 2    | -   | 2    | -   | 1    | 1    |
| CO5[K4]                                           | 2    | 2    | ı   | 2    | ı   | 1    | 1    |
| Weightage of the course                           | 09   | 05   | 0   | 80   | 0   | 05   | 05   |
| Weighted percentage of Course contribution to POs | 1.51 | 1.08 | 0   | 3.14 | 0   | 1.98 | 2.29 |

UNIT I (6 hrs)

Entrepreneur – Meaning – Characteristics – Functions of Entrepreneurs – Entrepreneur Vs. Manager – Types – Rural Entrepreneurship – Meaning – Need – Problems – Developing Rural Entrepreneurship.

UNIT II (6 hrs)

Entrepreneurship Development Programme (EDP) – Meaning – Objectives – Phases in EDP – Course Contents and Curriculum of EDPs – Problems in EDP.

UNIT III (6 hrs)

Project Classification – Project Life Cycle – Project Identification – Steps – Project Report – Components – Contents – Importance – Precautions in Preparing Project Report – Reasons for Failure of Project Report.

UNIT IV (6 hrs)

Project Appraisal – Meaning – Feasibility Analysis – Market, Technical, Financial, Economic, Managerial and Social.

UNIT V (6 hrs)

Institutional Support to Entrepreneurs – DIC, NSIC, SISI, TCO, SIDO, SSIB.

#### **TEXTBOOK**

1. Khanka S S. *Entrepreneurship Development*. New Delhi: S. Chand & Company Ltd, 28<sup>th</sup> Edition, 2018.

#### REFERENCES

#### **Books**

- 1. Gupta C B and Srinivasan N P. *Entrepreneurial Development*. New Delhi: Sultan Chand and Sons, 10<sup>th</sup> Revised Edition, 2013.
- 2. Gordon E and Natarajan K. *Entrepreneurship Development*. Mumbai: Himalaya Publishing House, 6<sup>th</sup> Edition, 2020.
- 3. Vasant Desai. *Entrepreneurship Management*. Mumbai: Himalaya Publishing House, 1st Edition, 2018.

- 1. https://nptel.ac.in/courses/110/107/110107094/
- 2. <a href="https://www.dynamictutorialsandservices.org/2018/10/entrepreneurship-development-notes">https://www.dynamictutorialsandservices.org/2018/10/entrepreneurship-development-notes</a> 26.html

#### SRI KALISWARI COLLEGE (AUTONOMOUS), SIVAKASI DEPARTMENT OF BUSINESS ADMINISTRATION UG Programme – B.B.A. (Computer Applications) SEMESTER – IV

### SKILL ENHANCEMENT COURSE – IV: CASE ANALYSIS (21UBPS41) (From 2021-2022 Batch onwards)

 HOURS/WEEK : 2
 INT. MARKS : 100

 CREDIT : 1
 EXT. MARKS : 

 DURATION : 30 hrs
 MAX. MARKS : 100

#### **Preamble**

This course introduces the learners to improve the analytical thinking and solve the business problems.

#### **Course Outcomes (CO)**

On successful completion of the course, the learners will be able to

**CO1[K1]:** identify the fundamental concepts of listening and case analysis

CO2[K2]: express the importance of listening and steps in conducting case study

**CO3[K3]:** perform to communicate management cases

CO4[K4]: examine the causes and provide alternative course of action for a

problem

**CO5[K6]:** solve problem by using critical thinking skills and innovation

**CO-PO Mapping table (Course Articulation Matrix)** 

| co i o mapping table (course in ticulation matrix) |      |      |      |      |      |      |      |
|----------------------------------------------------|------|------|------|------|------|------|------|
| PO<br>CO                                           | P01  | P02  | P03  | P04  | P05  | P06  | P07  |
| CO1[K1]                                            | 3    | 2    | 1    | 1    | 1    | 1    | -    |
| CO2[K2]                                            | 3    | 2    | 1    | 1    | 1    | 1    | -    |
| CO3[K3]                                            | 3    | 1    | -    | 1    | -    | 1    | 1    |
| CO4[K4]                                            | 3    | 2    | -    | 1    | -    | 1    | 1    |
| CO5[K6]                                            | 2    | 1    | -    | 1    | 1    | 1    | 1    |
| Weightage of the course                            | 14   | 08   | 02   | 05   | 03   | 05   | 03   |
| Weighted percentage of Course contribution to POs  | 2.35 | 1.72 | 1.46 | 1.96 | 1.83 | 1.98 | 1.38 |

UNIT I (6 hrs)

Case Study – Introduction – Preparing for Case Discussion – Benefits of Case Method.

UNIT II (6 hrs)

Case Method and Roles – Role of a Participant – Role of a Leader – Nature of Learning.

UNIT III (6 hrs)

Steps in Conducting a Case Study.

UNIT IV (6 hrs)

Listening – Principles – Essentials – Factors Affecting Listening – Importance of Listening in Case Analysis.

UNIT V (6 hrs)

Practical Sessions – Discussion of Cases from General Management and Functional Areas of Management.

#### **NOTE:**

- Internal summative examinations alone will be conducted for 100 marks.
- At the end of the semester, the students are given with 4 cases from different functional areas and submit the case analysis in detail. Each case carries 25 marks.

#### **TEXTBOOK**

1. Neeta Baporikar. *Case Method.* Mumbai: Himalaya Publishing House, 2<sup>nd</sup> Edition, 2017.

#### **REFERENCES**

#### **Books**

- 1. Neeta Baporikar. *Contemporary Cases in Management*. Mumbai: Himalaya Publishing House, 1st Edition, 2016.
- 2. Gopal R, Pradip Manjrekar and Rashmi Gopinathan. *Case Studies in Business and Industry Management: Indian Context*. Mumbai: Himalaya Publishing House, 1st Edition, 2017.
- 3. Chansarkar B A. *Cases in Indian Management (Vol IV)*. Mumbai: Himalaya Publishing House, 1st Edition, 2017.

- 1. https://downloads.hrdpressonline.com/files/3420080326141835.pdf
- 2. <a href="https://som.yale.edu/news/2018/12/top-40-most-popular-case-studies-of-2018">https://som.yale.edu/news/2018/12/top-40-most-popular-case-studies-of-2018</a>

#### SRI KALISWARI COLLEGE (AUTONOMOUS), SIVAKASI UG Programme SEMESTER – III & IV

### PART V - EXTENSION

(From 2021 -2022 Batch Onwards)

HOURS/WEEK: 2 CREDIT: 1 DURATION: 60 hrs

**INT. MARKS: 100** 

#### **Preamble**

This course aims to promote holistic development among the youth by defining their roles and responsibilities towards ones family and their society and enables them to acquire professional skills and ethics.

#### **Course Outcomes (CO)**

On successful completion of the course, the learners will be able to

- **CO1 [K1]:** recognize the importance of community service through training and education
- **CO2 [K2]:** interpret ecological concerns, consumer rights, gender issues & legal protection
- **CO3 [K3]:** develop team spirit, verbal/non verbal communication and organizational ethics by participating in community service
- **CO4 [K4]:** examine the necessity of professional skills & community-oriented services for a holistic development
- **CO5 [K6]:** create awareness on human rights, legal rights, First Aid, Physical fitness and wellbeing

#### **CO-PO Mapping table (Course Articulation Matrix)**

| _                                                 |      | 1    |      |      |      |      |      |
|---------------------------------------------------|------|------|------|------|------|------|------|
| CO PO                                             | P01  | PO2  | P03  | P04  | P05  | P06  | P07  |
| CO1 [K1]                                          | 2    | -    | -    | 2    | 2    | 1    | 1    |
| CO2 [K2]                                          | 2    | 1    | -    | 2    | 1    | 1    | 1    |
| CO3 [K3]                                          | 2    | -    | -    | 1    | 2    | 2    | 1    |
| CO4 [K4]                                          | 1    | 1    | 1    | 1    | 2    | 2    | 1    |
| CO5 [K6]                                          | 1    | -    | -    | 1    | 2    | 2    | 1    |
| Weightage of the course                           | 08   | 02   | 01   | 07   | 09   | 08   | 05   |
| Weighted percentage of Course contribution to Pos | 1.34 | 0.43 | 0.72 | 2.76 | 5.49 | 3.15 | 2.33 |

#### **Details of the Courses**

- 1 National Cadet Corps (NCC) 190 hrs
- 2 National Service Scheme (NSS) 240 hrs
- 3 Physical Education
- 4 Red Ribbon Club (RRC)
- 5 Youth Red Cross (YRC)
- 6 Fine Arts Club
- 7 Library and Information Service Club
- 8 Yoga Club
- 9 ECO Club
- 10 Consumer Club
- 11 Human Rights Club
- 12 Women Empowerment Cell
- 13 Legal Awareness League

#### SRI KALISWARI COLLEGE (AUTONOMOUS), SIVAKASI DEPARTMENT OF BUSINESS ADMINISTRATION UG Programme – B.B.A. (Computer Applications) SEMESTER – V

## CORE COURSE - XIII: STRATEGIC MANAGEMENT (21UBPC51) (From 2021-2022 Batch onwards)

 HOURS/WEEK : 5
 INT. MARKS : 40

 CREDITS : 5
 EXT. MARKS : 60

 DURATION : 75 hrs
 MAX. MARKS : 100

#### **Preamble**

This course introduces the learners to acquire knowledge about the strategies adopted by the companies in the competitive world.

#### **Course Outcomes (CO)**

On successful completion of the course, the learners will be able to

CO1[K1]: outline the criteria for effective strategy and guidelines for successful

implementation of strategy

**CO2[K2]:** explain the types of strategies

CO3[K3]: perform the SWOT analysis for an individual business firm

**CO4[K4]:** examine the impact of environmental sectors on strategic

management

**CO5[K4]:** compare strategy analysis framework alternatives

#### **CO-PO Mapping table (Course Articulation Matrix)**

| oo ronpping table (                                           |      |     |      |      |      |      |      |  |
|---------------------------------------------------------------|------|-----|------|------|------|------|------|--|
| PO<br>CO                                                      | P01  | PO2 | P03  | P04  | P05  | P06  | P07  |  |
| CO1[K1]                                                       | 3    | 3   | -    | 1    | -    | 1    | 1    |  |
| CO2[K2]                                                       | 3    | 3   | -    | 1    | 1    | 1    | 1    |  |
| CO3[K3]                                                       | 3    | 3   | 1    | 1    | 1    | 1    | 1    |  |
| CO4[K4]                                                       | 3    | 2   | 1    | 1    | 1    | 1    | 1    |  |
| CO5[K4]                                                       | 2    | 2   | 1    | 1    | 1    | 2    | 1    |  |
| Weightage<br>of the<br>course                                 | 14   | 13  | 03   | 05   | 04   | 06   | 05   |  |
| Weighted<br>percentage<br>of Course<br>contribution<br>to POs | 2.35 | 2.8 | 2.19 | 1.96 | 2.44 | 2.37 | 2.29 |  |

UNIT I (15 hrs)

Strategy – Meaning – Criteria for Effective Strategy – Forms & Kinds of Strategy – Need for Strategy – Strategic Management – Need – Strategic Management – Process – Challenges for Strategic Management.

UNIT II (15 hrs)

Environmental Analysis – Meaning – Characteristics of Environment – Environmental Sectors – Socio Cultural, Economic, Political, Market, Regulatory, National, International, Supplier, Technological – Michael Porter's Approach to Industry Analysis – Environmental Scanning – Techniques – SWOT Analysis – Environmental Threat and Opportunity Profile – TOWS.

UNIT III (15 hrs)

Strategic Analysis and Choice – Criteria for Evaluating Strategic Alternatives – A Strategy Analysis Framework Alternatives–BCG Matrix – GE Nine Cell Matrix – Hofer's Life Cycle Matrix.

UNIT IV (15 hrs)

Corporate Level Strategic Alternatives – Strategy formulation – Situational Analysis – Stability Strategy – Growth Strategy – Diversification Strategy – Retrenchment Strategy – Turnaround and Transformation Strategy – Strategic Alliances – Combination Strategy/Portfolio Restructuring – Integrated Functional Strategy–Learning, Experience and Technological Curves.

UNIT V (15 hrs)

Strategic Evaluation and Control – Introduction – Process of Strategic Control –Reluctance to Use Strategic Control – Strategic Control and Environmental Factors –Strategic Information Systems – Implementing Strategic Control – Guidelines for Successful Maintenance to Strategic Control.

#### **TEXTBOOK**

1. Subba Rao P. *Strategic Management*. Mumbai: Himalaya Publishing House, 3<sup>rd</sup> Edition, 2017.

#### **REFERENCES**

#### **Books**

- 1. Azhar Kazmi. *Strategic Management and Business Policy.* New Delhi: Tata McGraw Hill Publishing Company, 3<sup>rd</sup>Edition, 2008.
- 2. Balasubramanium R, Ushapriya S and Hema K. *Strategic Management*. Trichy: Gego Publication, First Millennium Edition, 2012.
- 3. Charles W L Hill and Gareth R Jones. *Strategic Management an Integrated Approach*. New Delhi: Biztantra Publication, 9th Edition, 2012.

- https://nptel.ac.in/courses/110/108/110108047/
   https://www.crectirupati.com/sites/default/files/lecture\_notes/Strategic% 20Management%20Notes-CREC.pdf

# SRI KALISWARI COLLEGE (AUTONOMOUS), SIVAKASI DEPARTMENT OF BUSINESS ADMINISTRATION

UG Programme – B.B.A. (Computer Applications) SEMESTER – V

## CORE COURSE – XIV: COST AND MANAGEMENT ACCOUNTING (21UBPC52) (From 2021-2022 Batch onwards)

 HOURS/WEEK : 5
 INT. MARKS : 40

 CREDITS : 5
 EXT. MARKS : 60

 DURATION : 75 hrs
 MAX. MARKS : 100

### **Preamble**

This course familiarizes the learners with the basic concepts of cost accounting and management accounting.

## **Course Outcomes (CO)**

On successful completion of the course, the learners will be able to

**CO1[K1]:** state the cost and management Accounting concepts and its applications

**CO2[K2]**: outline the methods of costs, pricing of material issues and methods of remuneration

CO3[K3]: calculate the labour turnover ratio and classification of ratio analysis

**CO4[K4]:** classify the financial statement analysis, cash flow and fund flow analysis

**CO5[K6]:** prepare cost sheet, stock levels, cash flow and fund flow statement

**CO-PO Mapping table (Course Articulation Matrix)** 

| CO TO Mapping                                     |      | l   |      |      |      |      |      |
|---------------------------------------------------|------|-----|------|------|------|------|------|
| CO PO                                             | P01  | PO2 | PO3  | P04  | P05  | P06  | P07  |
| CO1[K1]                                           | 3    | 3   | -    | 1    | -    | 1    | 1    |
| CO2[K2]                                           | 3    | 3   | 1    | 1    | 1    | 1    | 1    |
| CO3[K3]                                           | 3    | 3   | ı    | 1    | 1    | 1    | 1    |
| CO4[K4]                                           | 3    | 2   | 1    | 1    | 1    | 2    | 1    |
| CO5[K6]                                           | 2    | 2   | 1    | 1    | 1    | 1    | 1    |
| Weightage of the course                           | 14   | 13  | 03   | 05   | 04   | 06   | 05   |
| Weighted percentage of Course contribution to POs | 2.35 | 2.8 | 2.19 | 1.96 | 2.44 | 2.37 | 2.29 |

UNIT I (18 hrs)

Cost Accounting – Objectives – Methods of Cost – Cost Sheet – Material Control – Objectives – Stock Levels – EOQ – Methods of Pricing of Material Issues – FIFO, LIFO, Simple Average and Weighted Average Method.

UNIT II (18 hrs)

Labour – Direct and Indirect Labour – Labour Turnover Ratio – Methods of Remuneration – Time Rate System – Bonus system – Overhead – Meaning – Allocation and Apportionment – Principles of Apportionment – Primary Distribution.

UNIT III (18 hrs)

Management Accounting – Objectives –Cost Accounting Vs. Management Accounting – Financial Statement Analysis – Comparative – Common Size – Trend Analysis.

UNIT IV (18 hrs)

Ratio Analysis – Mode of Expression – Merits and Demerits – Classification of Ratios – Solvency Ratio – Profitability Ratio – Turnover Ratio – Du-Pont Control Chart.

UNIT V (18 hrs)

Fund Flow Statement – Objectives – Preparation of Fund Flow Statement – Cash Flow Statement – Significance – Fund Flow Vs. Cash Flow Statement – Preparation of Cash Flow Statement.

**NOTE:** Questions shall be taken from 60% on Problems and 40% on Theory.

## **TEXTBOOKS**

- 1. Pillai R S N and Bagavathy. *Cost Accounting.* New Delhi: S. Chand & Company Limited, 7<sup>th</sup> Edition, 2017.
- 2. Reddy T S and Hariprasad Reddy Y. *Management Accounting.* Chennai: Margham Publications, 1st Edition, 2000.

## **REFERENCES**

### **Books**

- 1. Reddy T S and Hari Prasad Reddy. *Cost Accounting*. Chennai: Margham Publication, 4<sup>th</sup> Edition Reprint, 2012.
- 2. Maheswari S N. *Management Accounting*. New Delhi: Sultan Chand and Sons Limited, 13<sup>th</sup> Edition, 2007.
- 3. Pillai R S N and Bagavathi. *Management Accounting*. New Delhi: S.Chand and Sons Limited, 2<sup>nd</sup> Edition, 2000.

- https://www.classcentral.com/course/swayam-cost-accounting-13968
   https://www.mooc-list.com/tags/cost-management

# SRI KALISWARI COLLEGE (AUTONOMOUS), SIVAKASI DEPARTMENT OF BUSINESS ADMINISTRATION LIG Programmo – R.R.A. (Computer Applications)

UG Programme – B.B.A. (Computer Applications)
SEMESTER – V

CORE COURSE - XV: PRACTICAL: PROGRAMMING IN PHP (21UBPC5P) (From 2021-2022 Batch onwards)

 HOURS/WEEK : 5
 INT. MARKS : 50

 CREDITS : 4
 EXT. MARKS : 50

 DURATION : 75 hrs
 MAX. MARKS : 100

#### **Preamble**

This course introduces the learners to learn the practical knowledge in PHP to develop a web page.

## **Course Outcomes (CO)**

On successful completion of the course, the learners will be able to

**CO1[K1]**: identify the basic tags with PHP coding

CO2[K2]: demonstrate the concept file uploading, date and time functions in

PHP

**CO3[K4]:** analyze the concepts of cookies & sessions and apply in websites

familiarization and validation

**CO4[K6]:** create a database table using SQL queries and perform insert, update

and delete operations in a table

CO5[K6]: design a webpage using PHP

**CO-PO Mapping table (Course Articulation Matrix)** 

| do r d mappi                                      | 0 (  |     |      |      |      |      |      |
|---------------------------------------------------|------|-----|------|------|------|------|------|
| PO<br>CO                                          | P01  | P02 | P03  | P04  | PO5  | P06  | P07  |
| CO1[K1]                                           | 3    | 3   | -    | 1    | 1    | 2    | 1    |
| CO2[K2]                                           | 3    | 3   | 1    | 1    | 1    | 1    | 1    |
| CO3[K4]                                           | 3    | 3   | 1    | 1    | 1    | -    | -    |
| CO4[K6]                                           | 3    | 2   | 1    | 1    | 1    | 2    | ı    |
| CO5[K6]                                           | 2    | 2   | 1    | 2    | 1    | 1    | 1    |
| Weightage of the course                           | 14   | 13  | 04   | 06   | 04   | 06   | 03   |
| Weighted percentage of Course contribution to POs | 2.35 | 2.8 | 2.92 | 2.35 | 2.44 | 2.37 | 1.38 |

- 1. Write a PHP script to display Welcome message.
- 2. Write a PHP script to Creation of Bio data.
- 3. Write PHP Script to find maximum number out of three given numbers.
- 4. Write PHP script to demonstrate use of string function.
- 5. Write PHP script to demonstrate use of date/time functions and Math functions.
- 6. Online shopping program with arrays.
- 7. Email id creations using PHP.
- 8. Write a PHP program for Usage of session in PHP.
- 9. Create form using text box, check box, radio button, select, submit button. And display user inserted value in new PHP page (e.g. student registration/inventory/library form).
- 10. Write a program to keep track of how many times a visitor has loaded the page.
- 11. Write a Program to upload image with extension gif or jpeg.
- 12. Write a PHP script to connect MYSQL server from your website.
- 13. Write a program to read input data, from table and display all this information in tabular form on output screen.
- 14. Write a PHP program for Create website for our college.

## SRI KALISWARI COLLEGE (AUTONOMOUS), SIVAKASI DEPARTMENT OF BUSINESS ADMINISTRATION UG Programme – B.B.A. (Computer Applications)

**SEMESTER - V** 

CORE COURSE – XVI: PRACTICAL: ACCOUNTING PACKAGES (21UBPC5Q) (From 2021-2022 Batch onwards)

 HOURS/WEEK : 5
 INT. MARKS : 50

 CREDITS : 4
 EXT. MARKS : 50

 DURATION : 75 hrs
 MAX. MARKS : 100

#### Preamble

This course enables the learners to use software for creating and maintaining books of accounts for a company.

## **Course Outcomes (CO)**

On successful completion of the course, the learners will be able to

**CO1[K1]**: identify the concepts of creating a company in Tally

CO2[K3]: determine the fundamental steps in accounting system using Tally

CO3[K4]: analyse the profit and loss account, income statement and balance

sheet to take business decisions through Tally

**CO4[K6]:** create company, groups, vouchers and ledger in Tally

**CO5[K6]:** compose transactions using Tally

## **CO-PO Mapping table (Course Articulation Matrix)**

| PO<br>CO                                          | P01  | P02 | P03  | P04  | P05  | P06  | P07  |
|---------------------------------------------------|------|-----|------|------|------|------|------|
| CO1[K1]                                           | 3    | 3   | -    | 1    | 1    | 2    | 1    |
| CO2[K3]                                           | 3    | 3   | 1    | 1    | 1    | 1    | 1    |
| CO3[K4]                                           | 3    | 3   | 1    | 1    | 1    | 1    | 1    |
| CO4[K6]                                           | 3    | 2   | 1    | 1    | ı    | 1    | 1    |
| CO5[K6]                                           | 2    | 2   | 1    | 1    | ı    | 1    | 1    |
| Weightage of the course                           | 14   | 13  | 04   | 05   | 03   | 06   | 05   |
| Weighted percentage of Course contribution to POs | 2.35 | 2.8 | 2.92 | 1.96 | 1.83 | 2.37 | 2.29 |

- 1. Create a New Company Name and Other Relevant Details and Configure the Company.
- 2. Create a Ledger and Inventory Information.
- 3. Preparing Ledger Account.
- 4. Configuring, Creating, Displaying, Altering and Cancellation of Vouchers
- 5. Prepare a Day Book.
- 6. Preparing Final Accounts from the Trial Balance with Few Adjustments.
- 7. Final Accounts Trading Account Profit and Loss Account and Balance Sheet.
- 8. Integrate Stock and Inventory Details (Stock Groups/Categories/Measurement Units).
- 9. Preparing Stock Summary of the Organization.
- 10. Budget Preparation of an Organization.
- 11. Invoicing.
- 12. Actual Billed Quantity.
- 13. Create Stock Ledger.

## SRI KALISWARI COLLEGE (AUTONOMOUS), SIVAKASI DEPARTMENT OF BUSINESS ADMINISTRATION UG Programme – B.B.A. (Computer Applications) SEMESTER – V

## MAJOR ELECTIVE COURSE – I: PROGRAMMING IN PHP (21UBPO51) (From 2021-2022 Batch onwards)

 HOURS/WEEK : 4
 INT. MARKS : 40

 CREDITS : 3
 EXT. MARKS : 60

 DURATION : 60 hrs
 MAX. MARKS : 100

## **Preamble**

This course introduces the learners to learn basic concepts in PHP to create the skill for dynamic web page development and database Connectivity.

## **Course Outcomes (CO)**

On successful completion of the course, the learners will be able to

CO1[K1]: identify the fundamentals of PHP and MySQL

CO2[K2]: demonstrate the concept file uploading, date and time functions in

PHP

**CO3[K4]:** analyze the concepts of cookies & sessions and apply in websites

familiarization and validation

**CO4[K6]:** design a database table using SQL queries

**CO5[K6]:** develop dynamic web pages

## **CO-PO Mapping table (Course Articulation Matrix)**

|                                                               | -B 551515 ( |     |      |      |      |      |      |
|---------------------------------------------------------------|-------------|-----|------|------|------|------|------|
| PO<br>CO                                                      | P01         | PO2 | P03  | P04  | P05  | P06  | P07  |
| CO1[K1]                                                       | 3           | 3   | -    | 1    | -    | 1    | 1    |
| CO2[K2]                                                       | 3           | 3   | -    | 1    | 1    | 2    | 1    |
| CO3[K4]                                                       | 3           | 3   | 1    | 1    | 1    | -    | 1    |
| CO4[K6]                                                       | 3           | 2   | 1    | 1    | 1    | 1    | 1    |
| CO5[K6]                                                       | 2           | 2   | 1    | 1    | 1    | 2    | 1    |
| Weightage of the course                                       | 14          | 13  | 03   | 05   | 04   | 06   | 05   |
| Weighted<br>percentage<br>of Course<br>contribution<br>to POs | 2.35        | 2.8 | 2.19 | 1.96 | 2.44 | 2.37 | 2.29 |

UNIT I (12 hrs)

Introducing PHP – About PHP – Use of PHP – The Evaluation of PHP – PHP5.3 – First PHP Script – Installing PHP – Other Ways to Run PHP – Creating First Script – Introducing PHP & MySQL – Server Side Applications – The PHP Story – The MySQL Story – PHP & MySQL – Writing Simple Program – Create a Simple PHP Program.

UNIT II (12 hrs)

Using Variables – Statements and Operators – Embedding PHP in HTML – Writing Statements and Comments – Storing Values in Variables – Understanding Simple Data Types – Using Operators to Manipulate and Compare Variables – Using Conditional Statements and Loops – Adding Decision making Capabilities with Conditional Statements – Repeating Actions with Loops.

UNIT III (12 hrs)

Robust And Healthy Code Testing and Debugging – Debugging PHP Script – Form Validation – Handling Errors Gracefully – Using Arrays and Custom Functions – Creating an Array – Modifying Array Elements – Processing Arrays with Loops – Using Files Sessions And Cookies – Reading and Writing Files – Managing Sessions using Sessions Variables – Storing Data in Cookies.

UNIT IV (12 hrs)

An Introduction To Database & MySQL – Storing Data-Setting up MySQL – Relational Databases – PHP MySQL Connectivity – Working With Databases & Tables – Creating Databases – Creating Tables – Altering Tables – Backing up and Restoring Databases and Tables – Dropping Databases and Tablehops – Viewing Databases, Tables and Field Information – Inserting Records – Editing and Deleting Records.

UNIT V (12 hrs)

Editing Records and Performing Queries – Inserting Records – Editing and Deleting records – Performing queries – Retrieving Specific Columns – Filtering Record with a WHERE Clause – Using Operators – Sorting Records – Eliminating Duplicates – Limiting Results and Using Built – in function – Using the MySQL Security System – Understanding the needs for access control – Understanding how MySQL access control works – Assigning ,Revoking and viewing user privileges.

### **TEXTBOOKS**

- 1. Dave W Mercer, Allan Kent and Steven D Nowicki et al. *Beginning PHP5*. New Delhi: Wiley Publishing, Reprint 2005.
- 2. Vikram Vaswani. *How to Do Everything with PHP & MySQL*. New Delhi: Tata MC Graw Hill, 2<sup>nd</sup> Edition, 2005.
- 3. Matt Doyle. Begining PHP 5.3. New Delhi: Wiley Publishing, Reprint 2015.

### **REFERENCES**

### **Books**

- 1. Micheal Glass, Yann Le Scournec and Elizabeth Naramore et al. *Beginning PHP, Apache, MySQL Web development.* New Delhi: Wiley Publishing. Reprint 2004.
- 2. Janet Valade. *PHP 5 and MySql Projects*. New Delhi: Wiley Publishing, 2nd Edition, 2005.
- 3. Marty Matthews. *PHP and MySQL Web Development A Beginner's guide*. New Delhi: Tata MC Graw Hill Education, 2015.

- 1. <a href="https://onlinecourses.swayam2.ac.in/aic20">https://onlinecourses.swayam2.ac.in/aic20</a> sp32/preview
- 2. <a href="http://www.nptelvideos.com/php/php\_video\_tutorials.php">http://www.nptelvideos.com/php/php\_video\_tutorials.php</a>
- 3. <a href="https://youtu.be/DG0C3Tntl1M">https://youtu.be/DG0C3Tntl1M</a>

## SRI KALISWARI COLLEGE (AUTONOMOUS), SIVAKASI DEPARTMENT OF BUSINESS ADMINISTRATION UG Programme – B.B.A. (Computer Applications)

## SEMESTER - V

## MAJOR ELECTIVE COURSE – I: INTRODUCTION TO INDUSTRY 4.0 (21UBPO52)

(From 2021-2022 Batch onwards)

 HOURS/WEEK : 4
 INT. MARKS : 40

 CREDITS : 3
 EXT. MARKS : 60

 DURATION : 60 hrs
 MAX. MARKS : 100

#### Preamble

This course provides knowledge on the concept of Industry and computer knowledge to the learners.

## **Course Outcomes (CO)**

On successful completion of the course, the learners will be able to

**CO1[K1]:** outline the basic concepts of Industry 4. 0 and the features of artificial intelligence

CO2[K2]: classify the big data domain stack and Internet of things

**CO3[K3]:** use the big data processing frameworks

CO4[K4]: classify the applications and tools of Industry 4.0

**CO5[K5]:** assess the skills required for future and tools for education

## **CO-PO Mapping table (Course Articulation Matrix)**

| PO CO                                                         | P01  | P02 | P03  | P04  | P05  | P06  | P07  |
|---------------------------------------------------------------|------|-----|------|------|------|------|------|
| CO1[K1]                                                       | 3    | 3   | -    | 1    | -    | 1    | 1    |
| CO2[K2]                                                       | 3    | 3   | -    | 1    | 1    | 2    | 1    |
| CO3[K3]                                                       | 3    | 3   | 1    | 1    | 1    | -    | 1    |
| CO4[K4]                                                       | 3    | 2   | 1    | 1    | 1    | 1    | 1    |
| CO5[K5]                                                       | 2    | 2   | 1    | 1    | 1    | 2    | 1    |
| Weightage of the course                                       | 14   | 13  | 03   | 05   | 04   | 06   | 05   |
| Weighted<br>percentage<br>of Course<br>contribution<br>to POs | 2.35 | 2.8 | 2.19 | 1.96 | 2.44 | 2.37 | 2.29 |

UNIT I (12 hrs)

Need – Reason for Adopting Industry 4.0 – Definition – Goals and Design Principles – Technologies of Industry 4.0 – Big Data – Artificial Intelligence (AI) – Industrial Internet of Things – Cyber Security – Cloud – Augmented Reality.

UNIT II (12 hrs)

Artificial Intelligence – Artificial Intelligence (AI) – History of AI – Foundations of AI – The AI – Environment – Societal Influences of AI – Application Domains and Tools – Associated Technologies of AI – Future Prospects of AI – Challenges of AI.

UNIT III (12 hrs)

Big Data – Evolution – Data Evolution – Data – Terminologies – Big Data Definitions – Essential of Big Data in Industry 4.0 – Big Data Merits and Advantages – Big Data Components – Big Data Characteristics – Big Data Processing Frameworks – Big Data Applications – Big Data Tools – Big Data Domain Stack – Big Data in Data Science – Big Data in IoT – Big Data in Machine Learning – Big Data in Databases – Big Data Use cases – Big Data in Social Causes – Big Data for Industry – Big Data Roles and Skills - Big Data Roles - Learning Platforms – Internet of Things (IoT) – Introduction to IoT – Architecture of IoT – Technologies for IoT – Developing IoT Applications – Applications of IoT – Security in IoT.

UNIT IV (12 hrs)

Applications of IoT – Manufacturing – Healthcare – Education – Aerospace and Defence – Agriculture – Transportation and Logistics – Impact of Industry 4.0 on Society – Impact on Business, Government, People – Tools for Artificial Intelligence, Big Data and Data Analytics, Virtual Reality, Augmented Reality, IoT, Robotics.

UNIT V (12 hrs)

Industry 4.0 – Education 4.0 – Curriculum 4.0 – Faculty 4.0 – Skills Required for Future -Tools for Education – Artificial Intelligence Jobs in 2030 – Jobs 2030 – Framework for Aligning Education with Industry 4.0.

### **TEXTBOOK**

1. Kaliraj P and Devi T. *Higher Education for Industry 4.0 and Transformation to Education 5.0*. New Delhi: CRC Press, 1st Edition, 2020.

## **REFERENCES**

### **Books**

- 1. Alasdair Gilchrist. *Industry 4.0: The Industrial Internet of Things*. New York: Apress Publications. 1st Edition, 2016.
- 2. Sudip Misra, Chandana Roy and Anandarup Mukherjee. *Introduction to Industrial Internet of Things and Industry 4.0*. New Delhi: CRC Press, 1<sup>st</sup> Edition, 2020.
- 3. Diego Garlar Pascual, Pasquale Daponte and Uday Kumar. *Handbook of Industry 4.0 and SMART Systems*. New Delhi: CRC Press, 1st Edition, 2019.

- 1. <a href="https://www.youtube.com/watch?v=yKPrJJSv94M">https://www.youtube.com/watch?v=yKPrJJSv94M</a>
- 2. <a href="https://youtu.be/p7kYStiASLo?list=PLbRMhDVUMngdcLdH4-YF1uJI4IuhcDZPR">https://youtu.be/p7kYStiASLo?list=PLbRMhDVUMngdcLdH4-YF1uJI4IuhcDZPR</a>

## SRI KALISWARI COLLEGE (AUTONOMOUS), SIVAKASI DEPARTMENT OF BUSINESS ADMINISTRATION UG Programme – B.B.A. (Computer Applications) SEMESTER – V

## MAJOR ELECTIVE COURSE – I: BIG DATA ANALYTICS (21UBPO53) (From 2021-2022 Batch onwards)

 HOURS/WEEK : 4
 INT. MARKS : 40

 CREDITS : 3
 EXT. MARKS : 60

 DURATION : 60 hrs
 MAX. MARKS : 100

#### **Preamble**

This course introduces the learners to learn the importance and the applications of Big Data in business.

## **Course Outcomes (CO)**

On successful completion of the course, the learners will be able to

**CO1[K1]:** identify the fundamental concept of data analytics phases and techniques

**CO2[K2]:** interpret results based on the choice of domain

CO3[K3]: apply data analytics techniques practically using R environment

**CO4[K4]:** differentiate the applications of RDBM and Hadoop

**CO5[K4]:** analyze various domains of data characteristics, platform,

programming model and design data analytic ecosystem, and data

processing framework

## **CO-PO Mapping table (Course Articulation Matrix)**

| do i o Mappii                                     | 8 (  |     |      | <u> </u> |      |      |      |
|---------------------------------------------------|------|-----|------|----------|------|------|------|
| PO<br>CO                                          | P01  | P02 | P03  | P04      | PO5  | P06  | P07  |
| CO1[K1]                                           | 3    | 3   | -    | 1        | ı    | 1    | 1    |
| CO2[K2]                                           | 3    | 3   | 1    | 1        | 1    | 2    | 1    |
| CO3[K3]                                           | 3    | 3   | 1    | 1        | 1    | -    | 1    |
| CO4[K4]                                           | 3    | 2   | 1    | 1        | 1    | 1    | 1    |
| CO5[K4]                                           | 2    | 2   | 1    | 1        | 1    | 2    | 1    |
| Weightage of the course                           | 14   | 13  | 03   | 05       | 04   | 06   | 05   |
| Weighted percentage of Course contribution to POs | 2.35 | 2.8 | 2.19 | 1.96     | 2.44 | 2.37 | 2.29 |

UNIT I (12 hrs)

Types Of Digital Data – Classification of Digital Data – Introduction to Big Data – Characteristics of Digital Datas – Evolution of Big Data – Definition of Big Data – Challenges with Big Data – Big Data – Other Characteristics of Data – Traditional Business Intelligence (BI) Versus Big Data – A Typical Data Warehouse Environment – A Typical Hadoop Environment – New Today – Changing in the Realms of Big Data.

UNIT II (12 hrs)

Big Data Analytics – Beginning of Big Data – Meaning of Big Data Analytics – Classification of Analytics – Greatest Challenges that Prevent Business from Capitalizing on Big Data – Top Challenges Facing Big Data – Importance of Big Data Analytics – Data Science – Data Scientist – Terminologies Used in Big Data Environments – Basically Available Soft State Eventual Consistency (BASE) – Few Top Analytics Tools.

UNIT III (12 hrs)

The Big Data Technology Landscape – NoSQL (Not Only SQL) – Types of NoSQL Databases – Advantages of NoSQL – Use of NoSQL in Industry – NoSQL Vendors – SQL versus NoSQL – Comparison of SQL, NoSQL, and New SQL – Hadoop – Features of Hadoop – Key Advantages of Hadoop – Versions of Hadoop – Overview of Hadoop Ecosystems – Hadoop Distributions – Hadoop Versus SQL – Integrated Hadoop Systems Offered by Leading Market Vendors – Cloud based Hadoop Solutions.

UNIT IV (12 hrs)

Introduction to Hadoop – Introducing Hadoop – Hadoop – RDBMS versus Hadoop – Distributed Computing Challenges – History of Hadoop – Hadoop Overview – Use Case of Hadoop – Hadoop Distributors – HDFS (Hadoop Distributed File System) – Processing Data with Hadoop – Managing Resources and Applications with Hadoop YARN (Yet Another Resource Negotiator) – Interacting with Hadoop Ecosystem.

UNIT V (12 hrs)

Introduction to MongoDB – Meaning of MongoDB – MongoDB – Terms Used in RDBMS and MongoDB – Data Types in MongoDB – MongoDB Query Language.

### **TEXTBOOK**

1. Seema Acharya and Subhashini Chellappan. *Big Data and Analytics*. New Delhi: Wiley Publication, 2<sup>nd</sup> Edition, 2015.

## **REFERENCES**

### **Books**

- 1. Judith Huruity, Alan Nungent, Fern Halper and Marcia Kanfman. *Big Data for Dummies*. Hoboken: John wiley & sons, 1<sup>st</sup> Edition, 2013.
- 2. Radha Shankarmani and Vijayalakshmi. *Big Data Analytics*. New Delhi: Wiley Indian Private Limited, 2<sup>nd</sup> Edition 2015.
- 3. Raj Kamal and Preeti Saxena. *Big Data Analytics, Introduction to Hadoop, Spark, and Machine-Learning*. India: McGraw Hill Educaion, 2<sup>nd</sup> Edition, 2019.

- 1. <a href="https://youtu.be/32u3nMKtdWM?t=32">https://youtu.be/32u3nMKtdWM?t=32</a>
- 2. <a href="https://youtu.be/bAyrObl7TYE?t=31">https://youtu.be/bAyrObl7TYE?t=31</a>

## SRI KALISWARI COLLEGE (AUTONOMOUS), SIVAKASI DEPARTMENT OF BUSINESS ADMINISTRATION UG Programme – B.B.A. (Computer Applications) SEMESTER – V

## MAJOR ELECTIVE COURSE – II: E – MARKETING (21UBPO54) (From 2021-2022 Batch onwards)

 HOURS/WEEK : 4
 INT. MARKS : 40

 CREDITS : 3
 EXT. MARKS : 60

 DURATION : 60 hrs
 MAX. MARKS : 100

#### Preamble

This course provides knowledge on the basic electronic marketing skills and the modern, dynamic competitive marketing environment to the learners.

## **Course Outcomes (CO)**

On successful completion of the course, the learners will be able to

**CO1[K1]:** identify the basic E-marketing concepts and E-Marketing plan

**CO2[K3]:** utilize the online payment options

**CO3[K3]:** present the market segmentation bases

**CO4[K4]:** analyze the differentiation and positioning strategies

**CO5[K4]:** examine the E-Marketing communication tools

**CO-PO Mapping table (Course Articulation Matrix)** 

|                                                   | 10 1 0 Mapping table (course in declarion Matrix) |     |      |      |      |      |      |
|---------------------------------------------------|---------------------------------------------------|-----|------|------|------|------|------|
| PO<br>CO                                          | P01                                               | PO2 | P03  | P04  | P05  | P06  | P07  |
| CO1[K1]                                           | 3                                                 | 3   | -    | 1    | -    | 1    | 1    |
| CO2[K3]                                           | 3                                                 | 3   | -    | 1    | 1    | 2    | 1    |
| CO3[K3]                                           | 3                                                 | 3   | 1    | 1    | 1    | -    | 1    |
| CO4[K4]                                           | 3                                                 | 2   | 1    | 1    | 1    | 1    | 1    |
| CO5[K4]                                           | 2                                                 | 2   | 1    | 1    | 1    | 2    | 1    |
| Weightage of the course                           | 14                                                | 13  | 03   | 05   | 04   | 06   | 05   |
| Weighted percentage of Course contribution to POs | 2.35                                              | 2.8 | 2.19 | 1.96 | 2.44 | 2.37 | 2.29 |

UNIT I (12 hrs)

E-Marketing – Introduction – E-Marketing is Bigger than the Web and Technology – Marketing Implications of Internet Technologies – E-Business Models – Seven Step E-Marketing Plan.

UNIT II (12 hrs)

E-Marketing Opportunities and Issues – Market Similarity – Technological Readiness Influences Marketing – Ethical and Legal Issues – International Privacy Issues – Digital Property.

UNIT III (12 hrs)

E-Marketing Strategy – Monitoring the Social Media – Consumer Behaviour Online – Segmentation and Targeting Strategies – Market Segmentation Bases and Variables – Differentiation and Positioning Strategies.

UNIT IV (12 hrs)

E-Marketing Management – Creating Customer Value Online – E-Marketing Enhanced Product Development – Internet Changes Pricing Strategies – Payment Options.

UNIT V (12 hrs)

E-Marketing Communication Tools – Internet Advertising – Sales Promotion Offers – Marketing Communication Media – Digital Media – Branding Goals in Digital and Physical Media.

#### **TEXTBOOK**

1. Judy Strauss and Raymond Forst. *E-Marketing*. New Delhi: PHI Learning Private Limited, 5<sup>th</sup> Edition, 2009.

#### REFERENCES

#### **Books**

- 1. Sanjay Mohapatra and Suman Kumar Kanth. *E-Marketing*. New Delhi: Wiley India Private Limited, 1<sup>st</sup> Edition, 2013.
- 2. Rob stokes. *EMarketing: The Essential Guide to Marketing in a Digital World*. Cape Town: The Red & Yellow Creative School of Business, 6<sup>th</sup> Edition, 2018.
- 3. Philip Kotler. *Marketing Management*. New Delhi: Pearson Education India, 15<sup>th</sup> Edition, 2015.

- 1. https://www.slideshare.net/PauloSambo2/e-marketing-92560427
- 2. <a href="https://www.studocu.com/en-au/document/university-of-new-south-wales/e-marketing/lecture-notes/emarketing-notes-lecture-notes-lectures-1-12/332422/view">https://www.studocu.com/en-au/document/university-of-new-south-wales/e-marketing/lecture-notes/emarketing-notes-lecture-notes-lectures-1-12/332422/view</a>

# SRI KALISWARI COLLEGE (AUTONOMOUS), SIVAKASI DEPARTMENT OF BUSINESS ADMINISTRATION UG Programme – B.B.A. (Computer Applications)

## SEMESTER - V

## MAJOR ELECTIVE COURSE – II: SERVICES MARKETING (21UBPO55) (From 2021-2022 Batch onwards)

 HOURS/WEEK : 4
 INT. MARKS : 40

 CREDITS : 3
 EXT. MARKS : 60

 DURATION : 60 hrs
 MAX. MARKS : 100

#### Preamble

This course provides knowledge on the role of Services marketing and discusses its core concepts and explains the relationship among customer value, satisfaction, productivity and quality to the learners.

## **Course Outcomes (CO)**

On successful completion of the course, the learners will be able to

**CO1[K1]:** state the nature of services and distinguish between products and services

**CO2[K2]:** specify the stages in new service development and developing effective communication

**CO3[K3]:** employ the pricing strategies and pricing methods for services

**CO4[K4]:** examine the challenges of global service marketers

**CO5[K4]:** analyze the marketing of services of bank, tourism, hospital and airline

**CO-PO Mapping table (Course Articulation Matrix)** 

| PO<br>CO                                                      | P01  | P02 | P03  | P04  | P05  | P06  | P07  |
|---------------------------------------------------------------|------|-----|------|------|------|------|------|
| CO1[K1]                                                       | 3    | 3   | -    | 1    | -    | 1    | 1    |
| CO2[K2]                                                       | 3    | 3   | -    | 1    | 1    | 2    | 1    |
| CO3[K3]                                                       | 3    | 3   | 1    | 1    | 1    | -    | 1    |
| CO4[K4]                                                       | 3    | 2   | 1    | 1    | 1    | 1    | 1    |
| CO5[K4]                                                       | 2    | 2   | 1    | 1    | 1    | 2    | 1    |
| Weightage of the course                                       | 14   | 13  | 03   | 05   | 04   | 06   | 05   |
| Weighted<br>percentage<br>of Course<br>contribution<br>to POs | 2.35 | 2.8 | 2.19 | 1.96 | 2.44 | 2.37 | 2.29 |

UNIT I (12 hrs)

Services Marketing – Introduction – Types – Nature – Characteristics – Services Vs. Goods – Classification of Services – Service Marketing Management – Marketing Management Process for Services.

UNIT II (12 hrs)

Managing Demand and Supply – Forecasting Demand – Understanding Demand Patterns Managing Capacity Constraints – Capacity Planning – Services Marketing Mix – Elements of Service Marketing Mix – Services Product – Development of New Service – Stages in New Service Development – Service Life Cycle Concept – Branding in Services – Service Positioning.

UNIT III (12 hrs)

Pricing in Services – Role of Pricing – Steps Involved in Pricing Decisions – Objectives of Pricing – Factors Affecting Pricing Decisions – Methods of Pricing in Services – Pricing Strategies – Services Promotion – Communication Process – Steps in Developing Effective Communication – Service Communication – Promotion Mix for Services.

UNIT IV (12 hrs)

Physical Evidence – Essential Evidence – Peripheral Evidence – Physical Environment – Social Setting – Role of Physical Evidence – Marketing Strategy in Services – Types of Marketing in Service Firms – Interactive Marketing.

UNIT V (12 hrs)

Globalisation of Services – Challenges to Global Service Marketers – Successful Global Service Marketing – Typical International Services – Globalisation and Corporate Culture – Marketing of Services – Bank Marketing – Tourism Marketing – Hospital Marketing – Airline Marketing.

## TEXTBOOK

1. Vasanti Venugopal and Raghu V N. *Services Marketing.* Mumbai: Himalaya Publishing House, 1<sup>st</sup> Edition, 2019.

### **REFERENCES**

#### **Books**

- 1. Nirmala K, Appannaiah H R, Anil Kumar and Reddy P N. *Services Marketing*. Mumbai: Himalaya Publishing House, 1st Edition, 2017.
- 2. Valarie A Zeithaml. *Services Marketing.* Noida: Tata McGraw Hill (India) Private Limited, 7<sup>th</sup> Edition, 2018.
- **3.** Douglas Hoffman K and John E G Bateson. *Services Marketing: Concepts, Strategies & Cases.* Nodia: Cengage Learning, 5<sup>th</sup> Edition, 2006.

- https://nptel.ac.in/courses/110/105/110105038/
   https://www.brainkart.com/subject/Services-Marketing 76/

## SRI KALISWARI COLLEGE (AUTONOMOUS), SIVAKASI DEPARTMENT OF BUSINESS ADMINISTRATION UG Programme – B.B.A. (Computer Applications) SEMESTER – V

## MAJOR ELECTIVE COURSE – II: CONSUMER BEHAVIOUR (21UBPO56) (From 2021-2022 Batch onwards)

 HOURS/WEEK : 4
 INT. MARKS : 40

 CREDITS : 3
 EXT. MARKS : 60

 DURATION : 60 hrs
 MAX. MARKS : 100

### **Preamble**

This course introduces the learners to the consumer behavior, models of attitude, needs and goals of consumers.

## **Course Outcomes (CO)**

On successful completion of the course, the learners will be able to

**CO1[K1]:** identify the basic concepts and theories of motivation and personality

CO2[K2]: express the factors influencing consumer behaviour

**CO3[K3]:** present the role of family and reference groups

**CO4[K4]:** analyze the nature of consumer reference groups

**CO5[K4]:** analyze the models of attitude

**CO-PO Mapping table (Course Articulation Matrix)** 

| CO I O Mappi                                      | - B - C - C - C - C - C - C - C - C - C | (0001100111101 |      |      |      |      |      |
|---------------------------------------------------|-----------------------------------------|----------------|------|------|------|------|------|
| PO<br>CO                                          | P01                                     | PO2            | P03  | P04  | P05  | P06  | P07  |
| CO1[K1]                                           | 3                                       | 3              | -    | 1    | -    | 1    | 1    |
| CO2[K2]                                           | 3                                       | 3              | -    | 1    | 1    | 2    | 1    |
| CO3[K3]                                           | 3                                       | 3              | 1    | 1    | 1    | -    | 1    |
| CO4[K4]                                           | 3                                       | 2              | 1    | 1    | 1    | 1    | 1    |
| CO5[K4]                                           | 2                                       | 2              | 1    | 1    | 1    | 2    | 1    |
| Weightage of the course                           | 14                                      | 13             | 03   | 05   | 04   | 06   | 05   |
| Weighted percentage of Course contribution to POs | 2.35                                    | 2.8            | 2.19 | 1.96 | 2.44 | 2.37 | 2.29 |

UNIT I (12 hrs)

Consumer Behaviour – Meaning and Definition – Factors Influencing Consumer Behaviour – Consumer Behaviour as an Inter Disciplinary Science – Application for Consumer Behaviour Principles to Profit Marketing, Not for Profit Marketing and to Strategic Marketing.

UNIT II (12 hrs)

Consumer Motivation – Meaning – Consumer Needs, Goals and Motives – Maslow's Hierarchy of Needs – Dynamic Nature of Motivation – Consumer as a Perceiver and Learner – Perception – Meaning – Dynamics of Perception – Learning – Meaning – Basic Principles of Learning and Learning Theories.

UNIT III (12 hrs)

Consumer Attitude – Nature of Consumer Attitude – Functions of Consumer Attitude – Models of Consumer Attitude – Personality – Meaning – Theories of Personality – Brand Personality.

UNIT IV (12 hrs)

Social and Economic Class – Meaning and Definition – Different Social Classes in India – Family in Decision Making – Definition – Role and Functions of Family – Socialization of Family Members – Life Style of Family – Role of Family in Decision Making.

UNIT V (12 hrs)

Meaning and Nature of Group Dynamics – Consumer Relevant Groups – Nature of Reference Group – Factors Affecting Reference Group Influence – Application of Reference Group Concept – Decision Making – Meaning – Decision Making Process – Complex Decision Making – Model of Consumer Involvement.

### **TEXTBOOK**

1. Jain P C and Monika Bhatt. *Consumer Behaviour in Indian Context*. New Delhi: S. Chand & Company Limited, 2<sup>nd</sup>Edition 2017.

#### REFERENCES

#### **Books**

- 1. Suja R Nair. *Consumer Behaviour*. Mumbai: Himalaya Publishing House, 1<sup>st</sup> Edition, 2015.
- 2. Leon G Schiffman and Leslie Lazar Kanu. *Consumer Behaviour*. Hyderabad: Pearson College Division, 10<sup>th</sup> Edition, 2016.
- 3. David L Mothersbaugh, Del I Hawkins and Amit Mookerjee. *Consumer Behavior: Building Marketing Strategies*. New Delhi: Tata McGraw- Hill India Private Limited, 13<sup>th</sup> Edition, 2019.

- https://nptel.ac.in/courses/110/105/110105029/
   https://www.mooc-list.com/course/buyer-behaviour-and-analysis-edx

## SRI KALISWARI COLLEGE (AUTONOMOUS), SIVAKASI DEPARTMENT OF BUSINESS ADMINISTRATION UG Programme – B.B.A. (Computer Applications)

## SEMESTER - V

## SKILL ENHANCEMENT COURSE - V: SALESMANSHIP (21UBPS51) (From 2021-2022 Batch onwards)

 HOURS/WEEK : 2
 INT. MARKS : 40

 CREDIT : 1
 EXT. MARKS : 60

 DURATION : 30 hrs
 MAX. MARKS : 100

### **Preamble**

This course makes the learners to effectively perform the selling process and to acquire the qualities of a salesman.

## **Course Outcomes (CO)**

On successful completion of the course, the learners will be able to

**CO1[K1]:** state the importance of salesmanship and product knowledge

**CO2[K2]:** explain the qualities of a good salesman

**CO3[K3]:** select the appropriate methods of prospecting

**CO4[K4]:** classify the methods of pre-approach and approach

**CO5[K4]:** analyze the methods of handling objections

## **CO-PO Mapping table (Course Articulation Matrix)**

| PO<br>CO                                                      | P01  | P02  | P03  | P04  | P05  | P06  | P07  |
|---------------------------------------------------------------|------|------|------|------|------|------|------|
| CO1[K1]                                                       | 3    | 2    | -    | -    | -    | 1    | -    |
| CO2[K2]                                                       | 3    | 2    | 1    | 1    | 1    | 1    | 1    |
| CO3[K3]                                                       | 3    | 2    | 1    | 1    | 1    | 1    | 1    |
| CO4[K4]                                                       | 3    | 2    | 1    | ı    | 1    | 1    | 1    |
| CO5[K4]                                                       | 2    | 2    | -    | 1    | -    | 1    | -    |
| Weightage of the course                                       | 14   | 10   | 03   | 03   | 02   | 05   | 03   |
| Weighted<br>percentage<br>of Course<br>contribution<br>to POs | 2.35 | 2.16 | 2.19 | 1.18 | 1.22 | 1.98 | 1.38 |

UNIT I (6 hrs)

Salesmanship – Origin and Evolution – Meaning and Definition–Importance – Scope – Salesman – Classification – Qualities of a Good Salesman.

UNIT II (6 hrs)

Knowledge of Products – Importance of Product Knowledge – Knowledge of Customers – Classification of Customers – Selling Process.

UNIT III (6 hrs)

Prospecting – Meaning – Importance – Characteristics – Methods – Pre-Approach – Importance – Objectives – Sources of Information – Approach – Essential of Good Approach – Methods of Approach.

UNIT IV (6 hrs)

Presentation – Meaning – Essentials Features of a Good Presentation – Demonstration Significance of Demonstration –Essentials Features of a Good Demonstration – Types of Demonstration.

UNIT V (6 hrs)

Overcoming Objections – Meaning – Handling Objections – Procedure for Handling Objections – Methods – Common Objections – Close – Meaning – Reasons of Unsuccessful Closing – Features of Successful Closing – Methods of Closing – Additional Selling – After Sales Service.

### **TEXTBOOK**

1. Sahu P K and Raut K C. *Salesmanship and Sales Management*. New Delhi: Vikas Publishing House Private Limited, 3<sup>rd</sup> Revised Edition, 2015.

### REFERENCES

#### **Books**

- 1. Rusto S Davar, Sohrab R Davar and Nusli R Davar. *Salesmanship and Publicity*. New Delhi: Vikas Publishing House Private Limited, 16<sup>th</sup> Edition, 2009.
- 2. Saravanavel P and Sumathi S. *Advertising and Salesmanship*. Chennai: Margham Publications, 2<sup>nd</sup> Edition, 2015.
- 3. Varshney R L and Gupta S L. *Marketing Management*. New Delhi: S. Chand & Sons Co. Limited, 8<sup>th</sup> Revised Edition, 2015.

- 1. https://nptel.ac.in/courses/110/105/110105122/
- 2. <a href="https://nptel.ac.in/content/storage2/110/104/110104117/MP4/mod03le">https://nptel.ac.in/content/storage2/110/104/110104117/MP4/mod03le</a> <a href="https://nptel.ac.in/content/storage2/110/104/110104117/MP4/mod03le">https://nptel.ac.in/content/storage2/110/104/110104117/MP4/mod03le</a> <a href="https://nptel.ac.in/content/storage2/110/104/110104117/MP4/mod03le">https://nptel.ac.in/content/storage2/110/104/110104117/MP4/mod03le</a> <a href="https://nptel.ac.in/content/storage2/110/104/110104117/MP4/mod03le">https://nptel.ac.in/content/storage2/110/104/110104117/MP4/mod03le</a> <a href="https://nptel.ac.in/content/storage2/110/104/110104117/MP4/mod03le">https://nptel.ac.in/content/storage2/110/104/110104117/MP4/mod03le</a> <a href="https://nptel.ac.in/content/storage2/110/104/110104117/MP4/mod03le">https://nptel.ac.in/content/storage2/110/104/110104117/MP4/mod03le</a> <a href="https://nptel.ac.in/content/storage2/110/104/110104117/MP4/mod03le">https://nptel.ac.in/content/storage2/110/104/110104117/MP4/mod03le</a> <a href="https://nptel.ac.in/content/storage2/110/104/110104117/MP4/mod03le">https://nptel.ac.in/content/storage2/110/104/110104117/MP4/mod03le</a> <a href="https://nptel.ac.in/content/storage2/110/104/110104117/MP4/mod03le">https://nptel.ac.in/content/storage2/110/104/110104117/MP4/mod03le</a> <a href="https://nptel.ac.in/content/storage2/110/104/110104117/MP4/mod03le</a> <a href="https://nptel.ac.in/content/storage2/110/104/110104117/MP4/mod03le</a> <a href="https://nptel.ac.in/content/storage2/110/104/110104117/MP4/mod03le</a> <a href="https://nptel.ac.in/content/storage2/110/104/110104117/MP4/mod03le</a> <a href="https://nptel.ac.in/content/storage2/110/104/110104117/MP4/mod03le</a> <a href="https://npa.nc.in/content/storage2/110/104/110104117/MP4/mod03le</a> <a href="https://npa.nc.in/content/storage2/110/104/110104117/MP4/mod03le</a> <a href="https://npa.nc.in/content/storage2/110/104/110104117/MP4/mod03le</a> <a href="https://npa.nc.in/content/storage2/110/104/110104117/MP4/mod03le</a>

# SRI KALISWARI COLLEGE (AUTONOMOUS), SIVAKASI DEPARTMENT OF BUSINESS ADMINISTRATION LIG Programmo – R.R.A. (Computer Applications)

## UG Programme – B.B.A. (Computer Applications) SEMESTER – V

## **INTERNSHIP (21UBPJ51)**

(From 2021-2022 Batch onwards)

 HOURS/WEEK : INT. MARKS : 50

 CREDIT : 1
 EXT. MARKS : 50

 DURATION : MAX. MARKS : 100

## **Preamble**

This course enables the learners to acquire practical exposure and to know the corporate culture.

## **Course Outcomes (CO)**

On successful completion of the course, the learners will be able to

CO1 [K1]: outline the basic concepts of business and management

**CO2 [K2]:** estimate the employability qualities

**CO3 [K3]:** compare the theory and practices

**CO4 [K4]:** justify the policies and practices followed by the business organization

**CO5 [K6]:** develop the problem-solving skills

**CO-PO Mapping table (Course Articulation Matrix)** 

| P0<br>C0                                                      | P01  | P02  | P03  | P04  | P05  | P06  | P07  |
|---------------------------------------------------------------|------|------|------|------|------|------|------|
| CO1[K1]                                                       | 3    | 2    | -    | 1    | 1    | 1    | 1    |
| CO2[K2]                                                       | 3    | 2    | -    | 1    | 1    | 1    | 1    |
| CO3[K3]                                                       | 3    | 2    | 1    | 1    | -    | 1    | 1    |
| CO4[K4]                                                       | 3    | 2    | 1    | 1    | -    | 1    | ı    |
| CO5[K6]                                                       | 2    | 2    | 1    | ı    | -    | -    | ı    |
| Weightage of the course                                       | 14   | 10   | 03   | 04   | 02   | 04   | 03   |
| Weighted<br>percentage<br>of Course<br>contribution<br>to POs | 2.35 | 2.16 | 2.19 | 1.57 | 1.22 | 1.58 | 1.38 |

#### **Guidelines**

- 1. Each Student has to undergo minimum 25 days institutional/industry-based training during the fourth semester summer vacation.
- 2. Internships could be undertaken in different organizations, industries and agencies approved by the department.
- 3. Students should keep a detailed record of activities performed and hours spent in training and report the same to the Faculty Coordinator every week.
- 4. The Internship report should be of minimum 50 pages.
- 5. Attendance certificate from the organization has to be submitted to the HOD.
- 6. Two copies of the Internship report should be submitted.
- 7. The Internship carries 100 marks out of which 50 marks for Internal Assessment and 50 Marks for External Assessment.
- 8. The student has to appear for Viva-voce.
- 9. The viva-voce board shall consist of the External Examiner/ the Head of the Department and the Internal Examiner

The following rubrics will be taken into account for the evaluation of the Training Programme:

## Internal Assessment (50 Marks) External Examination (50 Marks)

Training Report & Review : 40 Marks Training Report : 20 Marks
Daily Log Report/Attendance : 5 Marks Viva Voce : 30 Marks

PPT Presentation : 5 Marks

## Internship report shall contain the following details:

- Title Page
- Certificate Page
- Internship Certificate provided by the internship institution
- Declaration Page
- Acknowledgement
- Company Profile
- List of figures, List of Tables
- Index
- Chapters

## **List of Chapters**

- 1. Introduction
- 2. Objectives of the training
- 3. Organizational structure of the concern
- 4. Observations about working of the concern
- 5. Identification of the problems, if any
- 6. Suggestions to solve the problems
- 7. Limitations of the training
- 8. Conclusion

## SRI KALISWARI COLLEGE (AUTONOMOUS), SIVAKASI DEPARTMENT OF BUSINESS ADMINISTRATION UG Programme – B.B.A. (Computer Applications) SEMESTER – VI

## CORE COURSE – XVII: INTERNATIONAL BUSINESS (21UBPC61) (From 2021-2022 Batch onwards)

 HOURS/WEEK : 5
 INT. MARKS : 40

 CREDITS : 5
 EXT. MARKS : 60

 DURATION : 75 hrs
 MAX. MARKS : 100

### **Preamble**

This course enables the learners to assess the role of social, cultural, political, legal and technological environment in aiding international business.

## **Course Outcomes (CO)**

On successful completion of the course, the learners will be able to

**CO1[K1]:** list the drivers of globalisation and goals of international business

CO2[K2]: explain the stages of internationalisation and factors causing conflict

**CO3[K3]:** present the role of international agencies in conflict resolution

**CO4[K4]:** analyse different modes of entering into international business

CO5[K4]: examine the methods of selection of manufacturing and market

centres

**CO-PO Mapping table (Course Articulation Matrix)** 

|                                                   | 7 1 0 Mapping table (course in theulation Matrix) |     |      |      |      |      |      |
|---------------------------------------------------|---------------------------------------------------|-----|------|------|------|------|------|
| PO<br>CO                                          | P01                                               | P02 | P03  | P04  | P05  | P06  | P07  |
| CO1[K1]                                           | 3                                                 | 3   | -    | 1    | 1    | 1    | -    |
| CO2[K2]                                           | 3                                                 | 3   | 1    | 1    | 1    | 1    | 1    |
| CO3[K3]                                           | 3                                                 | 3   | -    | 1    | 1    | 1    | 1    |
| CO4[K4]                                           | 3                                                 | 2   | 1    | 1    | 1    | 1    | 1    |
| CO5[K4]                                           | 3                                                 | 2   | 1    | 1    | -    | 2    | 1    |
| Weightage of the course                           | 15                                                | 13  | 03   | 05   | 04   | 06   | 04   |
| Weighted percentage of Course contribution to POs | 2.52                                              | 2.8 | 2.19 | 1.96 | 2.44 | 2.37 | 1.83 |

UNIT I (15 hrs)

Globalisation – Introduction – Integrated Globalisation – Emerging global economy –Drivers of Economic Globalisation – Globalisation of Markets – Globalisation of Production– Globalisation of Investment – Globalisation of Technology – Advantages and Disadvantages of Globalisation.

UNIT II (15 hrs)

International Business – Meaning – Influences of International Business – Stages of Internationalisation – International Business Approaches – Goals of International Business –Advantages and Problems of International Business.

UNIT III (15 hrs)

International Business Environment – Introduction – Social and Cultural Environment – Technological Environment – Economic Environment – Political Environment – Country Evaluation and Selection – Introduction – Selection of Manufacturing – Selection of Marketing Centres – Data collection and Analysis – Country / Location Comparison Tools – Foreign Market Analysis.

UNIT IV (15 hrs)

Modes of Entering International Business – Introduction – Modes of Entry – Comparison of Different Modes of Entry – Functional Alliances – Managing Conflict Situations – Break-up of Alliances.

UNIT V (15 hrs)

Conflicts and Negotiations in International Business – Introduction – Factors Causing Conflict – Conflict between Host Country and Transnational Country – Negotiations – Role of International Agencies in Conflict Resolution – Controlling and Evaluation of International Business – Control of MNCs – Performance Indicators – Organisation Structure and Relationships – Control Mechanism.

## **TEXTBOOK**

1. Subba Rao P. *International Business (Text and Cases)*. Mumbai: Himalaya Publishing House Private Limited, 4<sup>th</sup>Revised Edition, 2017.

## **REFERENCES**

#### **Books**

- 1. Francis Cherunilam. *International Business Environment.* Mumbai: Himalaya Publishing House Private Limited, 7<sup>th</sup> Edition, 2018.
- 2. Rubee Singh and Sangeeta Rani. *International Business Environment.* New Delhi: Edu Creation Publishing Private Limited, 2019.
- 3. Mahua Dutta. *International Business: Environment and Globalization*. New Delhi: Dreamtech Press India Private Limited, 2020.

- https://nptel.ac.in/courses/110/107/110107145/
   https://ebooks.lpude.in/commerce/mcom/term 3/DCOM501 INTERNATIO NAL BUSINESS.pdf

# SRI KALISWARI COLLEGE (AUTONOMOUS), SIVAKASI DEPARTMENT OF BUSINESS ADMINISTRATION

## UG Programme – B.B.A. (Computer Applications) SEMESTER – VI

## CORE COURSE – XVIII: BUSINESS ETHICS & CORPORATE GOVERNANCE (21UBPC62)

(From 2021-2022 Batch onwards)

 HOURS/WEEK : 5
 INT. MARKS : 40

 CREDITS : 5
 EXT. MARKS : 60

 DURATION : 75 hrs
 MAX. MARKS : 100

#### Preamble

This course makes the learners to recognize ethical issues while making business decisions.

## **Course Outcomes (CO)**

On successful completion of the course, the learners will be able to

**CO1[K1]:** outline the theories of corporate governance

**CO2[K2]:** explain the relationship between ethics, morals and values in the

work place

**CO3[K3]:** present the ethical issues in finance, marketing, human

resource management and global business

**CO4[K4]:** examine the forms of corporate social responsibility performed by

business organization

**CO5[K4]:** compare the theories of business ethics

### **CO-PO Mapping table (Course Articulation Matrix)**

| go r o rasppang taste (                                       |      |     |      |      |      |      |      |  |
|---------------------------------------------------------------|------|-----|------|------|------|------|------|--|
| PO<br>CO                                                      | P01  | P02 | P03  | P04  | P05  | P06  | P07  |  |
| CO1[K1]                                                       | 3    | 3   | -    | 1    | 1    | 1    | 1    |  |
| CO2[K2]                                                       | 3    | 3   | 1    | 1    | 1    | 1    | 1    |  |
| CO3[K3]                                                       | 3    | 3   | 1    | 1    | 1    | 1    | 1    |  |
| CO4[K4]                                                       | 3    | 2   | 1    | 1    | 1    | 2    | 1    |  |
| CO5[K4]                                                       | 2    | 2   | 1    | 1    | -    | 1    | -    |  |
| Weightage of the course                                       | 14   | 13  | 04   | 05   | 04   | 06   | 04   |  |
| Weighted<br>percentage<br>of Course<br>contribution<br>to POs | 2.35 | 2.8 | 2.92 | 1.96 | 2.44 | 2.37 | 1.83 |  |

UNIT I (15 hrs)

Ethics – Meaning – Objectives – Ethics and Morality – Moral Standards – Characteristics – Business Ethics – Meaning – Objectives – Scope of Business Ethics – Arguments For and Against Business Ethics – Code of Ethics – Principles of Business Ethics.

UNIT II (15 hrs)

Theory of Business Ethics – Meaning – Relevance – Foundation – Theories of Business Ethics – Technological Theories – Deontological Theories – Human Values – Meaning – Types – Importance of Human Values at the Workplace – Profession and Professional Ethics – Meaning – Professional Ethics Vs. Personal Ethics – Ethics Dilemma – Meaning – Types – Resolving Ethical Dilemmas at Workplace.

UNIT III (15 hrs)

Ethical Issues in Finance – Unethical Practices in Finance – Causes of Unethical Practices – Ethics in HRM - Ethics in Marketing – Concept of Market and Marketing– Unethical Issues in Marketing – Unethical Practices in Marketing – Ethics Relating to Global Business Environment – Ethics Issues Involved in Global Business – Dealing with Unethical Practices in Global Business.

UNIT IV (15 hrs)

Corporate Governance – Concepts – Objectives – Features – Advantages – Corporate Governance Code – Principles – Theories of Corporate Governance and its Obligations to Stakeholders.

UNIT V (15 hrs)

Corporate Social Responsibility – Corporate Philanthropy – Corporate Social Responsibility – Strategy – Forms of CSR – Dimensions of CSR – Corporate Social Performance – Stakeholders Theory of the Corporation – Forms of Stakeholders Theory – Corporate Citizenship – Concepts – Benefits of Corporate Citizenship – Corporate Citizenship in India – Manifestations of Corporate Citizenship in India.

### **TEXTBOOKS**

- 1. Khanka S S. *Business Ethics and Corporate Governance (Principles and Practices)*. New Delhi: S. Chand and Company Limited, Revised Edition, 2020.
- 2. Murthy CSV. *Business Ethics Text and Cases*. Mumbai: Himalaya Publishing House, 1<sup>st</sup> Edition, 2019.

### **REFERENCES**

### **Books**

- 1. Fernando A C. *Business Ethics and Corporate Governance.* Noida: Pearson India Education Services Private Limited, 2<sup>nd</sup> Edition, 2017.
- 2. Ghose B N. *Business Ethics and Corporate Governance*. New Delhi: Tata McGraw Hill Education (India) Private Limited, 1st Edition, 2012.
- 3. Mathur U C. *Corporate Governance and Business Ethics Text and Cases*. New Delhi: MacMillan Publishers India Limited, 1st Edition, 2005.

- 1. <a href="https://josephsononbusinessethics.com/resources/links/">https://josephsononbusinessethics.com/resources/links/</a>
- 2. <a href="https://nptel.ac.in/content/storage2/110/105/110105138/MP4/mod01lec-01.mp4">https://nptel.ac.in/content/storage2/110/105/110105138/MP4/mod01lec-01.mp4</a>

## SRI KALISWARI COLLEGE (AUTONOMOUS), SIVAKASI DEPARTMENT OF BUSINESS ADMINISTRATION UG Programme – B.B.A. (Computer Applications)

## SEMESTER - VI

CORE COURSE – XIX: RDBMS AND ORACLE PROGRAMMING (21UBPC63) (From 2021-2022 Batch onwards)

 HOURS/WEEK : 5
 INT. MARKS : 40

 CREDITS : 4
 EXT. MARKS : 60

 DURATION : 75 hrs
 MAX. MARKS : 100

#### **Preamble**

This course introduces the learners to learn the basic purpose of database system with security and authentication using ORACLE and RDBMS application.

## **Course Outcomes (CO)**

On successful completion of the course, the learners will be able to

**CO1[K1]:** identify the fundamental concepts of database design

**CO2[K2]:** specify the functional dependency and normalization

CO3[K3]: apply different constraints to display table information- and altering

an existing table

**CO4[K4]:** classify the views, joins and sequences in tables

CO5[K6]: design a database table using SQL and perform insert, update, delete

operations in a table

## **CO-PO Mapping table (Course Articulation Matrix)**

| PO CO                                             | P01  | P02 | P03  | P04  | P05  | P06  | P07  |
|---------------------------------------------------|------|-----|------|------|------|------|------|
| CO1[K1]                                           | 3    | 3   | -    | 1    | -    | 1    | 1    |
| CO2[K2]                                           | 3    | 3   | 1    | 1    | 1    | 1    | 1    |
| CO3[K3]                                           | 3    | 3   | 1    | 1    | 1    | 1    | 1    |
| CO4[K4]                                           | 3    | 2   | 1    | 1    | 1    | 1    | 1    |
| CO5[K6]                                           | 2    | 2   | -    | 1    | 1    | 2    | 1    |
| Weightage of the course                           | 14   | 13  | 03   | 05   | 04   | 06   | 05   |
| Weighted percentage of Course contribution to POs | 2.35 | 2.8 | 2.19 | 1.96 | 2.44 | 2.37 | 2.29 |

UNIT I (15 hrs)

Database Concepts – A Relational Approach – Database – An Introduction – Relationship – Database Management Systems (DBMS) – Relational Database Model – Integrity Rules – Theoretical Relational Languages.

UNIT II (15 hrs)

Database Design – Data Modelling and Normalization – Data Modelling – Dependency – Database Design – Normal Forms – Oracle – An overview – Personal Databases – Client / Server Databases – Introduction to Structured Query Language (SQL) – Oracle Tables – Creation & Modification – Data Types – Constraints – Creating an Oracle Table – Displaying Table Information – Altering an Existing Table.

UNIT III (15 hrs)

Working with tables – Data Management and Retrieval – Adding a New Row/Record – Updating Existing Rows/Records – Deleting Existing Rows/Records – Dropping a constraint – Retrieving Data from a Table– Sorting – Grouping Data.

UNIT IV (15 hrs)

Multiple Tables – Join and Set Operators – Sub-Query – Advanced Features – Objects, Transactions and Data Control – Views – Sequences – Synonyms – Index – Transactions – Controlling Access – Object privileges.

UNIT V (15 hrs)

PL/SQL – Programming Language Basic – History of PL/SQL – Fundamentals of PL/SQL – Data Types – Variable Declaration – SQL and Control Structures in PL/SQL.

#### **TEXTBOOKS**

- 1. Nilesh Shah. *Database Systems Using Oracle*. Chennai: Pearson Education, 2<sup>nd</sup> Edition, 2016.
- 2. Abraham Silberschatz, Henry F Korth and Sudarshan S. *Database System Concepts*. New York: McGraw-Hill Education, 7<sup>th</sup> Edition, 2020.
- 3. Ivan Bayoss. *Commercial Application Development Using Oracle Developer 2000 Forms 6i.* BPB Publications, 2<sup>nd</sup> Revised Edition, 2004.

## **REFERENCES**

### **Books**

- 1. Alexis leon, Mathews leon. *Essentials of Database Management Systems*. Noida: Vikas Publishing, 1st Edition, 2009.
- 2. Raghu Ramakrishnan and Johannes Gehrke. *Database Management Systems*. New York: McGraw-Hill Higher Education, 3<sup>rd</sup> Edition, 2003
- 3. Rizwan Ahmed P. *Introduction to Information Technology*. Chennai: Margham Publication, 2<sup>nd</sup> Revised Edition, 2017.

- 1. <a href="https://nptel.ac.in/courses/106/105/106105175/">https://nptel.ac.in/courses/106/105/106105175/</a>
- 2. <a href="https://nptel.ac.in/courses/106/104/106104135/">https://nptel.ac.in/courses/106/104/106104135/</a>
- 3. https://nptel.ac.in/courses/106/106/106106093/

CORE COURSE - XX: PROJECT VIVA-VOCE (21UBPJ61) (From 2021-2022 Batch onwards)

 HOURS/WEEK : 4
 INT. MARKS : 50

 CREDITS : 4
 EXT. MARKS : 50

 DURATION : 60 hrs
 MAX. MARKS : 100

#### **Preamble**

This course introduces the learners to apply the practical knowledge in selected field to develop a web site.

## **Course Outcomes (CO)**

On successful completion of the course, the learners will be able to

**CO1[K1]**: identify major problems and obstacles to be overcome in completing project

**CO2[K2]:** demonstrate the concept of form designing, file uploading, date and time functions etc..

**CO3[K3]:** apply form validations to handling errors gracefully

**CO4[K4]:** analyze the concepts of cookies and sessions also apply in websites

**CO5[K6]:** develop a website using application software with data base connectivity

**CO-PO Mapping table (Course Articulation Matrix)** 

| PO<br>CO                                          | P01  | P02 | P03  | P04  | P05  | P06  | P07  |
|---------------------------------------------------|------|-----|------|------|------|------|------|
| CO1[K1]                                           | 3    | 3   | -    | 1    | 1    | 1    | 1    |
| CO2[K2]                                           | 3    | 3   | 1    | 1    | 1    | 1    | 1    |
| CO3[K3]                                           | 3    | 3   | 1    | 1    | 1    | 1    | 1    |
| CO4[K4]                                           | 3    | 2   | 1    | 1    | 1    | 1    | 1    |
| CO5[K6]                                           | 2    | 2   | -    | 1    | ı    | 2    | 1    |
| Weightage of the course                           | 14   | 13  | 03   | 05   | 04   | 06   | 05   |
| Weighted percentage of Course contribution to POs | 2.35 | 2.8 | 2.19 | 1.96 | 2.44 | 2.37 | 2.29 |

#### **Guidelines**

- 1. Students will work individually or in groups with maximum 5 members on a semester-long project.
- 2. Depending on the interest of the students, project research areas will be chosen.
- 3. Students must meet the guide periodically.
- 4. The project carries 100 marks of which 50 marks for Internal Assessment and 50 Marks for External Examination.
- 5. There will be two project review sessions.
- 6. A draft of the final project report should be submitted to the Project Guide for review atleast two weeks prior to the end of the semester.
- 7. The project report should be of minimum 40 pages (excluding bibliography & appendices)
- 8. Two copies of the final project report should be submitted.
- 9. The Head of the department and the Project Guide will evaluate the final Project Report.
- 10. The viva-voce board shall consist of the External Examiner, the Head of the Department and the Internal Examiner.

The following rubrics will be taken into account for the evaluation of Project work and viva-voce:

Internal Assessment: 50 MarksExternal Examination: 50 MarksProject Report & Review: 40 MarksProject Report: 20 MarksPowerpoint Presentation: 5 MarksViva Voce: 30 Marks

Demo/Performance : 5 Marks

## UG Programme – B.B.A. (Computer Applications) SEMESTER – VI

## CORE COURSE - XXI: PRACTICAL: RDBMS AND ORACLE PROGRAMMING (21UBPC6P)

(From 2021-2022 Batch onwards)

 HOURS/WEEK : 5
 INT. MARKS : 50

 CREDITS : 4
 EXT. MARKS : 50

 DURATION : 75 hrs
 MAX. MARKS : 100

#### **Preamble**

This course introduces the learners to learn the need of database processing and provide the practical skill of SQL & PL\SQL.

## **Course Outcomes (CO)**

On successful completion of the course, the learners will be able to

**CO1[K1]:** list the fundamental concept of design a database

**CO2[K2]:** demonstrate insert, select and delete a record from a table

**CO3[K3]:** apply different operators in a single query

**CO4[K5]:** predict the redundancies in Database

**CO5[K6]:** create queries in SQL to retrieve any type of information from a data base

**CO-PO Mapping table (Course Articulation Matrix)** 

| PO<br>CO                                                      | P01  | P02 | P03  | P04  | P05  | P06  | P07  |
|---------------------------------------------------------------|------|-----|------|------|------|------|------|
| CO1[K1]                                                       | 3    | 3   | -    | 1    | 1    | 1    | 1    |
| CO2[K2]                                                       | 3    | 3   | 1    | 1    | 1    | 1    | 1    |
| CO3[K3]                                                       | 3    | 3   | 1    | 1    | 1    | 1    | 1    |
| CO4[K5]                                                       | 3    | 2   | 1    | 1    | 1    | 1    | 1    |
| CO5[K6]                                                       | 2    | 2   | -    | 1    | 1    | 2    | 1    |
| Weightage of the course                                       | 14   | 13  | 03   | 05   | 04   | 06   | 05   |
| Weighted<br>percentage<br>of Course<br>contribution<br>to POs | 2.35 | 2.8 | 2.19 | 1.96 | 2.44 | 2.37 | 2.29 |

- 1. Design a database for student information.
- 2. Insert records for student database table.
- 3. Alter, Delete a field in the student database table.
- 4. Create Tables and Writing Simple Queries Using
  - a. Comparison Operators
  - b. Logical Operators
  - c. Set Operators
  - d. Sorting and Grouping
- 5. Prepare a list of all students who are having arrears.
- 6. Find the percentage of marks of a student and Find the pass percentage of a subject in student database.
- 7. Design a database for employee information.
- 8. Insert records for employee database table. Select records with employee id, name, department, designation with all salary details.
- 9. Prepare a list of employees who are getting net pay more than 10000. list all Employees with total allowances and total deductions.
- 10. Design a database for bank information. Insert records for bank database table.
- 11. Create a view for an employee with their deposit information.
- 12. Write a PL/SQL procedure to deposit amount to bank database.

## MAJOR ELECTIVE COURSE – III: INTERNATIONAL MARKETING (21UBPO61) (From 2021-2022 Batch onwards)

 HOURS/WEEK : 4
 INT. MARKS : 40

 CREDITS : 3
 EXT. MARKS : 60

 DURATION : 60 hrs
 MAX. MARKS : 100

#### **Preamble**

This course helps the learners to understand the basic concept of International Marketing.

## **Course Outcomes (CO)**

On successful completion of the course, the learners will be able to

**CO1[K1]:** describe the stages of a product life cycle

**CO2[K2]:** explain the basic concepts, principles and practices in pricing and distribution

**CO3[K3]:** present the economic union and economic integration in international trade

**CO4[K4]:** analysis the market entry strategies

**CO5[K4]:** assess the impact of social and cultural implications on marketing

## **CO-PO Mapping table (Course Articulation Matrix)**

| PO<br>CO                                                      | P01  | P02 | P03  | P04  | P05  | P06  | P07  |  |  |
|---------------------------------------------------------------|------|-----|------|------|------|------|------|--|--|
| CO1[K1]                                                       | 3    | 3   | 1    | 1    | 1    | 1    | 1    |  |  |
| CO2[K2]                                                       | 3    | 3   | 1    | 1    | 1    | 1    | 1    |  |  |
| CO3[K3]                                                       | 3    | 3   | 1    | 1    | 1    | 1    | 1    |  |  |
| CO4[K4]                                                       | 3    | 2   | -    | 1    | 1    | 1    | 1    |  |  |
| CO5[K4]                                                       | 2    | 2   | 1    | 1    | 1    | 2    | 1    |  |  |
| Weightage of the course                                       | 14   | 13  | 04   | 05   | 04   | 06   | 04   |  |  |
| Weighted<br>percentage<br>of Course<br>contribution<br>to POs | 2.35 | 2.8 | 2.92 | 1.96 | 2.44 | 2.37 | 1.83 |  |  |

UNIT I (12 hrs)

International Marketing – Meaning – Definition – Future – Motives for International Marketing – Participants in International Marketing – Problems in International Marketing – International Orientation – Internationalization Stages.

UNIT II (12 hrs)

International Marketing Environment – Economic – Social – Political – Government – Demographic – Technological International Marketing Environment.

UNIT III (12 hrs)

Market Entry Strategies – Licensing and Franchising – Exporting – Contract Manufacturing – Turnkey Contracts – Fully Owned Manufacturing Facilities – Joint Venture – Merger and Acquisition – Strategic Alliance – Counter Trade.

UNIT IV (12 hrs)

Trade Barriers – Tariff and Non-Tariff Barrier – Economic Integration–Free Trade Area – Custom Union – Common Market – Economic Union – Economic Integration.

UNIT V (12 hrs)

International Product – Components and Levels of Product – Product Life Cycle – New product Development – International Pricing – Objectives – Factors Affecting Pricing – Pricing Methods – International Distribution – Indirect Exporting – Direct Export – Types of Foreign Intermediaries.

### **TEXTBOOKS**

- 1. Francis Cherunilam. *International Marketing.* Mumbai: Himalaya Publishing House, 16<sup>th</sup> Edition, 2021.
- 2. Bhalla V K and Shiva Ramu S. *International Business: Environment and Management*. New Delhi: Anmol Publication, 13<sup>th</sup> Revised Edition, 2010.

## **REFERENCES**

#### **Books**

- 1. Philip R Cateora, Mary C Gilly and John L Graham. *International Marketing*. New Delhi: Tata McGrawHill Education, 15<sup>th</sup> Edition, 2017.
- 2. Charles W L Hill and Arun K Jain. *International Business: Competing in the Global Marketplace*. New Delhi: Tata McGraw Hill Publication, 10<sup>th</sup>Edition 2014.
- 3. Srinivasan R and Asoke K Ghosh. *International Marketing*. New Delhi: Prentice Hall of India Private Limited, 2<sup>nd</sup> Edition, 2005.

- 1. <a href="https://www.tutorialspoint.com/international marketing/international marketing introduction.htm">https://www.tutorialspoint.com/international marketing/international marketing/internatio
- 2. <a href="https://businessjargons.com/international-marketing.html">https://businessjargons.com/international-marketing.html</a>

## MAJOR ELECTIVE COURSE – III: INTERNATIONAL HUMAN RESOURCE MANAGEMENT (21UBPO62)

(From 2021-2022 Batch onwards)

 HOURS/WEEK : 4
 INT. MARKS : 40

 CREDITS : 3
 EXT. MARKS : 60

 DURATION : 60 hrs
 MAX. MARKS : 100

#### **Preamble**

This course familiarizes the learners with the functions of Human Resource Management at the International level by considering the culture and value of the respective country.

## **Course Outcomes (CO)**

On successful completion of the course, the learners will be able to

**CO1 [K1]:** list the approaches to international human resource management and expatriate's success factors

**CO2 [K2]:** differentiate the international human resource management from domestic human resource management

**CO3 [K3]:** present the basic components of performance management and compensation package

**CO4 [K4]:** analyze the different international labour market sources

**CO5 [K4]**: examine the different methods of training

## **CO-PO Mapping table (Course Articulation Matrix)**

| do i o Mappi                                      |      | (   |      | <u> </u> |      |      |      |
|---------------------------------------------------|------|-----|------|----------|------|------|------|
| PO<br>CO                                          | P01  | P02 | P03  | P04      | PO5  | P06  | P07  |
| CO1[K1]                                           | 3    | 3   | 1    | 1        | 1    | 1    | 1    |
| CO2[K2]                                           | 3    | 3   | 1    | 1        | 1    | 1    | 1    |
| CO3[K3]                                           | 3    | 3   | 1    | 1        | ı    | 1    | 1    |
| CO4[K4]                                           | 3    | 2   | -    | 1        | 1    | 1    | 1    |
| CO5[K4]                                           | 2    | 2   | 1    | 1        | 1    | 2    | -    |
| Weightage of the course                           | 14   | 13  | 04   | 05       | 04   | 06   | 04   |
| Weighted percentage of Course contribution to POs | 2.35 | 2.8 | 2.92 | 1.96     | 2.44 | 2.37 | 1.83 |

UNIT I (12 hrs)

International Business and Human Resource Management – Types of International Employees – Factors Influence International Human Resource Management – International Vs. Domestic Human Resource Management – Strategic Role of International Human Resource Department – Issues in International Human Resource Management – Challenges to Effective Global Human Resource Management – Approaches to IHRM.

UNIT II (12 hrs)

Recruitment and Selection by Multinationals – Types of Assignments – Human Resource Planning and Information System – International Labour Market Sources – Parent Country Nationals – Host Country Nationals – Third Country Nationals – Procedure of Selecting Expatriates – Use of Selection Test – Expatriates Success Factors – Human Resource Outsourcing.

UNIT III (12 hrs)

Expatriate Training and Development – Schematic Representation of Training and Development – Cultural Integrator – Management Philosophy and Training – Cultural Awareness Training – Developing an International Mindset – Types of Cross-Cultural Training – Diversity Training – Cross Cultural Team Building.

UNIT IV (12 hrs)

Performance Management in International Organisations – Basic Components of Performance Management – Performance Management of Expatriates – Variables that Influence Performance of Expatriates – Criteria Used for Performance Appraisal – Performance Feedback.

UNIT V (12 hrs)

International Compensation Management – Factors Influencing Compensation Programmes – Constitution of Total Compensation Package – Approaches to Expatriates Compensation – Repatriation of Expatriates – Competencies of Required in HR Professionals – Talent Management – Repatriation Process – Predictors of Repatriation Maladjustment.

#### **TEXTBOOK**

1. Gupta S C. *International Human Resource Management Text and Cases.* New Delhi: Macmillan Publishers India Ltd., 2<sup>nd</sup> Edition, 2011.

## **REFERENCES**

### **Books**

- 1. PulapaSubba Rao. *International Human Resource Management.* Mumbai: Himalaya Publishing House, 2<sup>nd</sup> Edition, 2020.
- 2. Aswathappa K and Sadhna Dash. *International Human Resource Management Text and Cases.* New Delhi: McGraw Hill Education (India) Private Limited, 3<sup>rd</sup> Edition, 2020.
- 3. Peter J Dowling, Marion Festing and Allen D Engle. *International Human Resource Management.* Noida: Cengage Learning India Private Limited, 6<sup>th</sup> Edition, 2017.

- 1. <a href="https://www.shrm.org">https://www.shrm.org</a>
- 2. <a href="https://www.albworld.org">https://www.albworld.org</a>

## MAJOR ELECTIVE COURSE – III: INTERNATIONAL FINANCE (21UBPO63) (From 2021-2022 Batch onwards)

 HOURS/WEEK : 4
 INT. MARKS : 40

 CREDITS : 3
 EXT. MARKS : 60

 DURATION : 60 hrs
 MAX. MARKS : 100

### **Preamble**

This course helps the learners to understand the basic concept of International Finance.

## **Course Outcomes (CO)**

On successful completion of the course, the learners will be able to

**CO1[K1]:** outline the basic concepts of International Financial Markets

**CO2[K2]:** explain the Forms of International Investment

**CO3[K3]:** present the foreign Investment theories

**CO4[K4]:** classify the types of Foreign Exchange Exposure

**CO5[K4]:** differentiate the International Financial Management and Domestic Financial Management

## **CO-PO Mapping table (Course Articulation Matrix)**

| PO<br>CO                                                      | P01  | P02 | P03  | P04  | P05  | P06  | P07  |
|---------------------------------------------------------------|------|-----|------|------|------|------|------|
| CO1[K1]                                                       | 3    | 3   | 1    | 1    | 1    | 1    | 1    |
| CO2[K2]                                                       | 3    | 3   | 1    | 1    | 1    | 1    | 1    |
| CO3[K3]                                                       | 3    | 3   | 1    | 1    | ı    | 1    | 1    |
| CO4[K4]                                                       | 3    | 2   | ı    | 1    | 1    | 1    | 1    |
| CO5[K4]                                                       | 2    | 2   | 1    | 1    | 1    | 2    | -    |
| Weightage of the course                                       | 14   | 13  | 04   | 05   | 04   | 06   | 04   |
| Weighted<br>percentage<br>of Course<br>contribution<br>to POs | 2.35 | 2.8 | 2.92 | 1.96 | 2.44 | 2.37 | 1.83 |

UNIT I (12 hrs)

International Finance – Meaning – Nature – Function and Scope of the International Financial Management –International Financial Management Vs. Domestic Financial Management.

UNIT II (12 hrs)

International Financial Markets – Foreign Exchange Market – International Money Market – International Credit Market – International Bond Market – International Stock markets.

UNIT III (12 hrs)

Foreign Exchange Market – Participants – Foreign Exchange Rates – Forward Exchange Rates – Cross Rates – Spot Exchange – Currency Arbitrage – Triangle Arbitrage.

UNIT IV (12 hrs)

Nature and Measurement of Foreign Exchange Exposure – Meaning – Types of Exposure – Relevance of Exposure – Transaction Exposure – Real Operating Exposure – Transaction Exposure – Management of Foreign Exchange Exposure – Need for Hedging – Hedging of Transaction Exposure – Hedging of Real Operating Exposure – Managing Transaction Exposure.

UNIT V (12 hrs)

Foreign Investment – Introduction – Foreign Investment Theories Based on Market Structure and Organisation – Export – International License Agreement – International Franchises Agreement – International Management Contract – Turnkey Project – Specific Contract – Direct Investment – Activities of Venture Capital.

## **TEXTBOOKS**

- 1. Jain P K, Josette Peyrard and Surendra S Yadav. *International Financial Management.* New Delhi: Macmillan Publishers India Limited, 5<sup>th</sup> Edition 2010.
- 2. Vyuptakesh Sharan. *International Financial Management.* New Delhi: PHI Learning Private Limited, 5<sup>th</sup> Edition 2011.
- 3. Prakesh G Apte. *International Financial Management*. New Delhi: Tata McGraw Hill Education India Private Limited, 5<sup>th</sup> Edition, 2008.

## **REFERENCES**

### **Books**

- 1. Kevin S. *Fundamentals of International Financial Management.* New Delhi: PHI Learning Private Limited, 1<sup>st</sup> Edition, 2009.
- 2. Jeff Madura. *International Financial Management.* New Delhi: Cengage Learning India Private limited, 5<sup>th</sup> Edition 2011.
- 3. Prakesh G Apte. *International Finance.* New Delhi: Tata McGraw Hill Education Private Limited, 5<sup>th</sup> Edition 2010.

- 1. <a href="https://www.mooc-list.com/tags/international-finance">https://www.mooc-list.com/tags/international-finance</a>
- 2. <a href="https://www.mooc-list.com/course/international-finance-mruniversity">https://www.mooc-list.com/course/international-finance-mruniversity</a>

## SRI KALISWARI COLLEGE (AUTONOMOUS), SIVAKASI DEPARTMENT OF BUSINESS ADMINISTRATION

## **UG Programme – B.B.A. (Computer Applications)**

## SKILL ENHANCEMENT COURSE - VI: FUNDAMENTALS OF RESEARCH METHODOLOGY (21UBPS61)

(From 2021-2022 Batch onwards)

 HOURS/WEEK : 2
 INT. MARKS : 40

 CREDIT : 1
 EXT. MARKS : 60

 DURATION : 30 hrs
 MAX. MARKS : 100

#### **Preamble**

This course introduces the learners to the basic concepts of research, sampling design, Methods of Data Collection, Processing of Data and Report writing.

## **Course Outcomes (CO)**

On successful completion of the course, the learners will be able to

**CO1[K1]:** outline the different types of research and the format of a research report

CO2[K2]: trace the tools of data collection in methods CO3[K3]: choose the appropriate sampling technique CO4[K4]: examine the elements of processing the data

**CO5[K6]:** construct a questionnaire or interview schedule for data collection

**CO-PO Mapping table (Course Articulation Matrix)** 

| PO CO                                                         | P01  | P02  | P03  | P04  | P05  | P06  | P07  |
|---------------------------------------------------------------|------|------|------|------|------|------|------|
| CO1[K1]                                                       | 3    | 2    | -    | 1    | 1    | 1    | 1    |
| CO2[K2]                                                       | 3    | 2    | 1    | 1    | -    | 1    | 1    |
| CO3[K3]                                                       | 3    | 2    | 1    | 1    | -    | 1    | 1    |
| CO4[K4]                                                       | 3    | 1    | -    | 1    | 1    | 1    | -    |
| CO5[K6]                                                       | 2    | 2    | -    | 1    | -    | 1    | -    |
| Weightage of the course                                       | 14   | 09   | 02   | 05   | 02   | 05   | 03   |
| Weighted<br>percentage<br>of Course<br>contribution<br>to POs | 2.35 | 1.94 | 1.46 | 1.96 | 1.22 | 1.98 | 1.38 |

UNIT I (6 hrs)

Research – Meaning – Objectives – Types of Research – Selection and Formulation of Research Problem – Research Design – Contents.

UNIT II (6 hrs)

Sampling Design – Meaning– Characteristics of a Good Sample Design – Sampling Techniques – Criteria for Selecting Sampling Techniques.

UNIT III (6 hrs)

Methods of Data Collection – Sources of Data – Tools for Data Collection – Construction of Schedule & Questionnaire.

UNIT IV (6 hrs)

Processing of Data – Editing – Coding and Classification – Tabulation – Construction of Frequency Table – Graphs/Charts/Diagrams.

UNIT V (6 hrs)

Report Writing – Types of Reports – Steps in Planning Report Writing – Research Report Format – Body of the Report.

### **TEXTBOOKS**

- 1. Krishnaswami O R, Ranganathan M. *Methodology of Research in Social Sciences*. Mumbai: Himalaya Publishing House, Edition, 2019.
- 2. Kothari C R. *Research Methodology Methods and Techniques.* New Delhi: New Age International Publishers, 2019.
- 3. Thanulingam N. *Research Methodology*. Mumbai: Himalaya Publishing House, 2019.

#### REFERENCES

#### **Books**

- 1. Donald R Cooper, Pamela S Schindler. *Business Research Methods*. New Delhi: Tata Mc Graw Hill Company Limited, 2013.
- 2. Panneer selvam R. *Research Methodology*. New Delhi: PHI Learning Private Limited, 2014.
- 3. Rasool Begum P, Nagavalli V. *Research Methodology*. Chennai: Thakur Publishers, 2018.

- 1. <a href="https://www.classcentral.com/course/swayam-research-methodology-17760">https://www.classcentral.com/course/swayam-research-methodology-17760</a>
- 2. <a href="https://research-methodology.net/research-methodology/research-types/">https://research-methodology.net/research-methodology.net/research-methodology/research-types/</a>